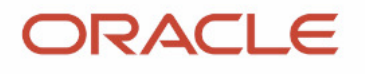

# **MySQL 8.0 Document Store**

#### **discovery of a new world**

Frédéric Descamps

Community Manager MySQL October 2020

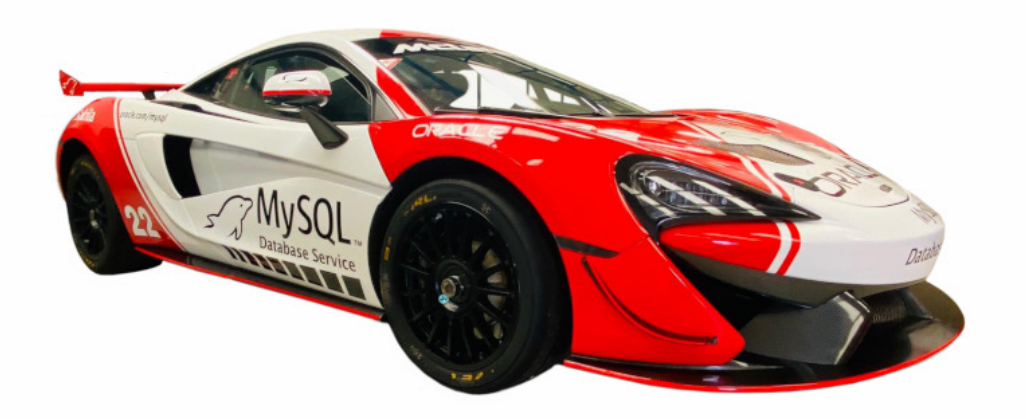

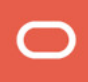

# Who am I?

about.me/lefred

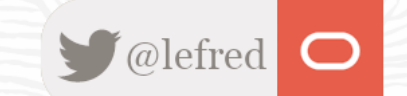

2 Copyright @ 2020 Oracle and/or its affiliates.

## Frédéric Descamps

@lefred

...........

..........

 $0.0.0.000000$ 

.. . . . . . . . . . .

 $0.9.00011111...$ . . . . . . . . . . . . . . . . . . . . . . . . . . . . .

 $0.49 \pm 0.0 \pm 0.0 \pm 0.0 \pm 0.0$  $000000001$  $10.000000000$ 

. . . . . . . . . 0 .......... ...........  $0.00000011011$ . . . . . . . . . . . . . . . . . . . . . . . . . . . . . . . . ..........  $1000000000000$ 

............ ......... ..........

- MySQL Evangelist
- Managing MySQL since 3.20 !

- devops believer
- living in Belgium
- https://lefred.be

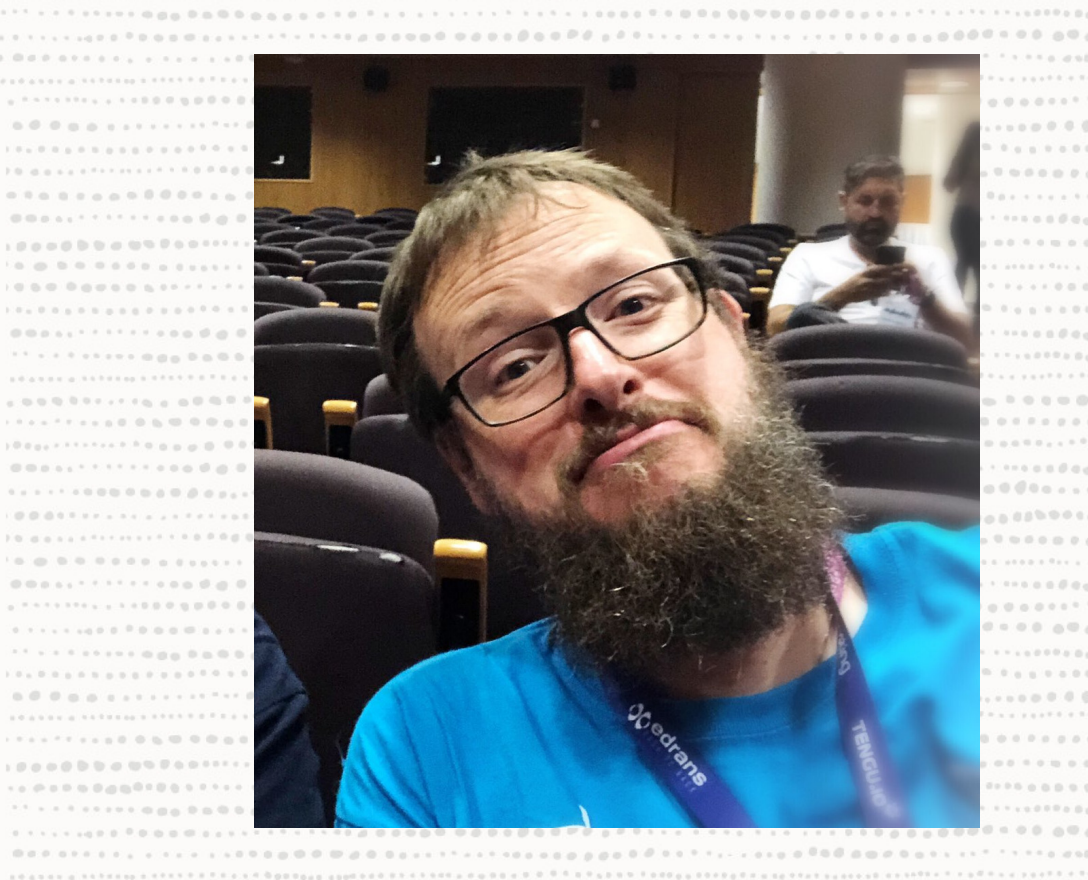

 $0.0.01$  $0.0.01$ 

 $0000$ 

 $0.001$ 

 $0.0.01$ 

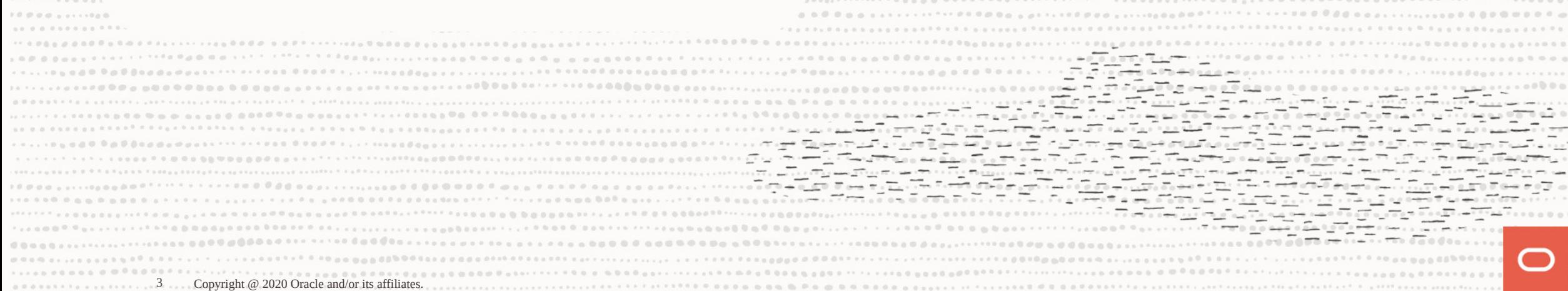

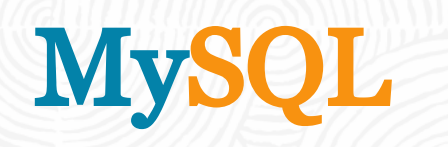

## #MySQl8isGreat

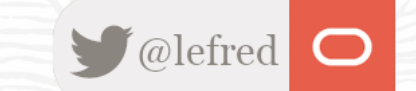

4 Copyright @ 2020 Oracle and/or its affiliates.

## **MySQL is the DBMS of the Year 2019 !**

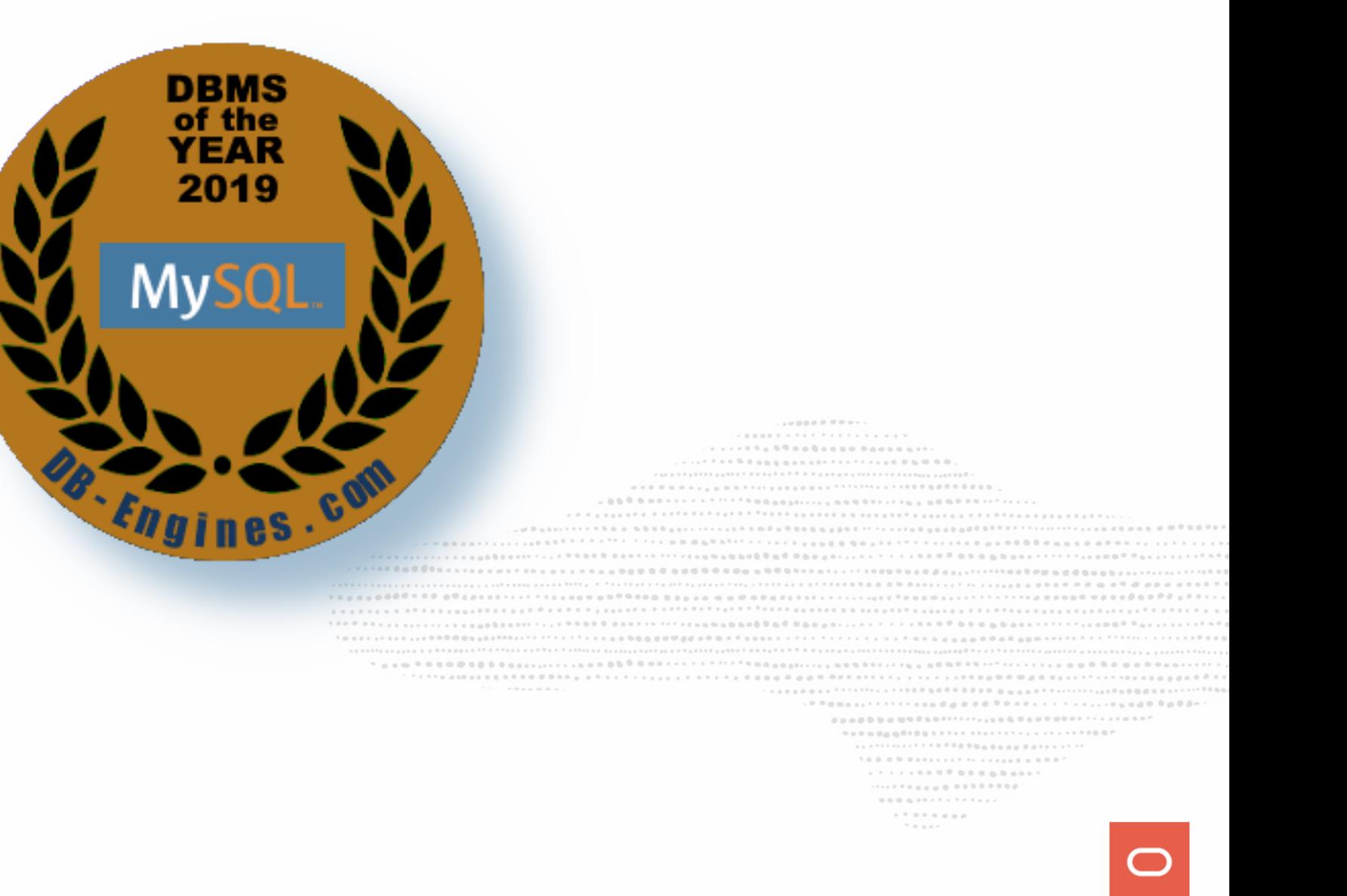

## **Happy 25th Anniversary MySQL**

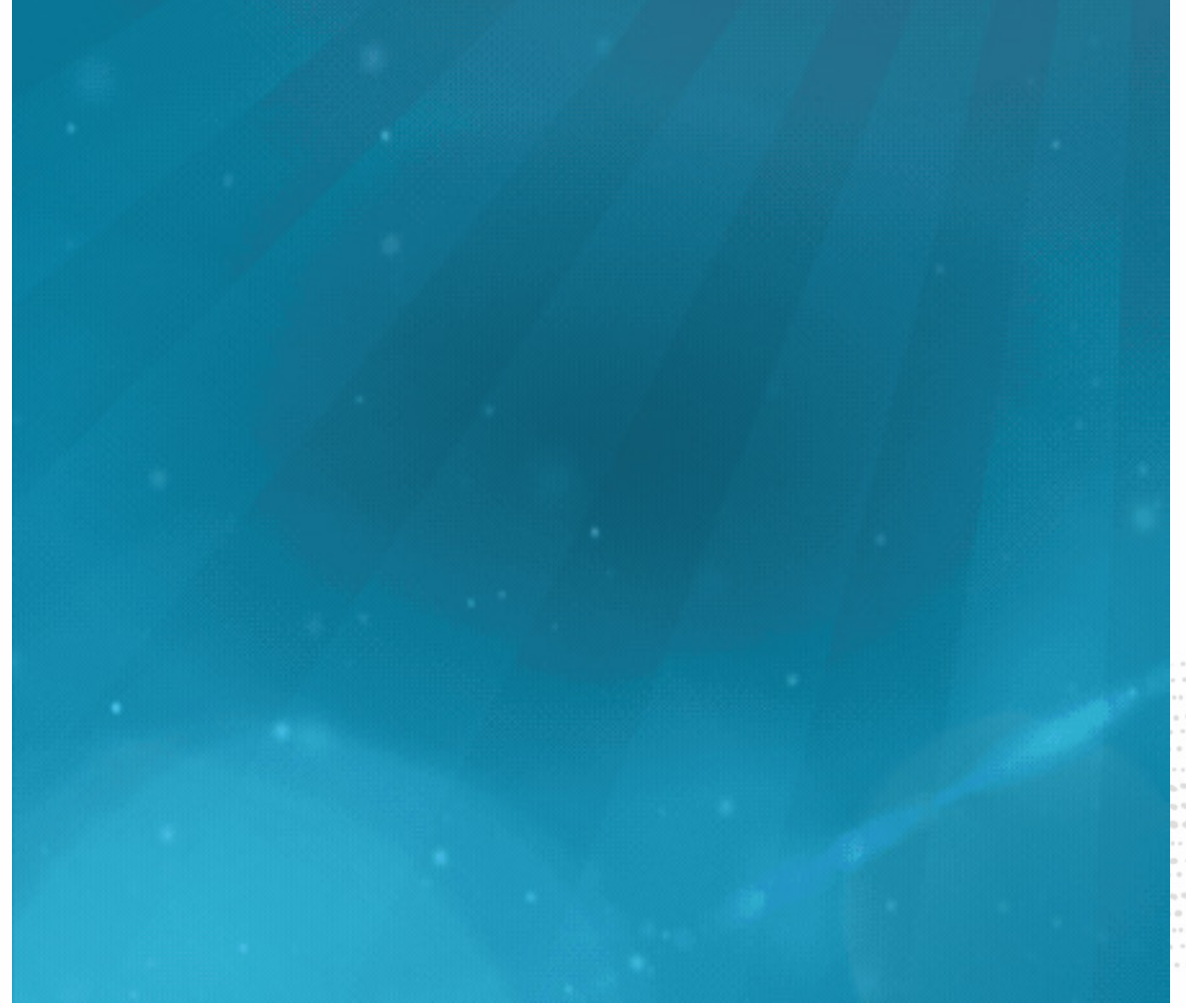

........... . . . . . . . . . . . . . . . . . . .  $\cdots \; \cdots \; \cdots \; \cdots \; \; \cdots \; \; \cd$ **.............................** NOLD COOL CORPORATION CONTROL AND REP ................................ **ALCOHOL: 4 P. 24 B. D. 2**  $\mathcal{N}\otimes\mathcal{B}\otimes\mathcal{B}\otimes\mathcal{B}$  and  $\mathcal{B}\otimes\mathcal{B}$  is a set of the set of the set of the set of the set of the set of the set of the set of the set of the set of the set of the set of the set of the set of the set of t  $1.1.1.1.1.1.0.0.0.0.0.0.0.0.0.0.1.$ .................. 

> $\mathcal{H} \equiv \mathcal{H} \otimes \mathcal{H}$

# Evolution...

from LAMP stack to modern Web applications

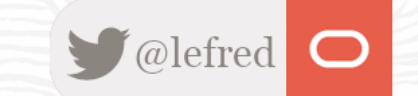

7 Copyright @ 2020 Oracle and/or its affiliates.

Who ?

............  $\mathcal{N} \otimes \mathcal{B} \otimes \mathcal{B} \otimes \mathcal{$  $\mathcal{H} \ \otimes \ \otimes \ \mathcal{H} \ \cong \ \blacksquare$ 

Who ?

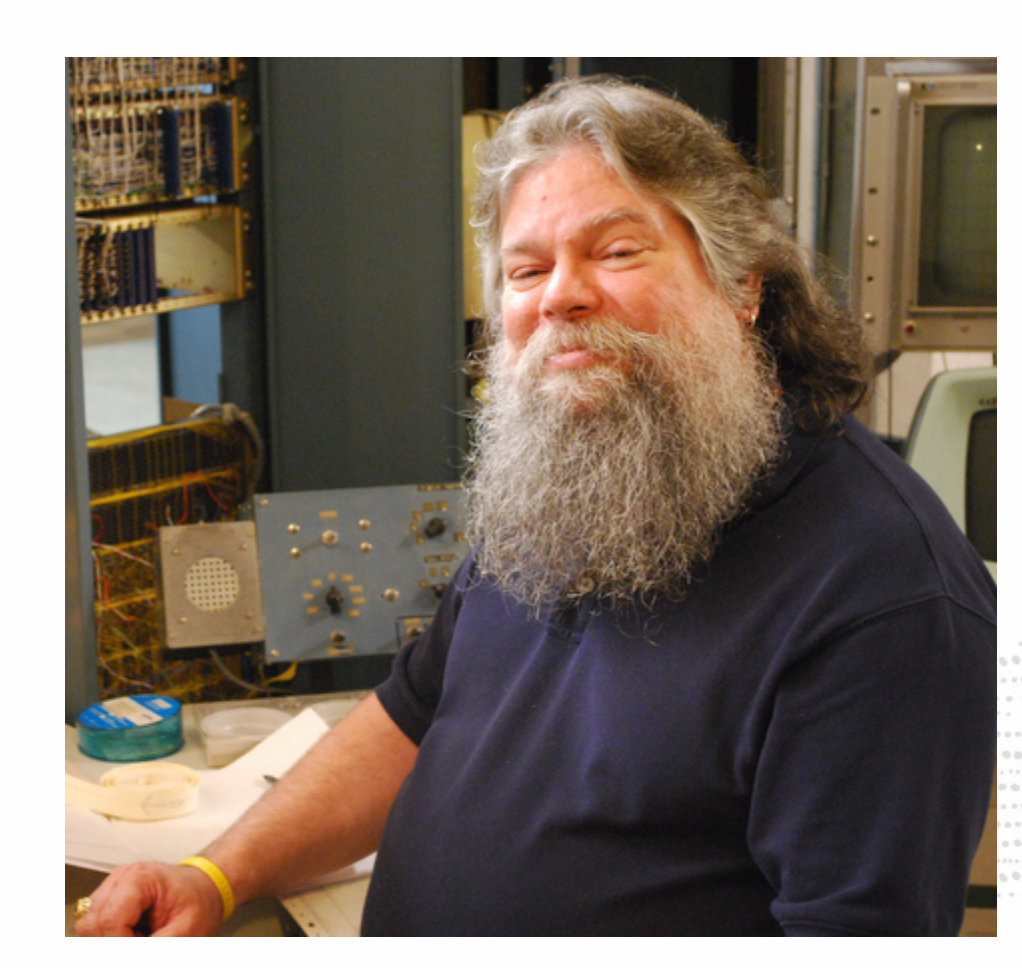

.......... . . . . . . . . . . . . . . . . . . . ............................. ............................... 00-11-17-11-11-12-000000 ............................ ................................. . . . . . . . . . . . . . . . . ......................................  $\forall\,\,a,\,\,\bar{a},\,\,a\,\,\bar{b},\,\,\bar{a}\,\,z+\bar{a}\,\,z+\bar{z}\,\,z+\bar{z}\,\,z+\bar{z}\,\,z+\bar{z}\,\,z+\bar{z}\,\,z+\bar{z}\,\,z+\bar{z}\,\,z+\bar{z}\,\,z+\bar{z}\,\,z+\bar{z}\,\,z+\bar{z}\,\,z+\bar{z}\,\,z+\bar{z}\,\,z+\bar{z}\,\,z+\bar{z}\,\,z+\bar{z}\,\,z+\bar{z}\,\,z+\bar{z}\,\,z+\bar{z}\,\,z+\bar{z}\,\,z+\bar{z}\,\,z+\bar{z}\,\,z+\bar$ 

- $1.1.1.1.1.1.0.0.0.0.0.0.0.0.0.0.1.$ .................
	- $\mathcal{H} \equiv \mathcal{H} \otimes \mathcal{H}$

How ?

........... 909000000000111111111111111111111100P  $\mathcal{N}\otimes\mathcal{B}\otimes\mathcal{B}\otimes\mathcal{B}$  and  $\mathcal{B}\otimes\mathcal{B}$  is a set of the set of the set of the set of the set of the set of the set of the set of the set of the set of the set of the set of the set of the set of the set of t  $1.17778888888888881$ .................  $\mathcal{H} \equiv \mathcal{H} \otimes \mathcal{H}$ 

How ?

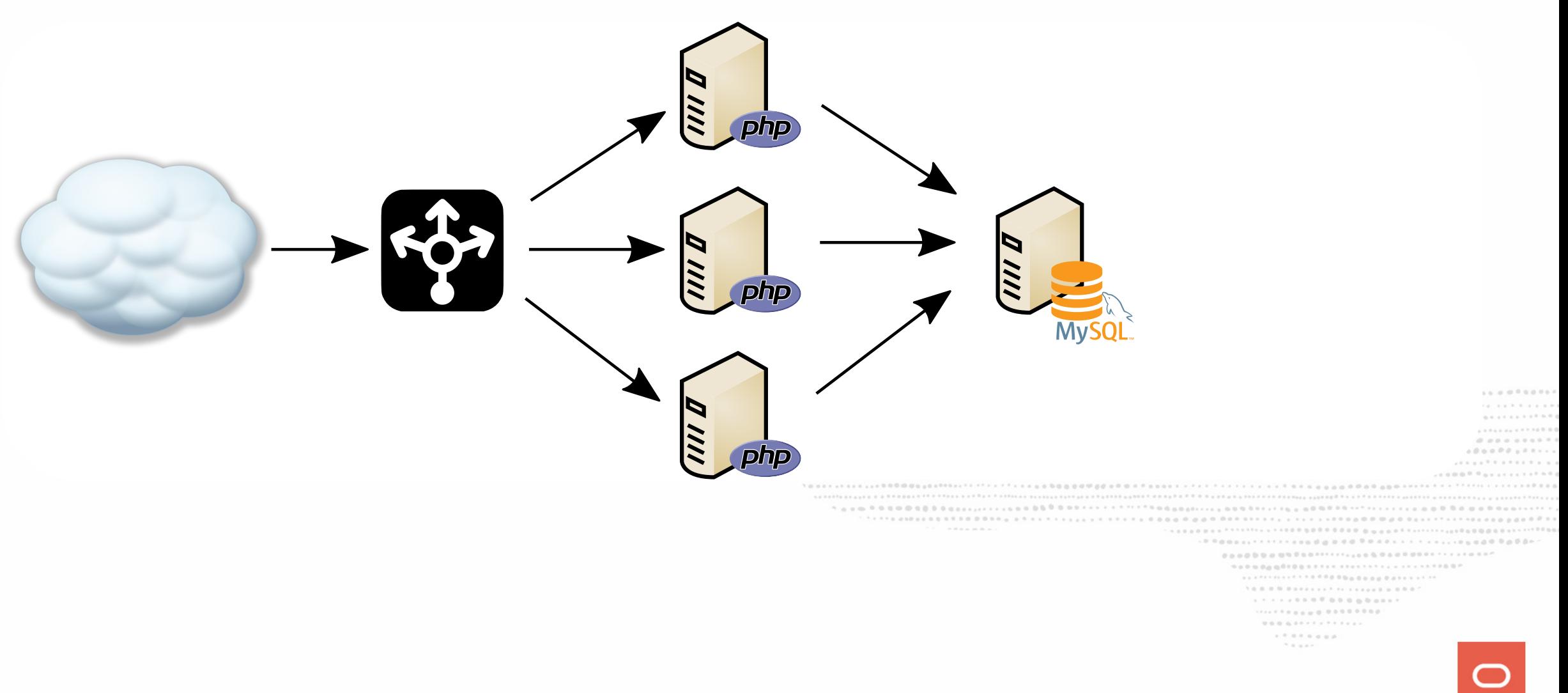

Data Integrity

........... 909000000000111111111111111111111100P ..................  $\mathcal{H} \equiv \mathcal{H} \otimes \mathcal{H}$ 

- Data Integrity
	- normalization

............  $\mathcal{N} \otimes \mathcal{B} \otimes \mathcal{B} \otimes \mathcal{$ 

- Data Integrity
	- normalization
	- constraints (foreign keys, ...)

```
...........
                             + {\textcolor{red}{\cdots}} + {\textcolor{red}{\cdots}} + {\textcolor{red}{\ddots}} + {\textcolor{red}{\ddots}}. P ROBOSITY FIX FORD ON O O O O P ROSS L F F F F F . L . L . D & O O O O O O O O O .
                                    \mathcal{N}\otimes\mathcal{N}\otimes\mathcal{N}\otimes\mathcal{N}\otimes\mathcal{N}\otimes\mathcal{N}\otimes\mathcal{N}\otimes\mathcal{N}\rightarrow\mathcal{N}\otimes\mathcal{N}\otimes\mathcal{N}\otimes\mathcal{N}\otimes\mathcal{N}\otimes\mathcal{N}\mathcal{N} \equiv \mathcal{N} \equiv \mathcal{N} \mathcal{N}
```
- Data Integrity
	- normalization
	- constraints (foreign keys, ...)
- Atomicity, Consistency, Isolation, Durability

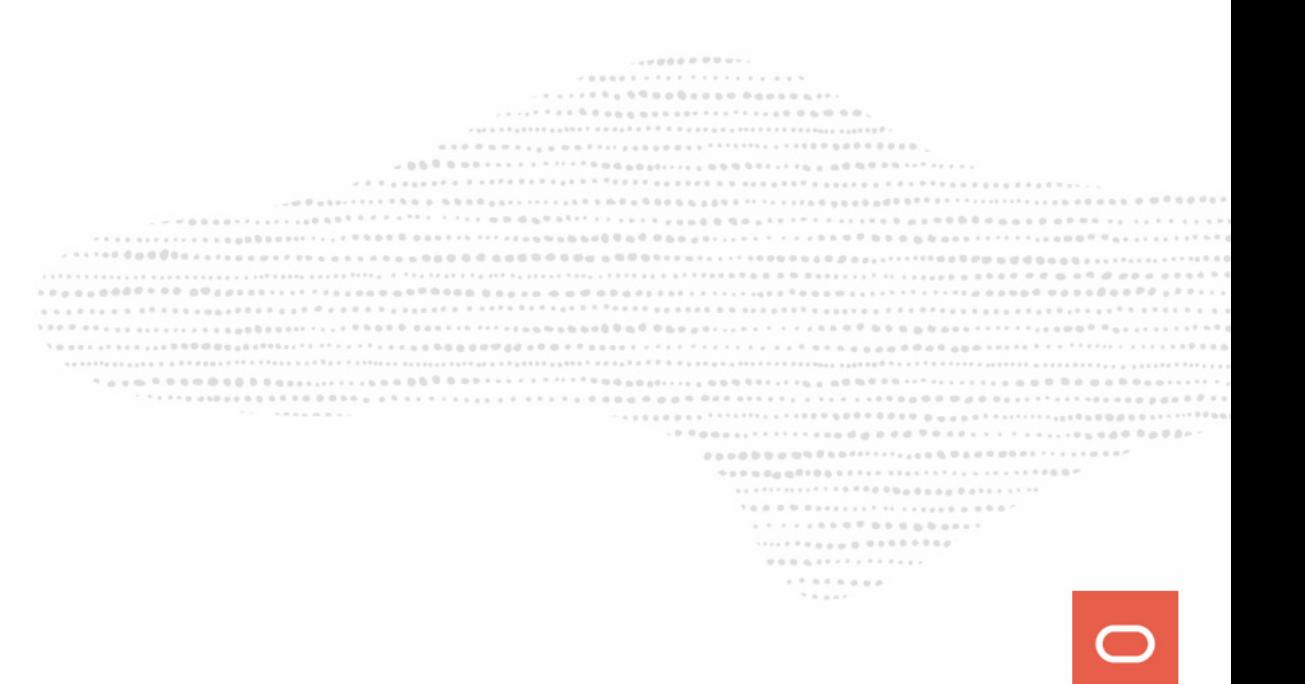

- Data Integrity
	- normalization
	- constraints (foreign keys, ...)
- Atomicity, Consistency, Isolation, Durability
	- ACID compliant

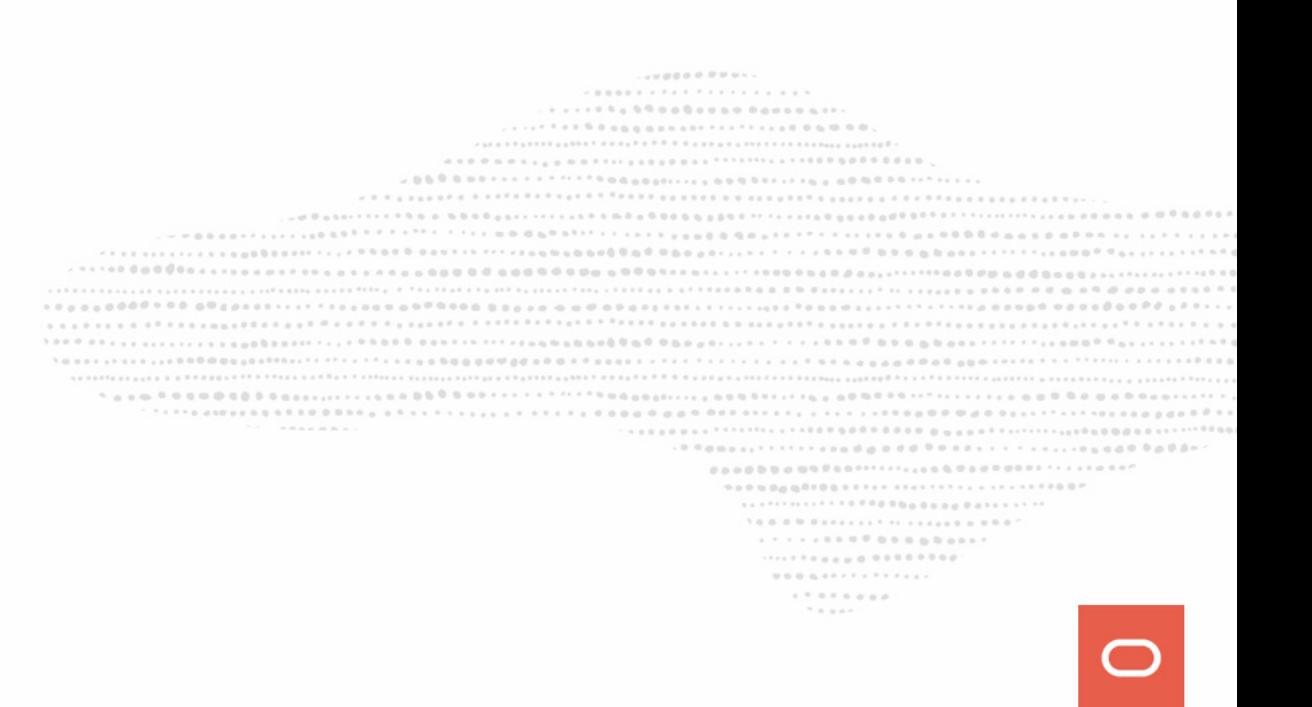

- Data Integrity
	- normalization
	- constraints (foreign keys, ...)
- Atomicity, Consistency, Isolation, Durability
	- ACID compliant
	- transactions

........... -----------------------THE RESERVATION PLASSIFY FOR LANGUAGE AND RESIDENCE OF A STATISTIC AND A STATE OF A STATE OF A STATE OF A STATE OF A STATE OF A STATE OF A STATE OF A STATE OF A STATE OF A STATE OF A STATE OF A STATE OF A STATE OF A STATE 9090000000001111111111111111111111000 ...............................  $1 \otimes \cdots \otimes \otimes \otimes \otimes \cdots \otimes \otimes \cdots \otimes \otimes \cdots \otimes \otimes \cdots \otimes \otimes \otimes \cdots \otimes \otimes \otimes \cdots$ ..................  $\mathcal{H} \equiv \mathcal{H} \otimes \mathcal{H}$ 

- Data Integrity
	- normalization
	- constraints (foreign keys, ...)
- Atomicity, Consistency, Isolation, Durability
	- ACID compliant
	- transactions
- $\cdot$  SQL

........... ..............................  $1 \otimes \cdots \otimes \otimes \otimes \otimes \cdots \otimes \otimes \cdots \otimes \otimes \cdots \otimes \otimes \cdots \otimes \otimes \otimes \cdots \otimes \otimes \otimes \cdots$ ..................  $\mathcal{H} \equiv \mathcal{H} \otimes \mathcal{H}$ 

- Data Integrity
	- normalization
	- constraints (foreign keys, ...)
- Atomicity, Consistency, Isolation, Durability
	- ACID compliant
	- transactions
- . SQL
	- powerfull query language

........... .............................. . . . . . . a . 0 0 0 0 0 0 0 0 0 0 1 1 ..................  $0.0.0.0.077777777777777$  $1.7.8784$  and  $\mathcal{H} \equiv \mathcal{H} \otimes \mathcal{H}$ 

Who ?

........... 909000000000111111111111111111111100P  $\mathcal{N}\otimes\mathcal{B}\otimes\mathcal{B}\otimes\mathcal{B}$  and  $\mathcal{B}\otimes\mathcal{B}$  is a set of the set of the set of the set of the set of the set of the set of the set of the set of the set of the set of the set of the set of the set of the set of t  $1.17778888888888881$ .................  $\mathcal{H} \equiv \mathcal{H} \otimes \mathcal{H}$ 

#### Who ?

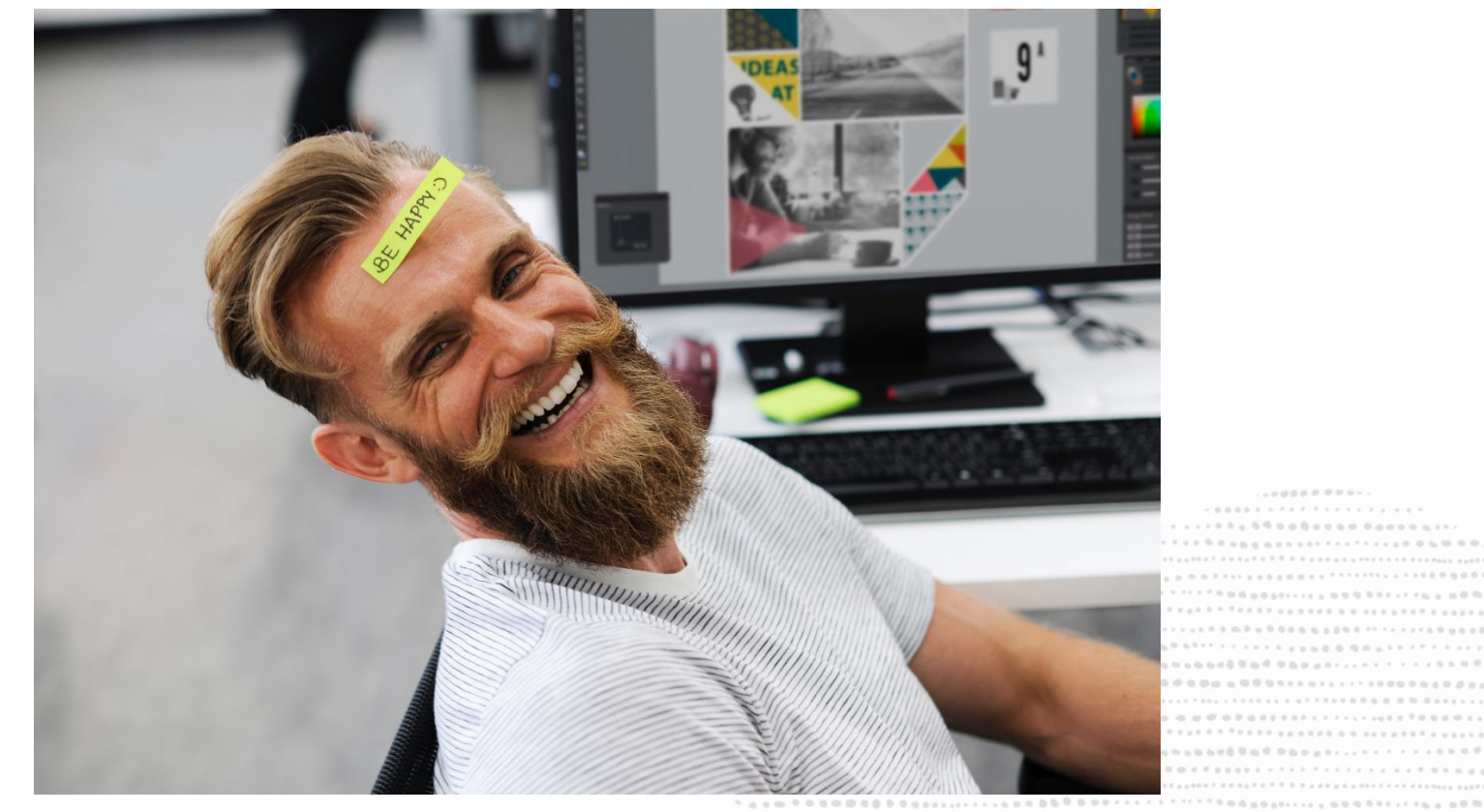

................................ ................................ 000000111111111111111111000000000 .................................. ... .......... ....... .................................... 

- $\forall\,\,a,\,\,\bar{a},\,\,a\,\,\bar{b},\,\,\bar{a}\,\,z+\bar{a}\,\,z+\bar{z}\,\,z+\bar{z}\,\,z+\bar{z}\,\,z+\bar{z}\,\,z+\bar{z}\,\,z+\bar{z}\,\,z+\bar{z}\,\,z+\bar{z}\,\,z+\bar{z}\,\,z+\bar{z}\,\,z+\bar{z}\,\,z+\bar{z}\,\,z+\bar{z}\,\,z+\bar{z}\,\,z+\bar{z}\,\,z+\bar{z}\,\,z+\bar{z}\,\,z+\bar{z}\,\,z+\bar{z}\,\,z+\bar{z}\,\,z+\bar{z}\,\,z+\bar{z}\,\,z+\bar$  $1.1.1.1.1.1.0.0.0.0.0.0.0.0.0.0.1.$ ..................
	- $\mathcal{H} \equiv \mathcal{H} \otimes \mathcal{H}$

How ?

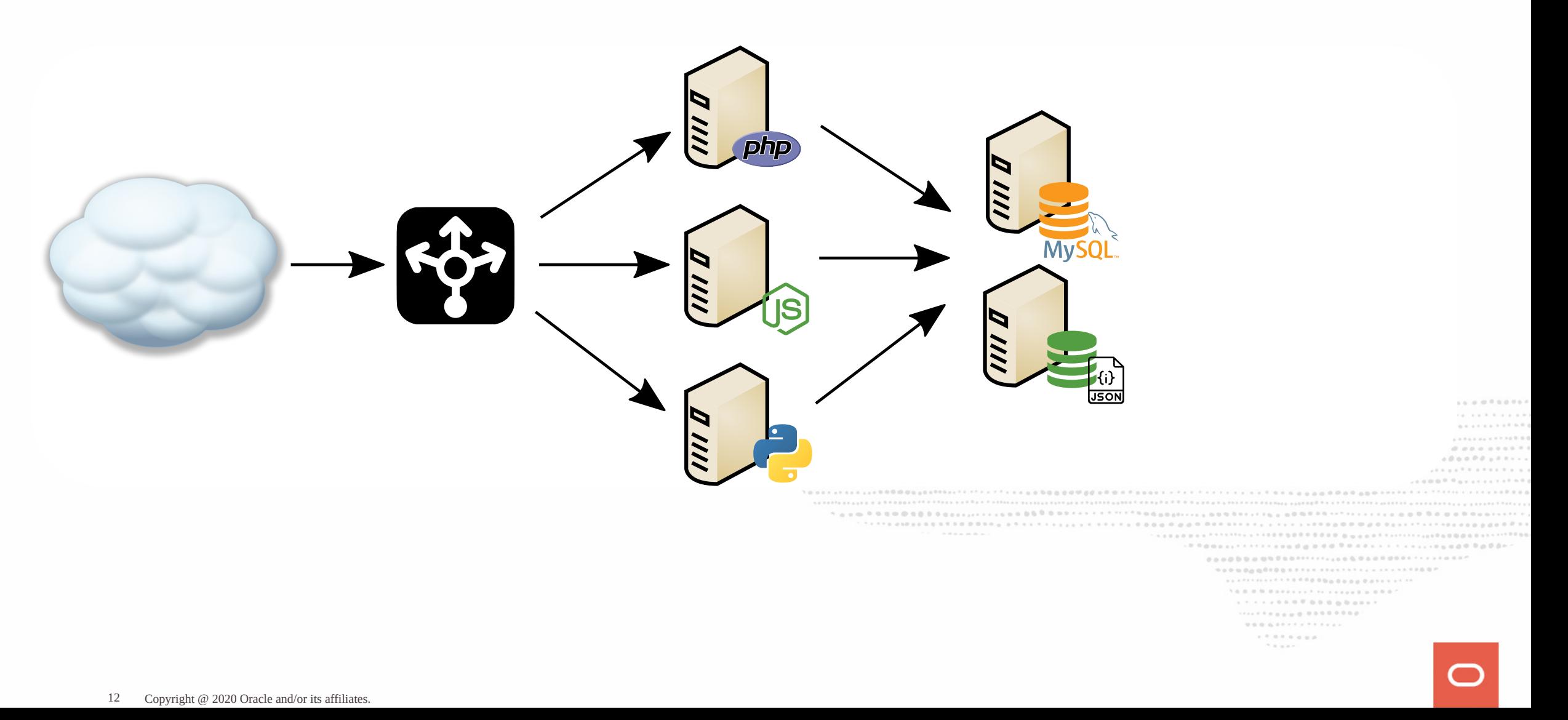

Why ?

........... 909000000000111111111111111111111100P  $\mathcal{N}\otimes\mathcal{B}\otimes\mathcal{B}\otimes\mathcal{B}$  and  $\mathcal{B}\otimes\mathcal{B}$  is a set of the set of the set of the set of the set of the set of the set of the set of the set of the set of the set of the set of the set of the set of the set of t  $1.17778888888888881$ .................  $\mathcal{H} \equiv \mathcal{H} \otimes \mathcal{H}$ 

Why ?

Developers don't really like **SQL** anymore...

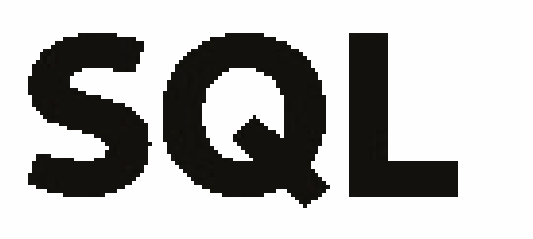

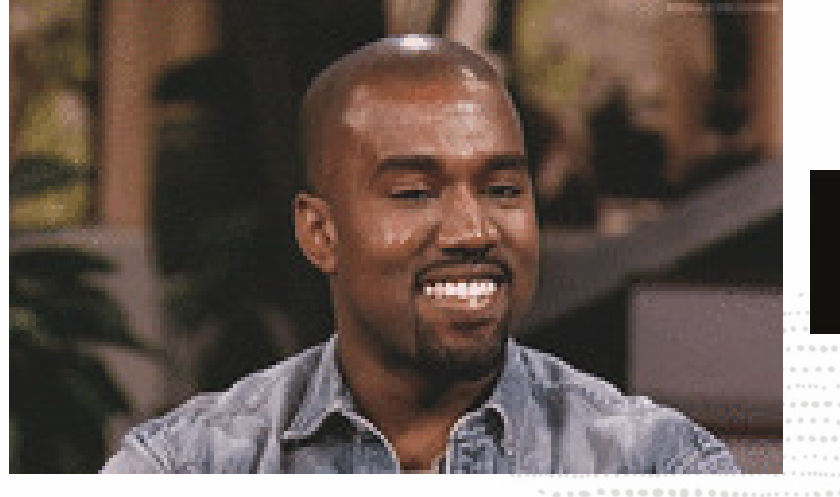

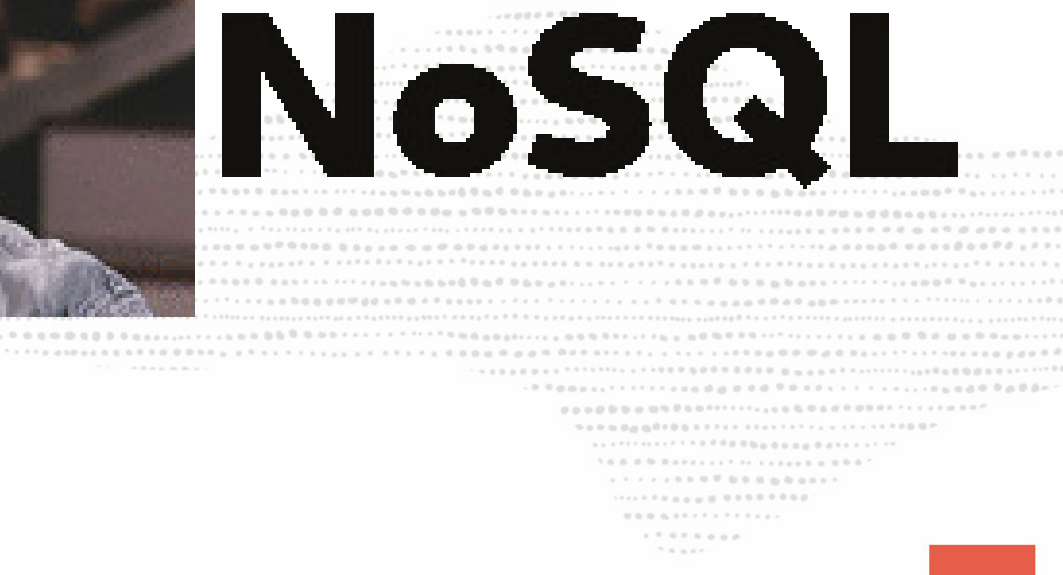

#### Why ?

#### SQL can be complicated and slows down the initial development

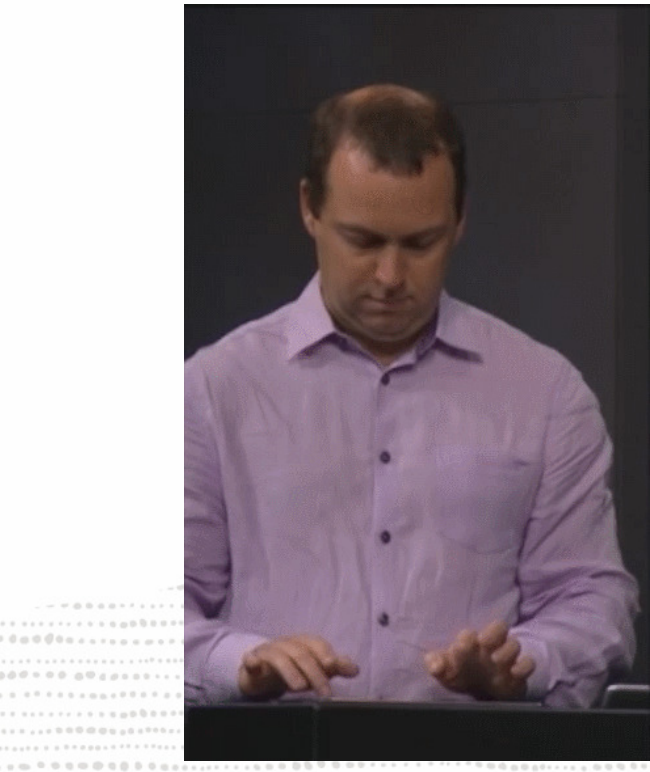

 $0.0.0.1$  $0.0.0.0.0.0.0$ ...........

 $0.000000000$ . . . . . . . . ............................ ................... . . . . . . . . . . . . . . . . . . . . . . . . . . . . . . . . . . . . .  $\mathcal{R} \equiv \mathcal{R} \equiv \mathcal{R} \times \mathcal{R}$ 

. . . . . . . . . . . . . . . . .  $10.00000$  $10.49989$  $10000000$  $0.00000000$ 

 $- 0 0 0 0 0 0 1$ 

Why ?

Developers don't have time to learn **SQL**, they need time to workout and have a nice look ;-)

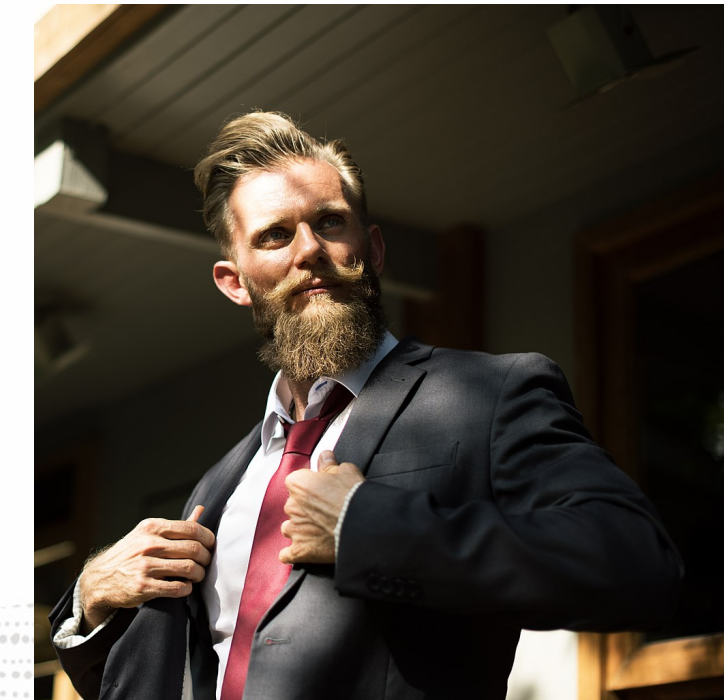

 $4.489481$ **A. A. A. A. A. A. A. A. A. A.** .................. ....................... . . . . . . . . . . . . . . . . . . . . . . . . . . . . . . . . . . . . .  $\mathcal{H} \equiv \mathcal{H} \otimes \mathcal{H}$ 

# What do developers want ?

easy operations

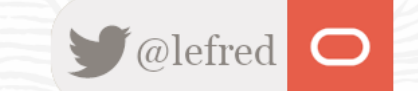

Developers want just to use objects

............  $\mathcal{N}\otimes\mathcal{N}\otimes\mathcal{N}\otimes\mathcal{N}\otimes\mathcal{N}\otimes\mathcal{N}\otimes\mathcal{N}\otimes\mathcal{N}\rightarrow\mathcal{N}\otimes\mathcal{N}\otimes\mathcal{N}\otimes\mathcal{N}\otimes\mathcal{N}\otimes\mathcal{N}$  $\mathcal{R} \equiv \mathcal{R} \equiv \mathcal{R} \times \mathcal{R}$ 

Developers want just to use objects

• that's why they usually love what DBAs hate the most ORMs !

............ TAXAB COOCOALASAAAAAAAA ................................... ............................... . . . . . . . . . . . . . . . . . . ...................  $\mathcal{R} \equiv \mathcal{R} \equiv \mathcal{R} \times \mathcal{R}$ 

Developers want just to use objects

. that's why they usually love what DBAs hate the most ORMs !

They want to deal with these objects easily (CRUD operations) and they don't want to think about schema design (slows down the initial development process).

```
..........
                              . . . . . . . . . . . . . . . . . . .
                             ...................
                          *****************
           ............................
.....<sub>....</sub>.........
                                           0.0.0.0.077777777777771.7.11114000
```
Developers want just to use objects

• that's why they usually love what DBAs hate the most ORMs !

They want to deal with these objects easily (**CRUD** operations) and they don't want to think about schema design (slows down the initial development process).

But they also want to keep their data safe and use transactions.

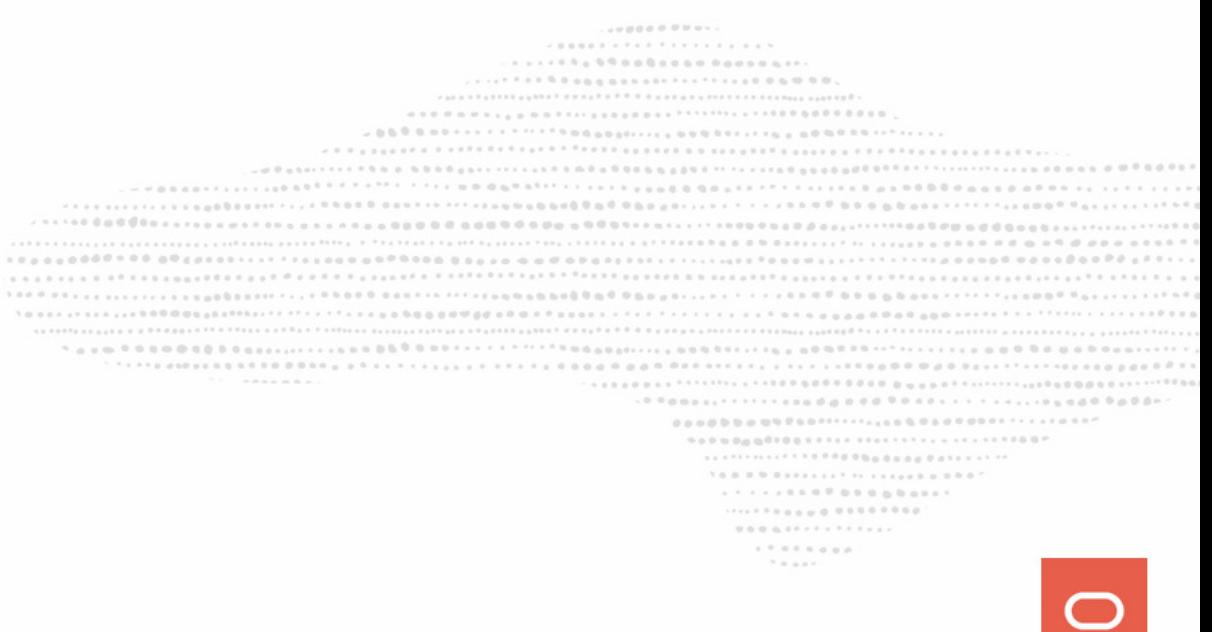

How ?

........... 909000000000111111111111111111111100P  $\mathcal{N}\otimes\mathcal{B}\otimes\mathcal{B}\otimes\mathcal{B}$  and  $\mathcal{B}\otimes\mathcal{B}$  is a set of the set of the set of the set of the set of the set of the set of the set of the set of the set of the set of the set of the set of the set of the set of t  $1.17778888888888881$ .................  $\mathcal{H} \equiv \mathcal{H} \otimes \mathcal{H}$ 

How ?

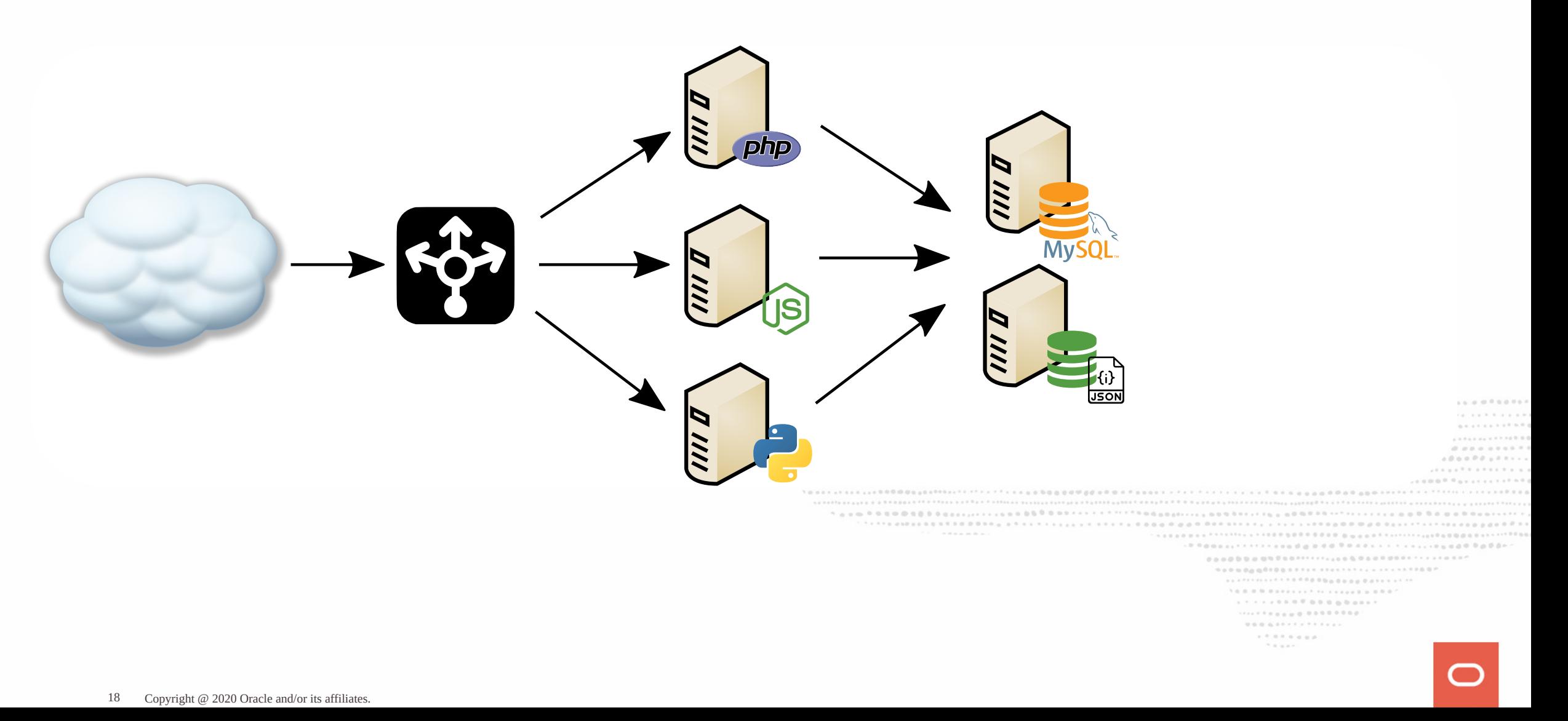

# NoSQL Databases

JSON Document Store

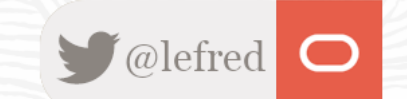

19 Copyright @ 2020 Oracle and/or its affiliates.

# **NoSQL Document Store**

• Schemaless

............ 90900000000011111111111111111111100P  $\mathcal{N}\otimes\mathcal{B}\otimes\mathcal{B}\otimes\mathcal{B}$  and  $\mathcal{B}\otimes\mathcal{B}$  is a set of the set of the set of the set of the set of the set of the set of the set of the set of the set of the set of the set of the set of the set of the set of t  $1.17778888888888881$ .................  $\mathcal{H} \equiv \mathcal{H} \otimes \mathcal{H}$ 

# **NoSQL Document Store**

• Schemaless

no schema design, no normalization, no foreign keys, no data types, ...

........... A 1 0 x 0 x 0 x 0 x 0 x 0 x 0 x 0 x 0 0 0 x 0 x 0 x 0 x 0 x 0 x 0 x 0 x 0 x 0 x 0 x 0 x 0 x 0 x 0 x 0 x 0 x 0 x TO LOGO A TAXAS PLASTA TOOL A TOTAL A ATTENDADA A DIN DANSALLA TA LA SANDA DIN DI  $-0$  Concert filter and a p c d C Concert in the second Calle ...............................  $1 \otimes \cdots \otimes \otimes \otimes \otimes \cdots \otimes \otimes \cdots \otimes \otimes \cdots \otimes \otimes \otimes \otimes \otimes \cdots \otimes \otimes \otimes \cdots$ .................  $\mathcal{H} \equiv \mathcal{H} \equiv \mathcal{H} \mathcal{H}$
- no schema design, no normalization, no foreign keys, no data types, ...
- very quick initial development

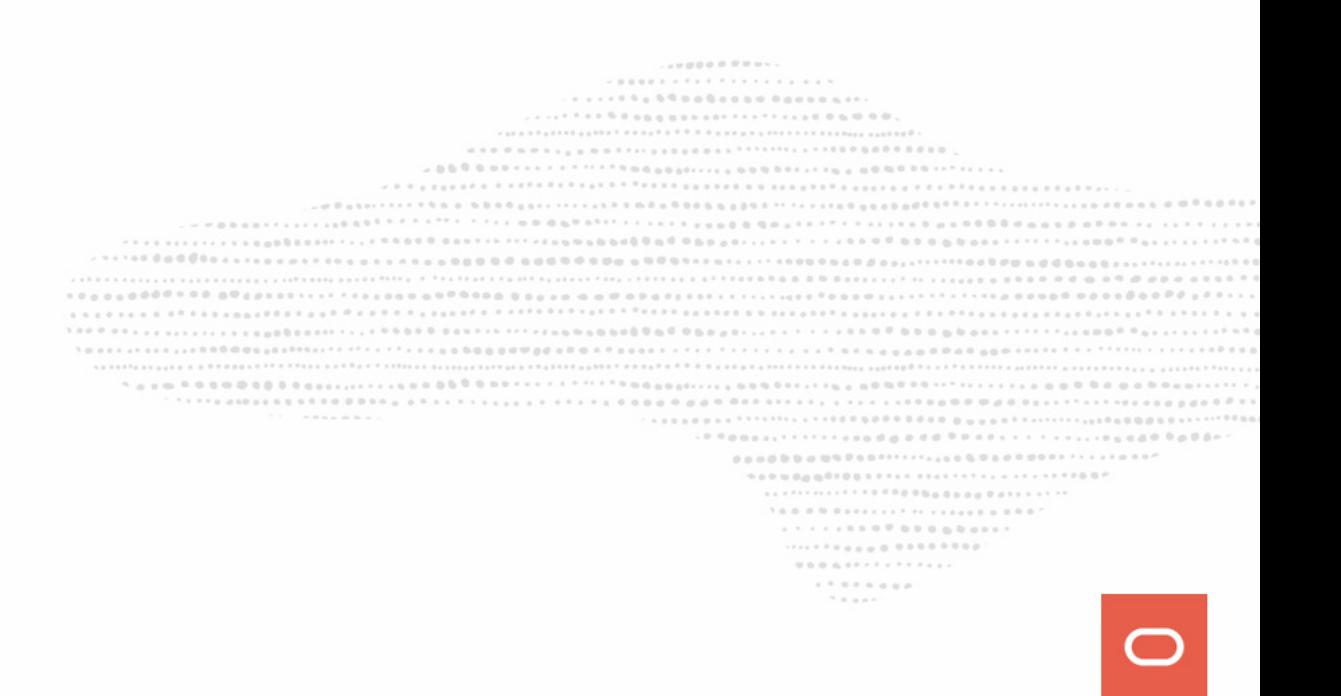

- no schema design, no normalization, no foreign keys, no data types, ...
- very quick initial development
- Flexible data structure

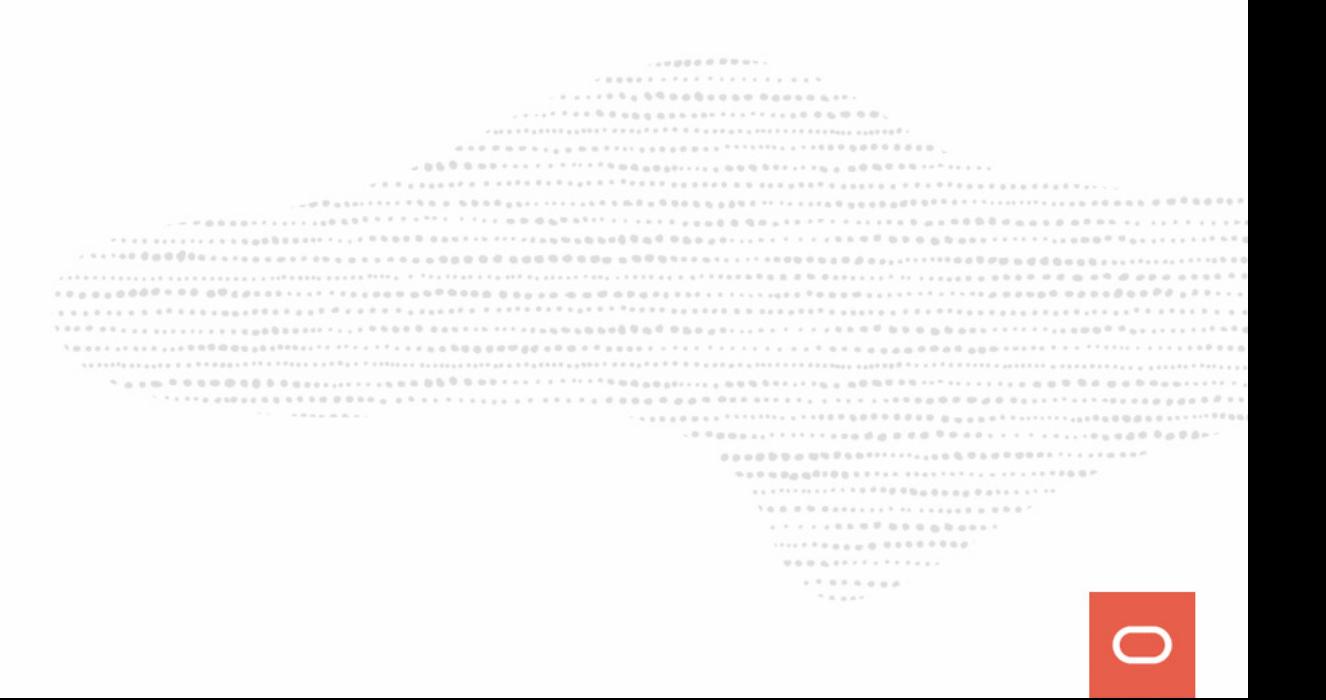

- no schema design, no normalization, no foreign keys, no data types, ...
- very quick initial development
- Flexible data structure
	- embedded arrays or objects

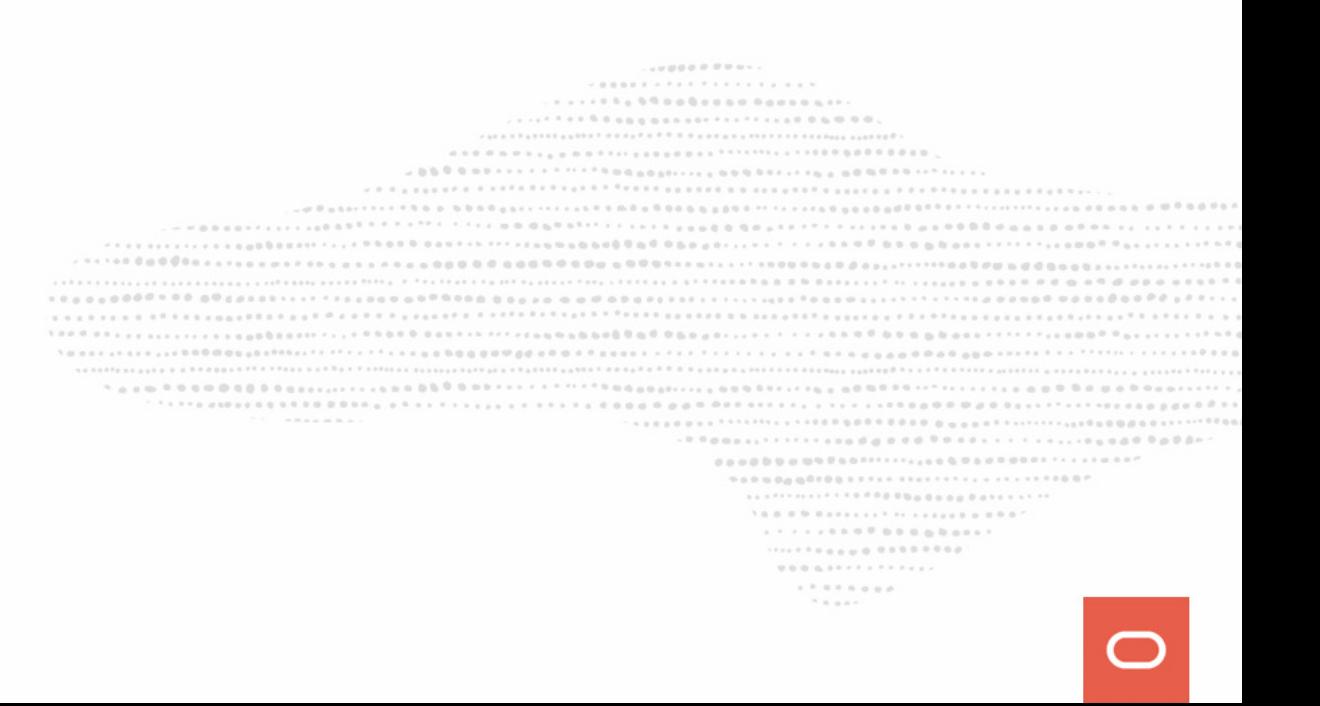

- no schema design, no normalization, no foreign keys, no data types, ...
- very quick initial development
- Flexible data structure
	- embedded arrays or objects
	- valid solution when natural data can't be modelized optimaly into a relational model

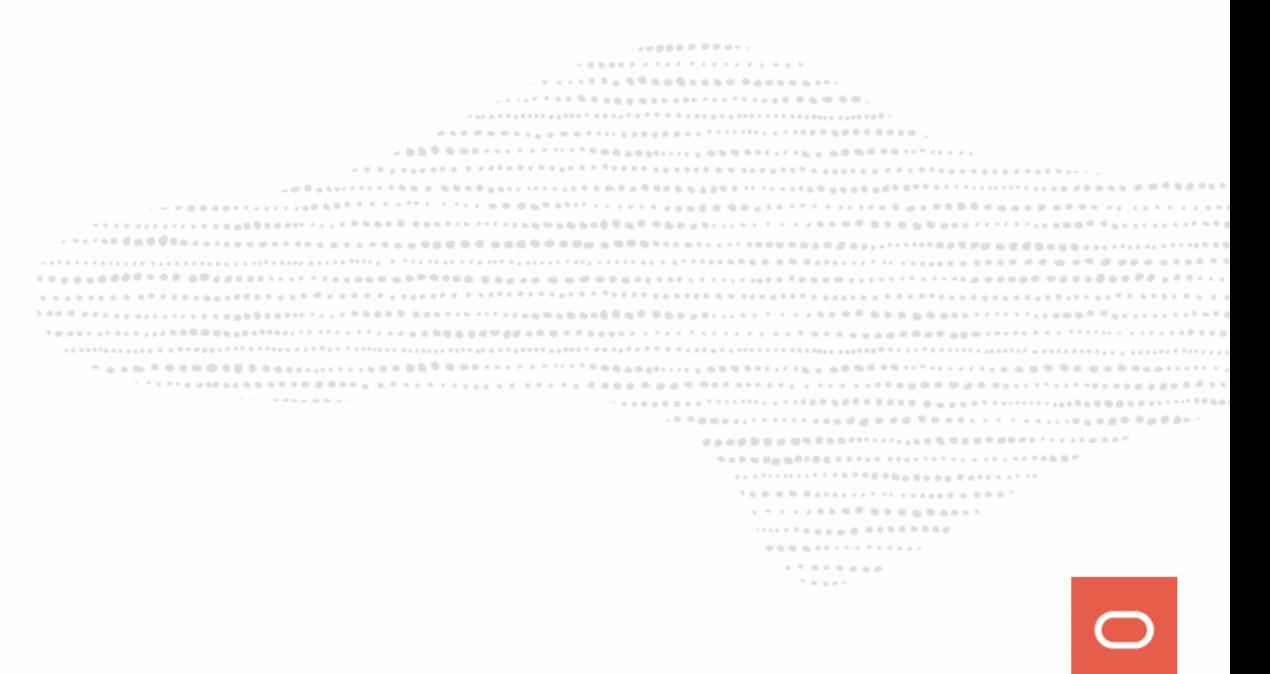

- no schema design, no normalization, no foreign keys, no data types, ...
- very quick initial development
- Flexible data structure
	- embedded arrays or objects
	- valid solution when natural data can't be modelized optimaly into a relational model
	- objects persistance without the use of any ORM *mapping oobject-oriented*

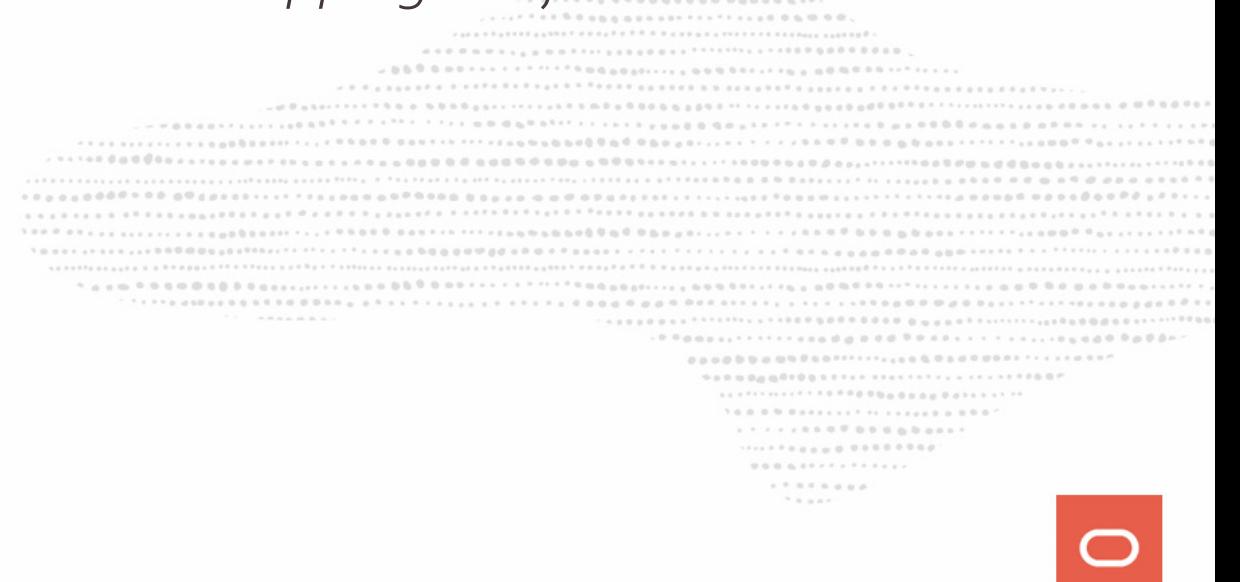

- no schema design, no normalization, no foreign keys, no data types, ...
- very quick initial development
- Flexible data structure
	- embedded arrays or objects
	- valid solution when natural data can't be modelized optimaly into a relational model
	- objects persistance without the use of any ORM *mapping oobject-oriented*
- JSON

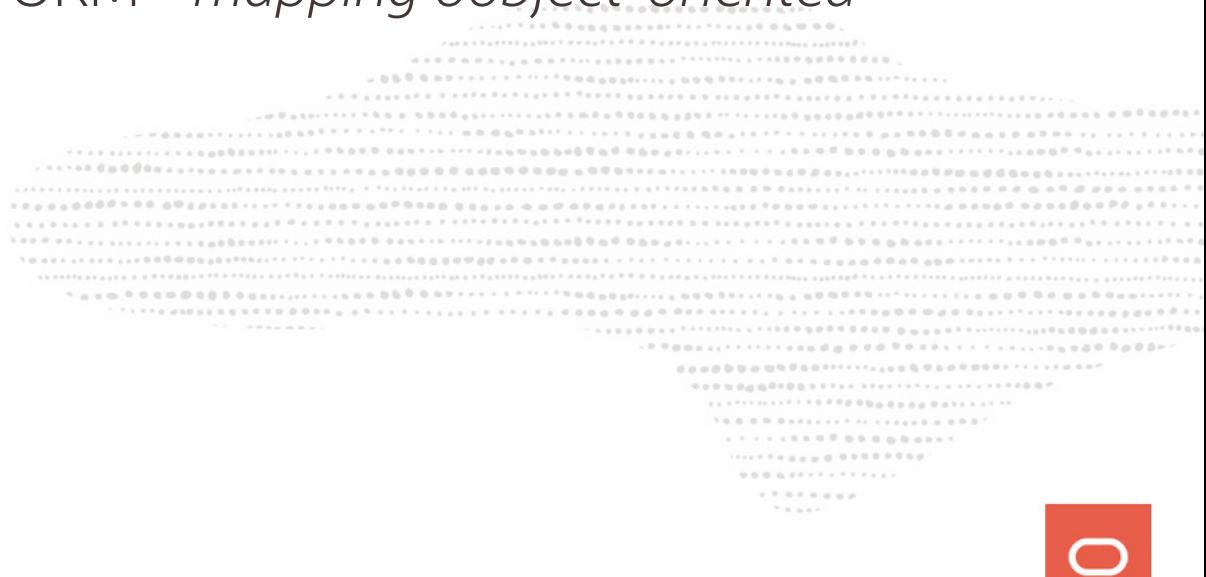

- no schema design, no normalization, no foreign keys, no data types, ...
- very quick initial development
- Flexible data structure
	- embedded arrays or objects
	- valid solution when natural data can't be modelized optimaly into a relational model
	- objects persistance without the use of any ORM *mapping oobject-oriented*
- JSON
	- close to frontend

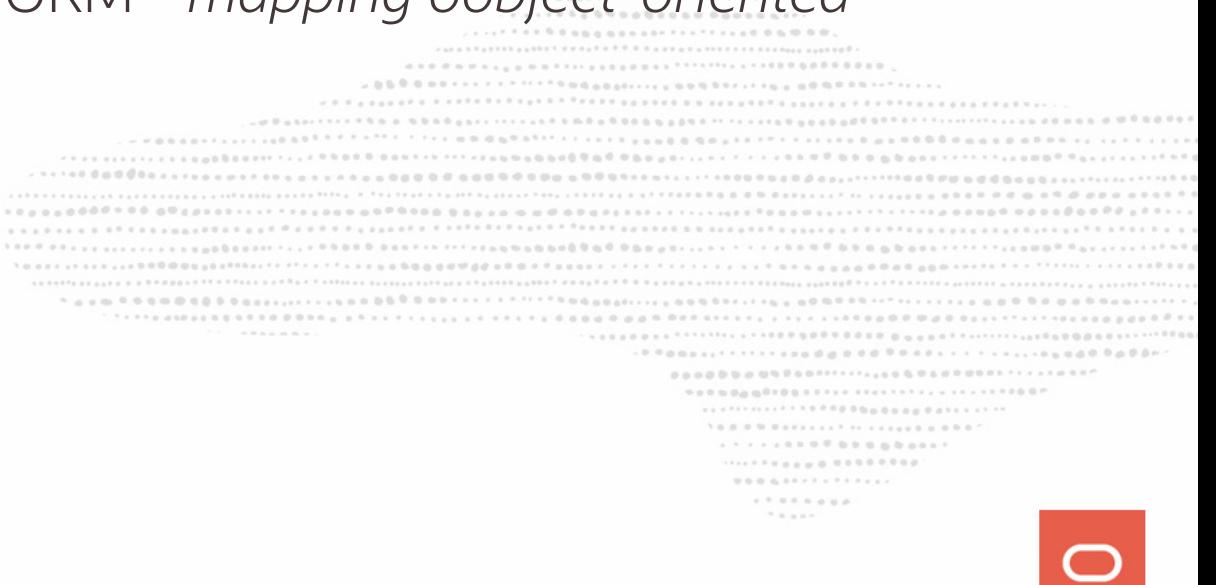

- no schema design, no normalization, no foreign keys, no data types, ...
- very quick initial development
- Flexible data structure
	- embedded arrays or objects
	- valid solution when natural data can't be modelized optimaly into a relational model
	- objects persistance without the use of any ORM *mapping oobject-oriented*
- JSON
	- close to frontend
	- easy to learn

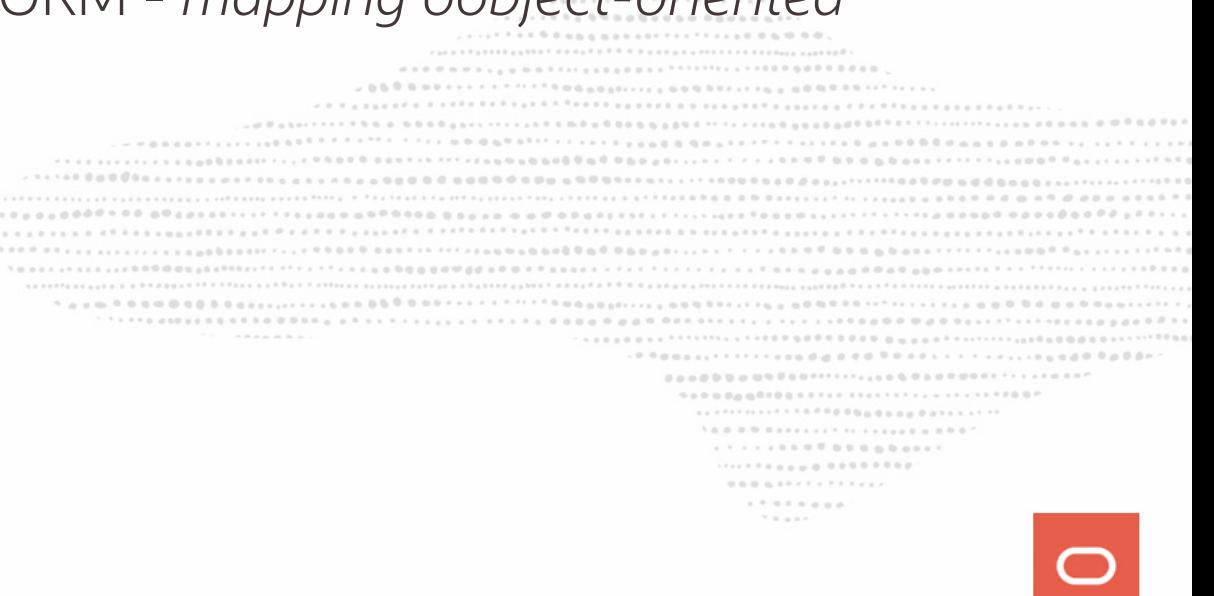

# **How DBAs see data**

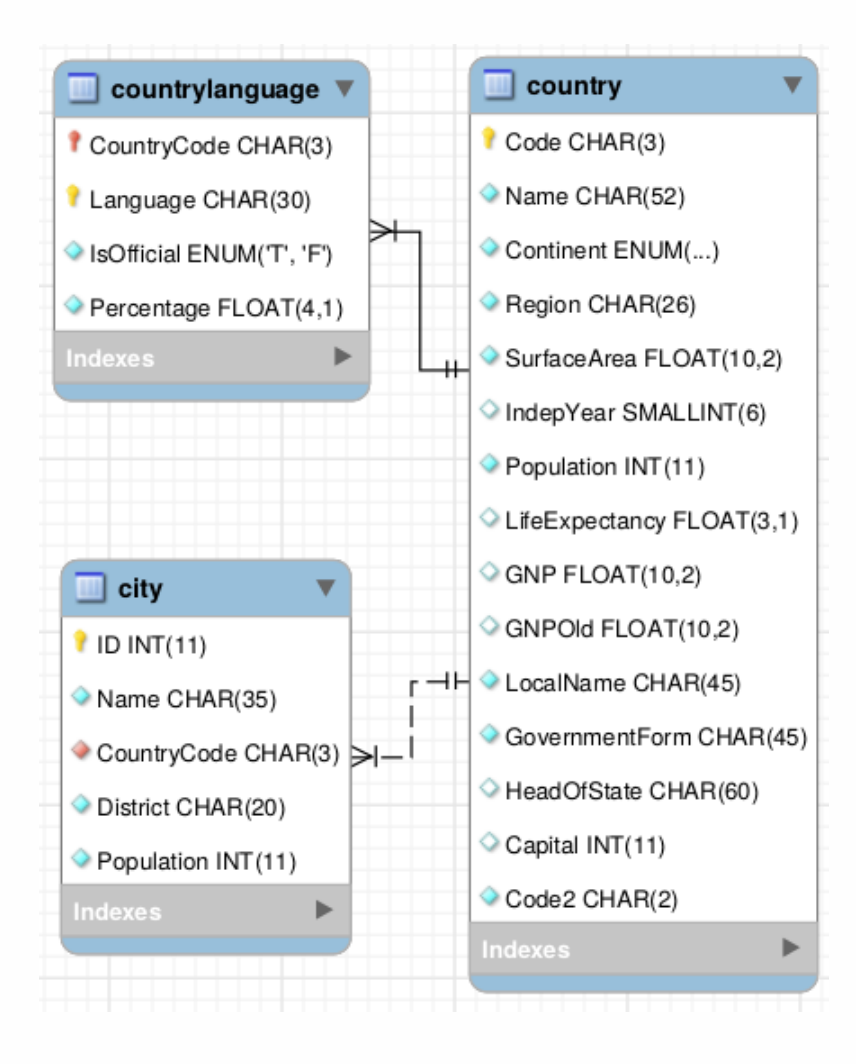

........... . . . . . . . . . . . . . . . . . . . . 0 0 n 0 n <sub>1 1</sub> n n 0 1 1 1 1 2 3 4 5 6 0 0 1 1 <sup>2</sup> <sup>2</sup> <sup>2</sup> <sup>2</sup> <sup>2</sup> <sup>2</sup> 2 <sup>2</sup> 2 <sup>2</sup> 2 2 3 9 9 0 0 0 0 0 0 0 0 0 0 . . . . . . . . . . . . . . . . . . .................  $\mathcal{H} \equiv \mathcal{H} \equiv \mathcal{H} \mathcal{H}$ 

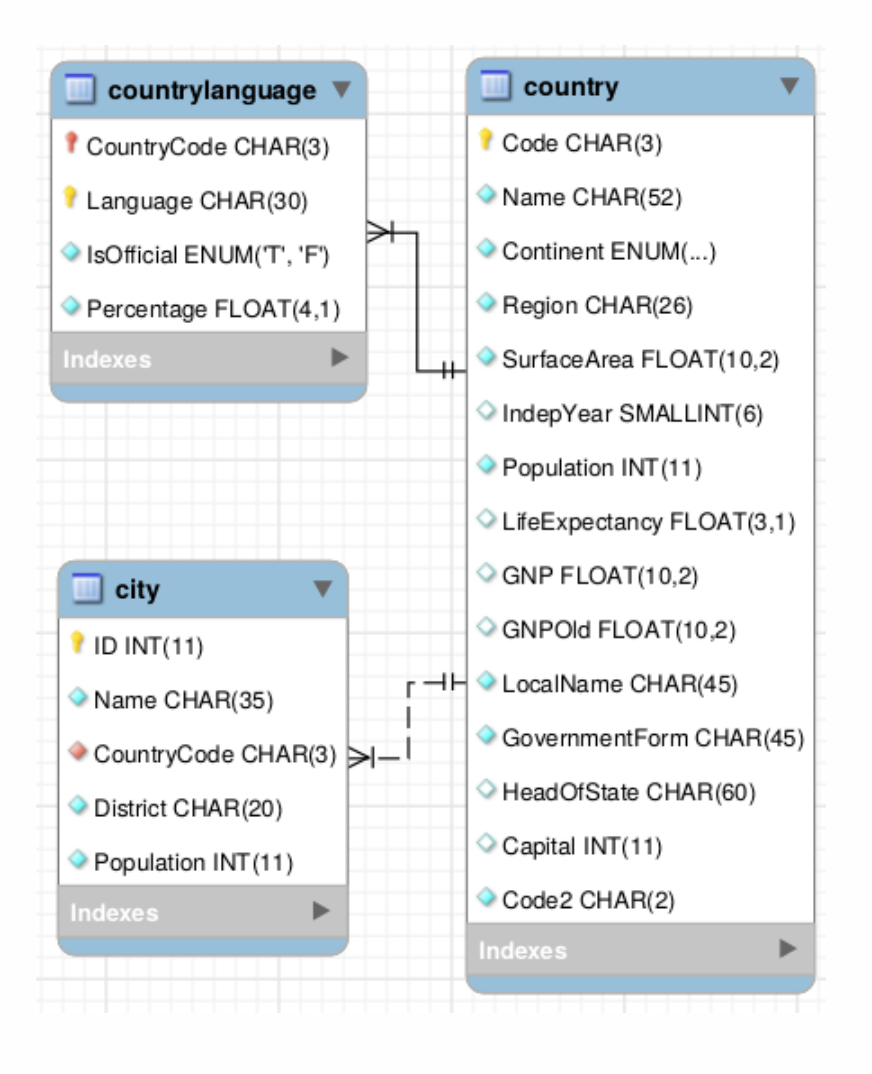

# **How DBAs see data How Developers see data**

{

```
 "GNP" : 249704,
    "Name" : "Belgium",
    "government" : {
       "GovernmentForm" : 
          "Constitutional Monarchy, Federation",
       "HeadOfState" : "Philippe I"
    },
    "_id" : "BEL",
    "IndepYear" : 1830,
    "demographics" : {
       "Population" : 10239000,
       "LifeExpectancy" : 77.8000030517578
 },
    "geography" : {
       "Region" : "Western Europe",
       "SurfaceArea" : 30518,
       "Continent" : "Europe"
 }
}
                                              .............
                                               . . . . . . . .
                                                18.000
```
## **And they still need to do Analytics**

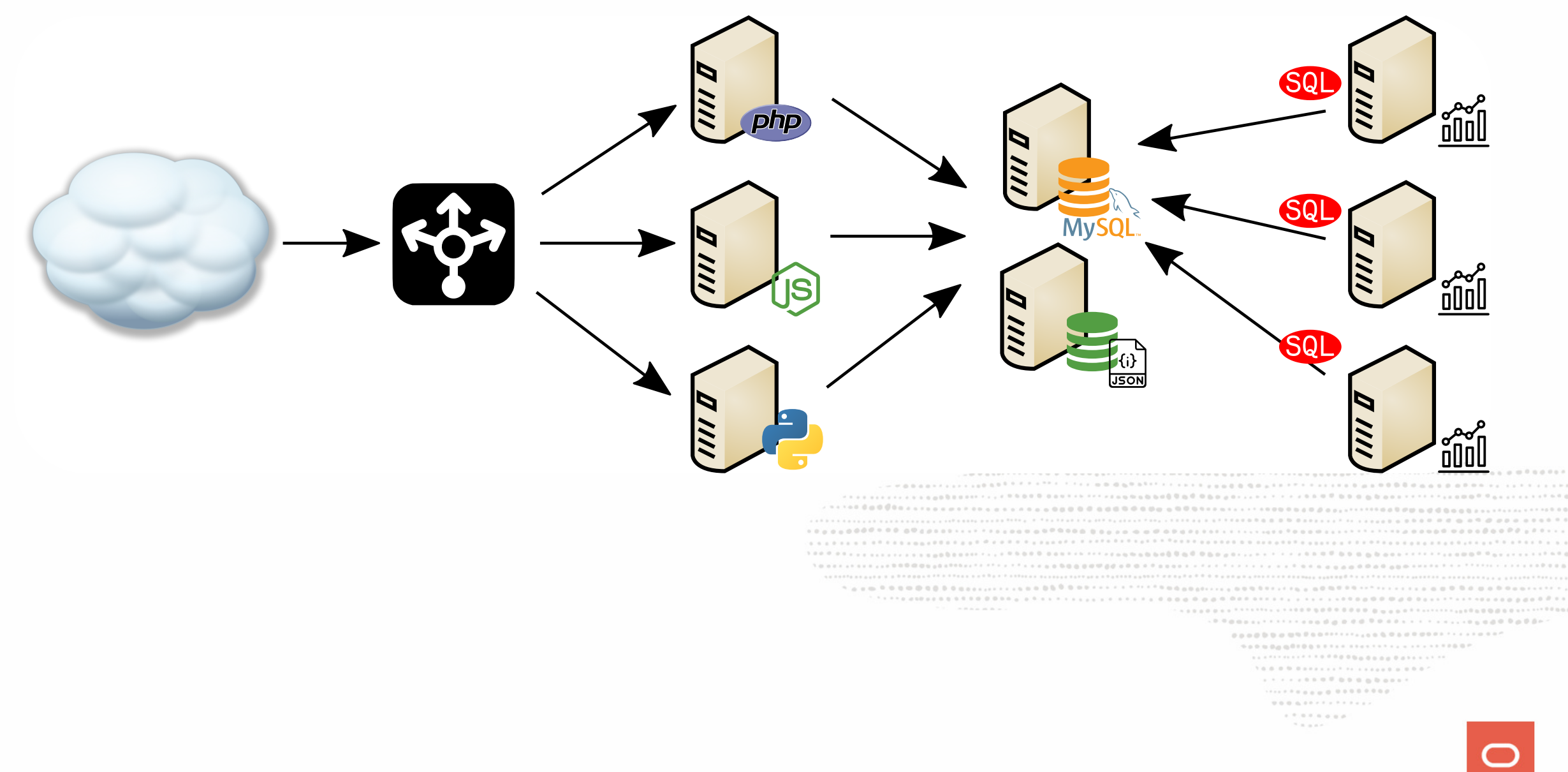

#### **... mmm...how ?**

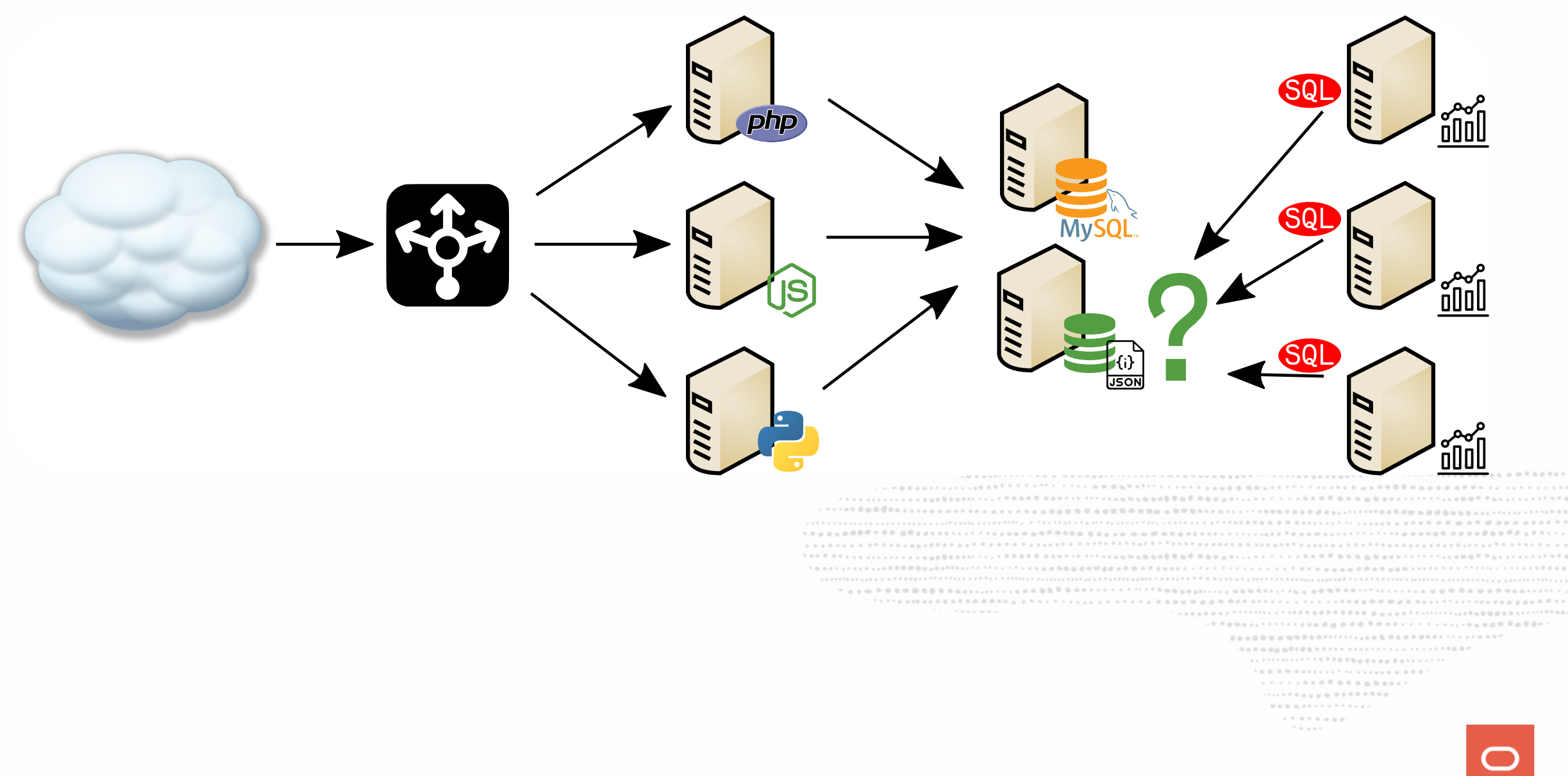

## **Help needed !**

Who ?

............  $\omega \otimes \mathbb{S}^{(2)} \otimes \cdots \otimes \cdots \otimes \cdots \otimes \cdots \otimes \cdots \otimes \otimes \otimes \otimes \otimes \cdots \otimes \cdots \otimes \otimes \otimes \otimes \cdots \otimes \cdots \otimes \otimes \otimes \otimes \cdots \otimes \cdots \$  $\mathcal{N} \otimes \mathcal{B} \otimes \mathcal{B} \otimes \mathcal{$  $\mathcal{H} \ \otimes \ \otimes \ \mathcal{H} \ \cong \ \blacksquare$ 

## **Help needed !**

Who ?

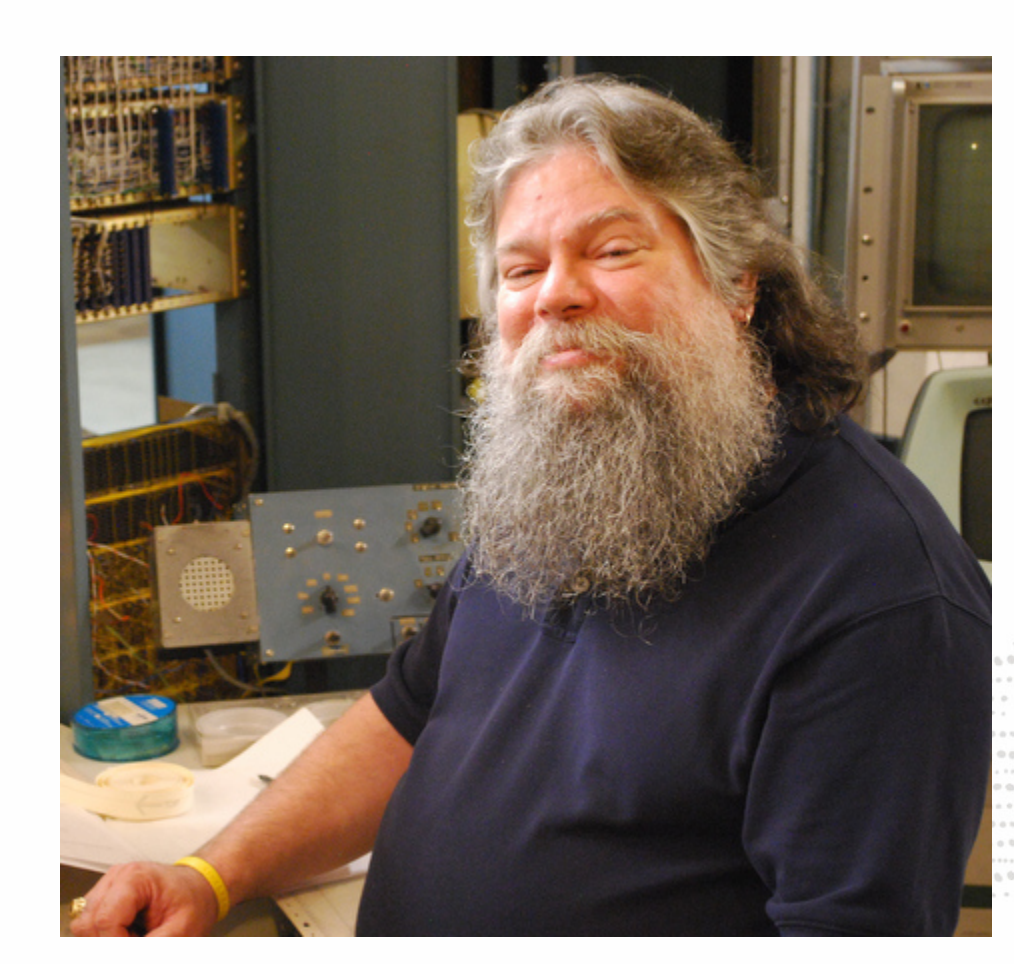

............ ...................................... 

> $\mathcal{H} \equiv \mathcal{H} \otimes \mathcal{H}$

**How ?**

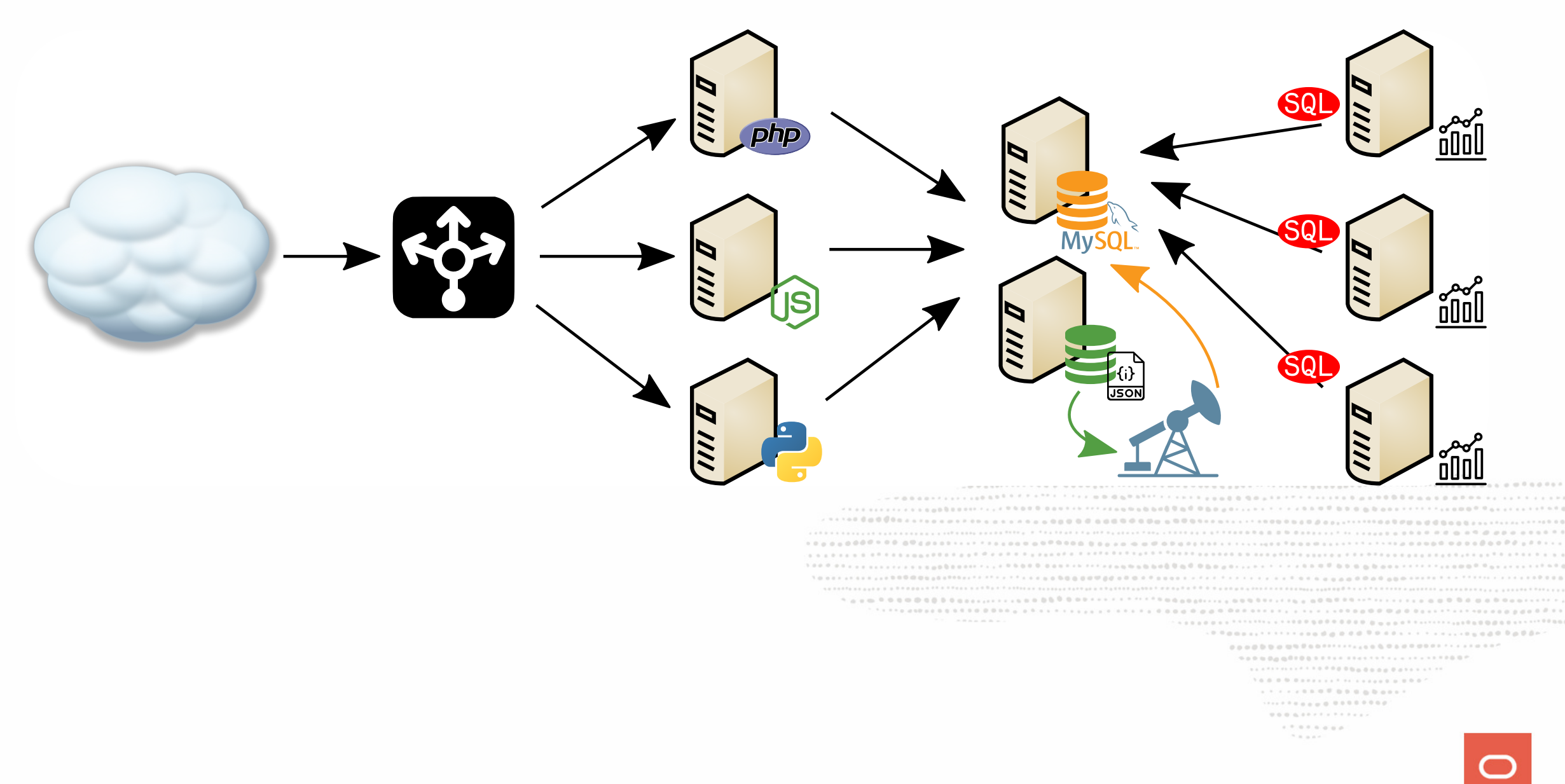

#### **What if there was a way to provide both SQL and NoSQL on one stable platform that has proven stability on well know technology with a large Community and a diverse ecosystem ?** ...............

. . . . . . . . . . . . . . . . . . ...................  $1.7.9.7.0.0.0.0.$ 

## **DBMS or NoSQL ?**

............  $\label{eq:3.1} \begin{smallmatrix} \begin{smallmatrix} \mathcal{L} & \mathcal{L} & \mathcal$ 1. 2011年11月12日12月22日12日,1月12日,1月12日,日本大学的学生,1月1日,1月1日,1月1日,1月28日,1月28日。  $\omega \otimes \mathbb{S}^{(2)} \otimes \cdots \otimes \cdots \otimes \cdots \otimes \cdots \otimes \cdots \otimes \otimes \otimes \otimes \otimes \cdots \otimes \cdots \otimes \otimes \otimes \otimes \cdots \otimes \cdots \otimes \otimes \otimes \otimes \otimes \cdots \otimes \cdots \otimes \cdots \otimes \cdots \otimes \cdots \otimes \cdots \otimes \cdots \otimes \cdots \otimes \cdots \otimes \cdots \otimes \cdots \otimes \cdots \otimes \cdots \otimes \cdots \otimes \cdots \otimes \cdots \otimes \cdots \otimes \cdots \otimes \cdots \otimes \$  $\mathcal{N} \otimes \mathcal{B} \otimes \mathcal{B} \otimes \mathcal{$  $\mathcal{H} \ \otimes \ \otimes \ \mathcal{H} \ \cong \ \blacksquare$ 

# **DBMS or NoSQL ? Why not both ?**

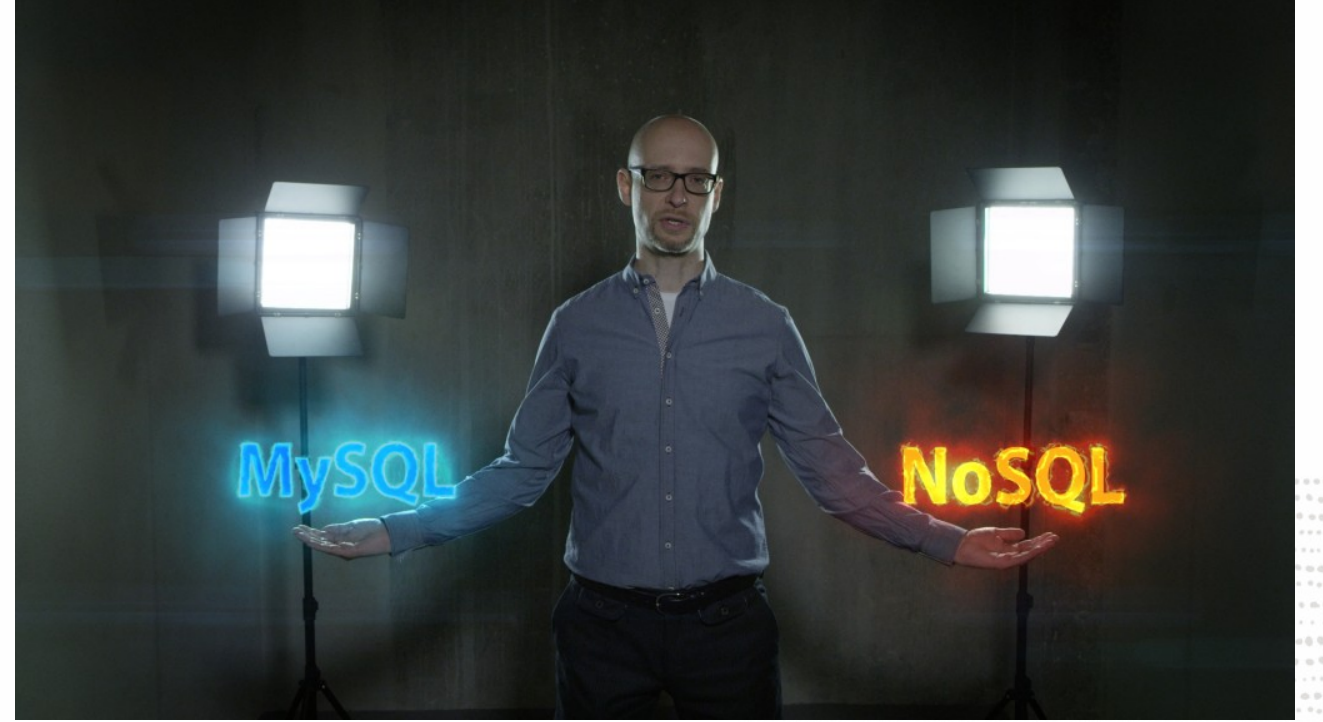

........... . . . . . . . . . . . . . . . . . ............................... ........................ 

 $\mathcal{N} \otimes \mathcal{N} \otimes \mathcal{N} \otimes \mathcal{N} \otimes \mathcal{N} \otimes \mathcal{N} \otimes \mathcal{N} \rightarrow \mathcal{N} \otimes \mathcal{N} \otimes \mathcal{N$  $\mathcal{H} \equiv \mathcal{H} \otimes \mathcal{H} \otimes \mathcal{H}$ 

## **The MySQL Document Store ! SQL is now optional ?!**

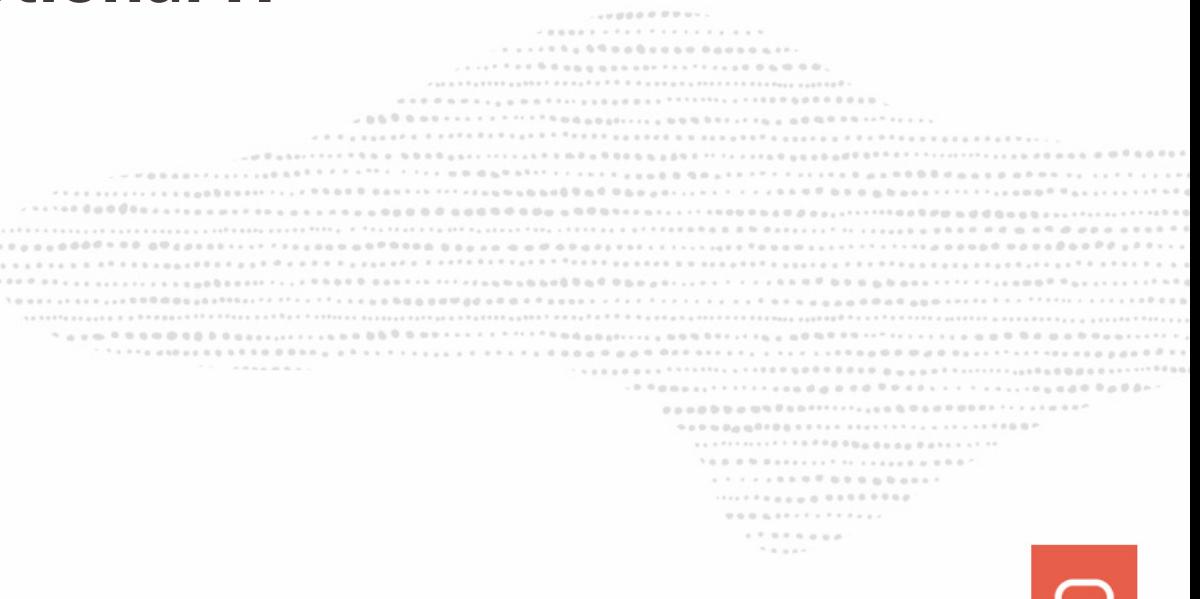

## **SQL is now optional ?!**

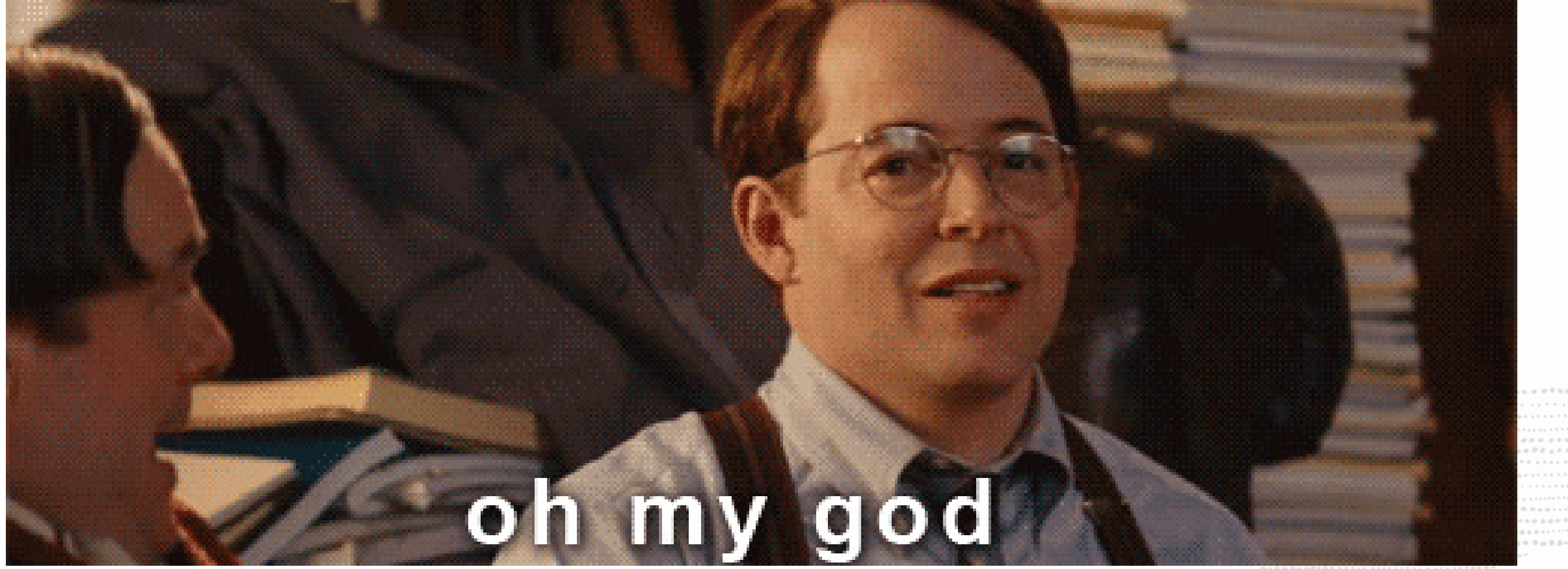

................................  $\mathcal{H} \equiv \mathcal{H} \otimes \mathcal{H}$ 

# **Using MySQL Document Store !**

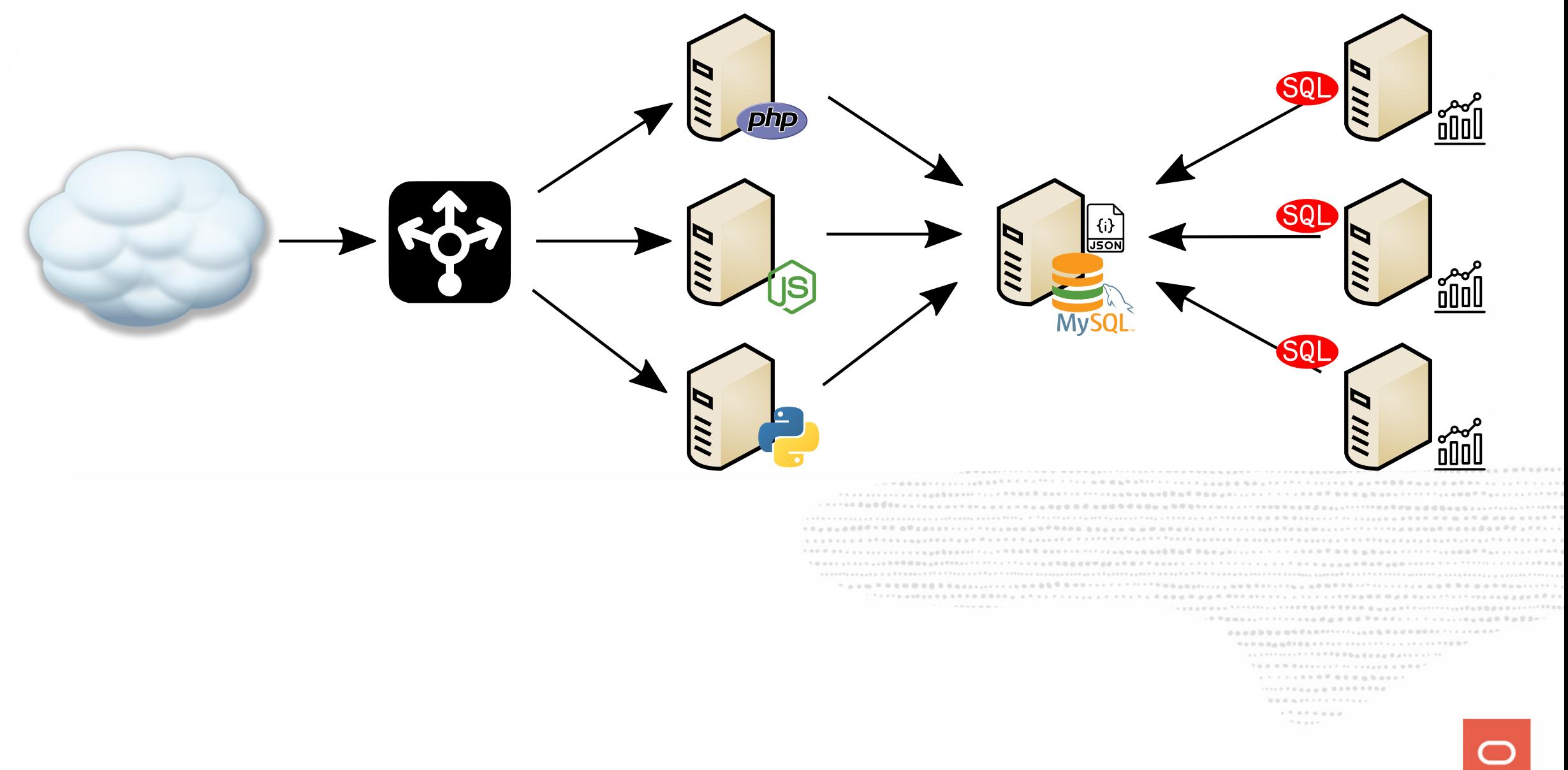

# **A solution for all**

### Business Owner:

- $[x]$  don't lose my data == ACID trx
- $\bullet$  [x] capture all my data = extensible/schemaless
- [x] product on schedule/time to market = rapid developement

## Operations:

- $\bullet$  [x] performance management/visibility
- [x] robust replication, backup, restore
- [x] comprehensive tooling ecosystem
- [x] simpler application schema upgrades

## Developers:

- $\bullet$  [x] schemaless
- [x] rapid prototying/simpler APIs
- [x] document model
- $\bullet$  [x] transactions

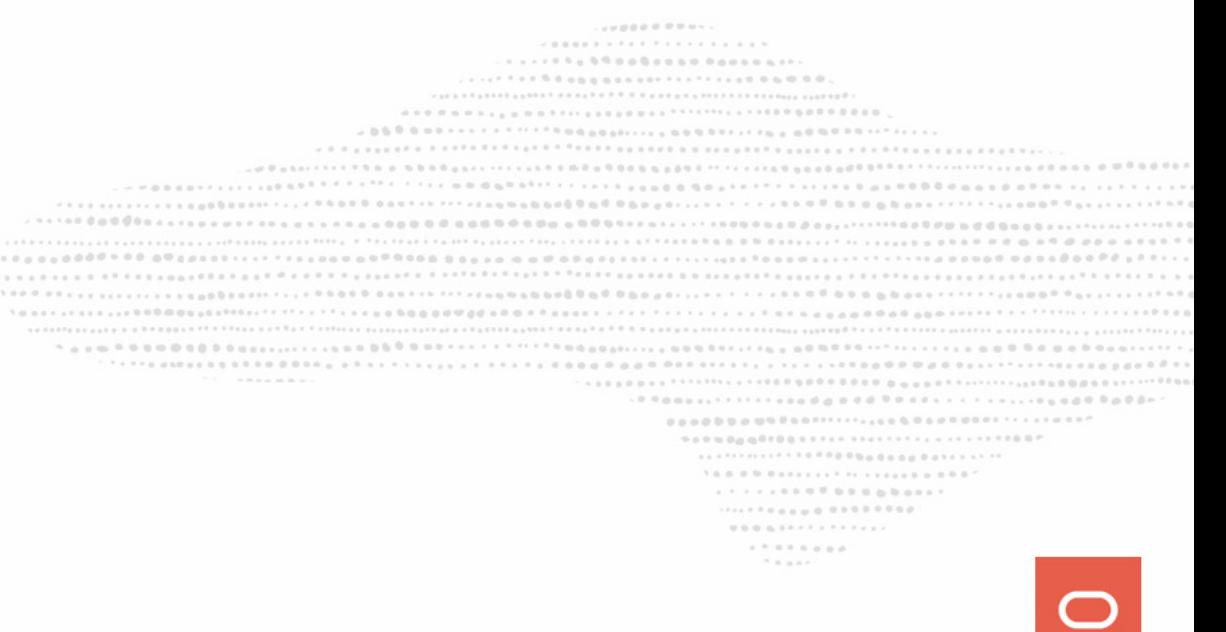

# the Solution

MySQL Document Store

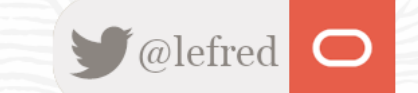

32 Copyright @ 2020 Oracle and/or its affiliates.

Built on the MySQL JSON Data type and Proven MySQL Server **Technology** 

- Provides a schema flexible JSON Document Store
- No SQL required
- No need to define all possible attributes, tables, etc.
- Uses new X DevAPI
- Can leverage generated column to extract JSON values into materialized columns that can be indexed for fast SQL searches.
- Document can be ~1GB
	- It's a column in a row of a table
	- o It cannot exceed max\_allowed\_packet
- Allows use of modern programming styles
	- No more embedded strings of SQL in your code

 $1.111$ 

- Easy to read
- Also works with relational Tables
- Proven MySQL Technology

## **X Protocol Connectors**

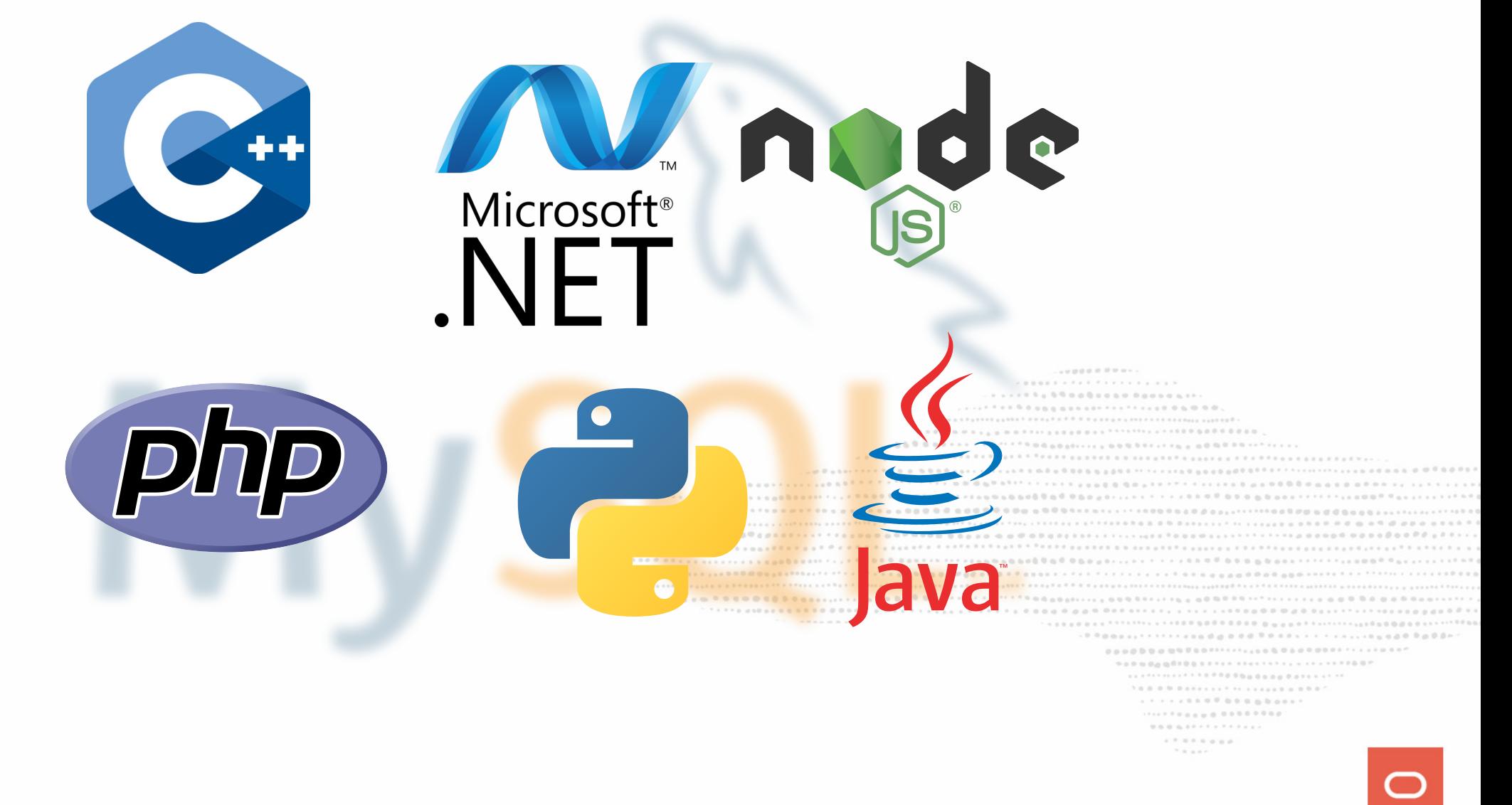

- X DevAPI We provide connectors for
	- C++, Java, .Net, Node.js, Python, PHP
	- working with Communities to help them supporting it too
	- New MySQL Shell
		- Command Completion
		- Python, JavaScrips & SQL modes
		- Admin functions
		- New Util object
		- A new high-level session concept that can scale from single MySQL server to a multiple server environment

................  $0.0.0.0.0777777777777$ . . . . . . . .  $18.000$ 

• Non-blocking, asynchronous calls follow common language patterns

• Supports CRUD operations

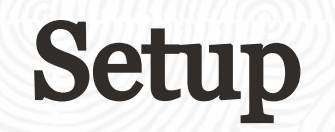

MySQL Document Store

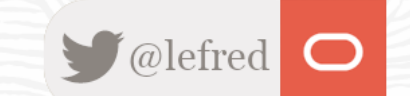

36 Copyright @ 2020 Oracle and/or its affiliates.

• install MySQL 8.0

........... 909000000000111111111111111111111100P .................  $\mathcal{H} \equiv \mathcal{H} \otimes \mathcal{H}$ 

- install MySQL 8.0
- install MySQL Shell

........... .................  $\mathcal{H} \equiv \mathcal{H} \otimes \mathcal{H}$ 

- install MySQL 8.0
- install MySQL Shell
- install MySQL Connector for your programming language

```
...........
                      1.7 \pm 1.111 \pm 1.1111 \pm 1.0111 \pm 1.0111 \pm 1.0111 \pm 1.0111 \pm 1.0111 \pm 1.0111 \pm 1.0111 \pm 1.0111 \pm 1.0111 \pm 1.0111 \pm 1.0111 \pm 1.0111 \pm 1.0111 \pm 1.0111 \pm 1.0111 \pm 1.0111 \pm 1.0111 \pm 1.0111 \pm 1.0111 \pm 1.0111 \pm 1.0111 \pm 1.0111 \pm90900000000011111111111111111111000
                             ..............................
                             1 \otimes \cdots \otimes \otimes \otimes \otimes \cdots \otimes \otimes \cdots \otimes \otimes \cdots \otimes \otimes \cdots \otimes \otimes \otimes \cdots \otimes \otimes \otimes \cdots..................
                              \mathcal{H} \equiv \mathcal{H} \otimes \mathcal{H}
```
- install MySQL 8.0
- install MySQL Shell
- install MySQL Connector for your programming language
	- $\circ$  php-pecl-mysql-xdevapi for PHP
	- mysql-connector-python for Python

 $\circ$ ...

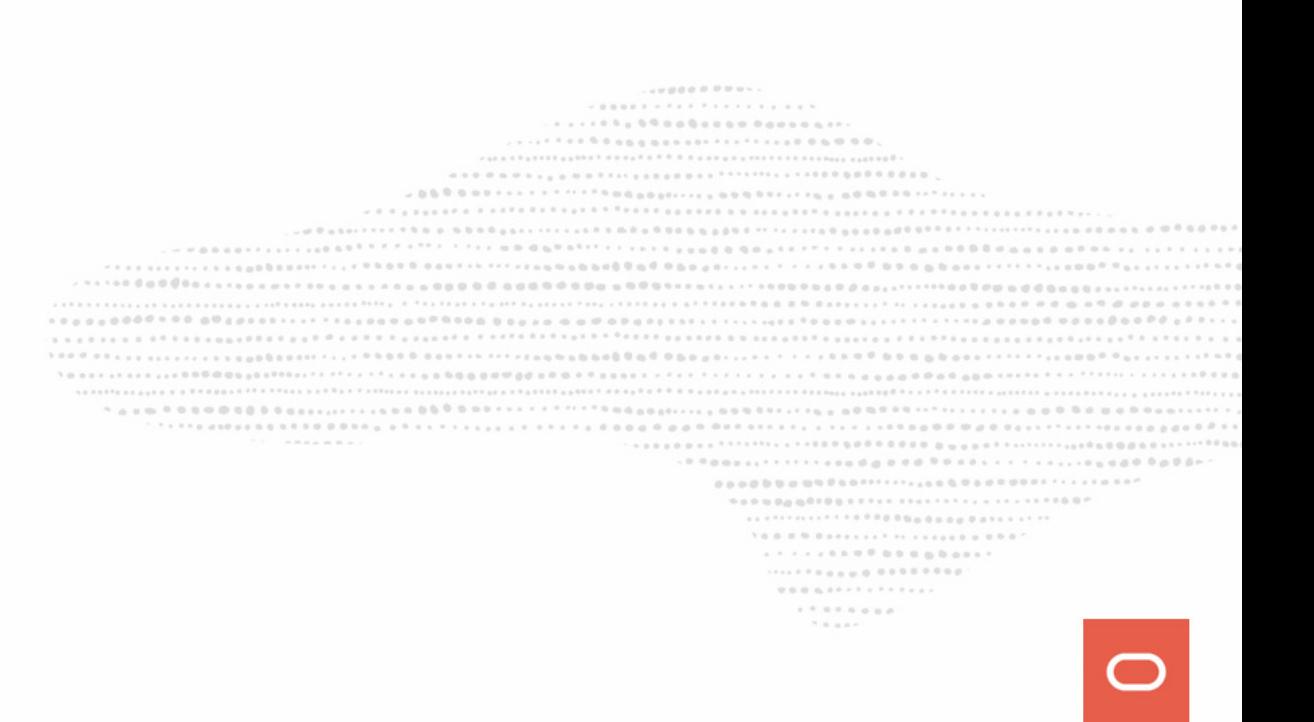

- install MySQL 8.0
- install MySQL Shell
- install MySQL Connector for your programming language
	- php-pecl-mysql-xdevapi for PHP
	- mysql-connector-python for Python

 $\circ$ ...

And nothing else, no need to install anything else or load any plugin, just be sure your firewall allows you to connect through port 33060 *(X Protocol)*.

> . . . . . . . .  $18.000$

# **MySQL Database Service**

X Protocol is also available in MDS !!

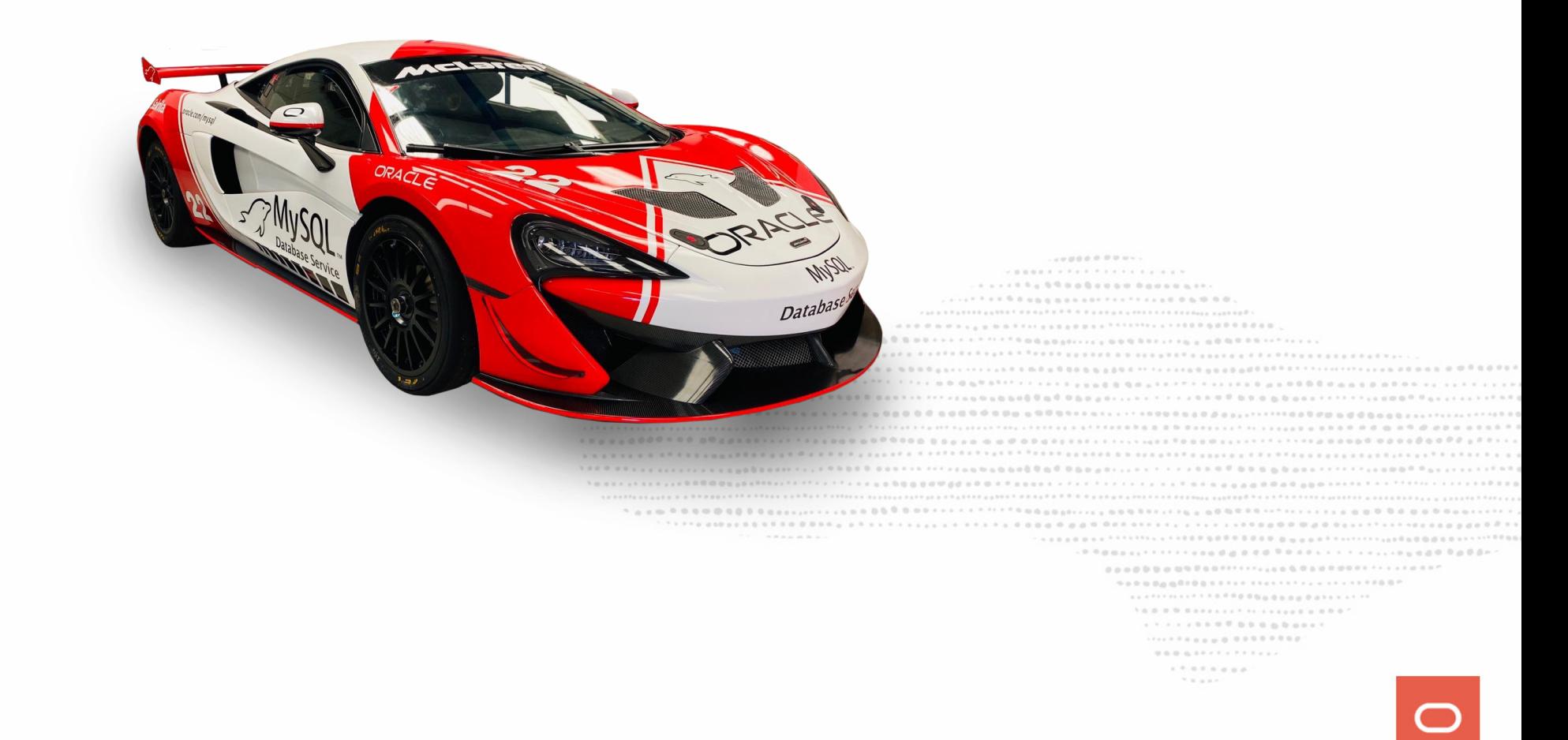

# **Migration from MongoDB to MySQL DS**

For this example, I will use the well known restaurants collection:

 $[root \text{dm} \text{y} \text{ser} \text{ver1} \sim ]\text{# mongo} \text{exp} \text{ort} -c \text{rest} \text{a} \text{ur} \text{ant} \text{s} > \text{from} \text{mong} \text{o} \text{.} \text{j} \text{son}$ connected to: 127.0.0.1 exported 25359 records

> .......... .....boosewad.co.e.u.u... .............................  $1 \otimes \cdots \otimes \otimes \otimes \otimes \cdots \otimes \cdots \otimes \otimes \cdots \otimes \cdots \otimes \otimes \otimes \otimes \cdots \otimes \otimes \otimes \cdots$ .................  $\mathcal{H} \equiv \mathcal{H} \otimes \mathcal{H}$

# **Migration from MongoDB to MySQL DS**

For this example, I will use the well known restaurants collection:

 $[root@myserver1 ~]$ # mongoexport -c restaurants > from mongo.json connected to: 127.0.0.1 exported 25359 records

 $\equiv$  localhost:33060+ **A**  $\ge$  docstore 2018-09-09 20:01:45 Threads running: 2 util.importJson('/vagrant/from\_mongo.json',{schema: 'docstore', collection: 'restaurants', convertBsonOid: true}) Importing from file "/vagrant/from mongo.json" to collection 'docstore'.'restaurants' in MySQL Server at localhost

> > . . . . . . . . . . . . . . . . . . ......... ......... ........  $1.111$

 $\ldots$  25359...25359 Processed 15.90 MB in 25359 documents in 11.4145 sec (2.22K documents/s) Total successfully imported documents 25359 (2.22K documents/s)

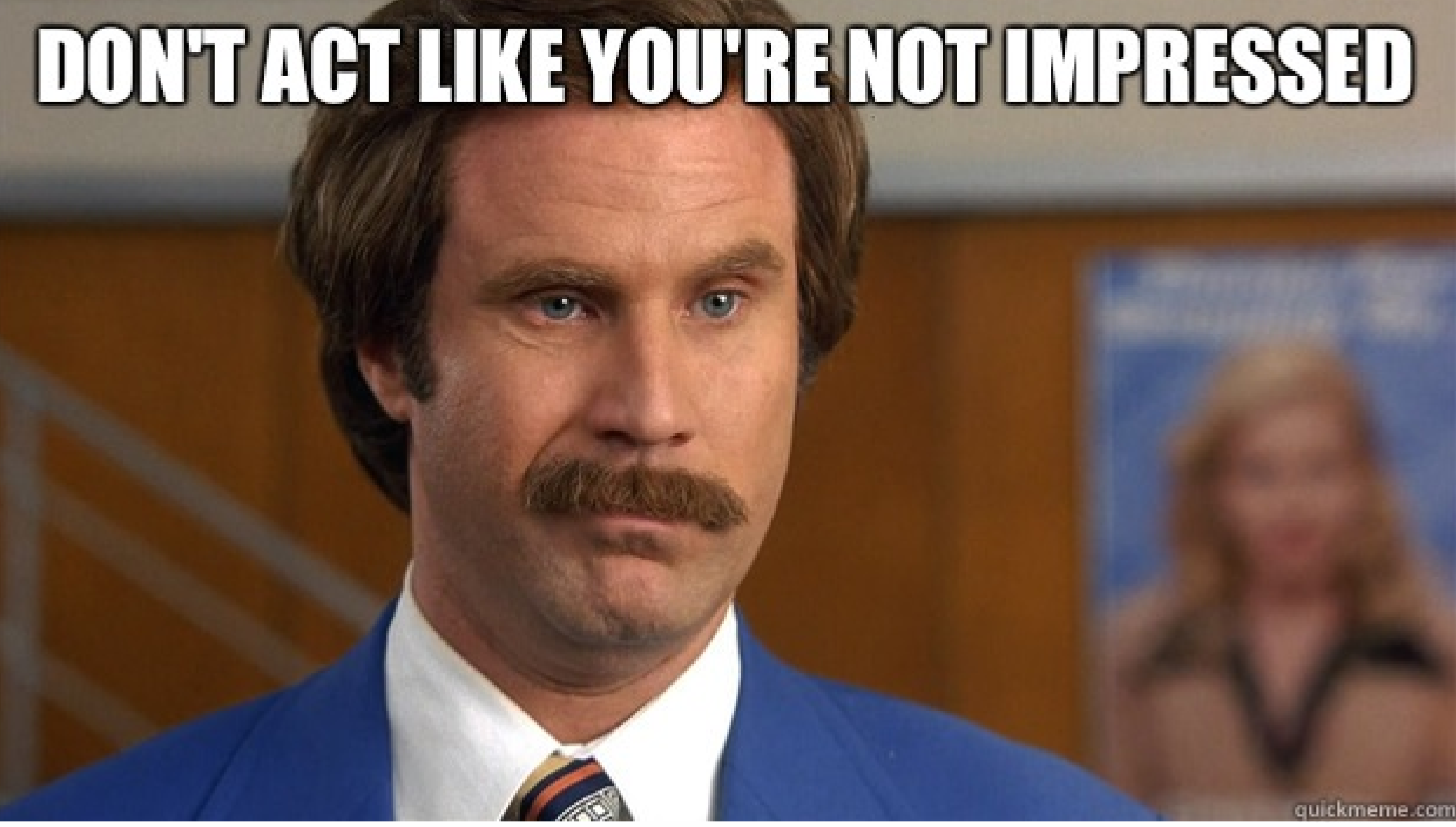

 $1.7.3.7.6.0.0.0.$  $1.111$ 

 $-70000$
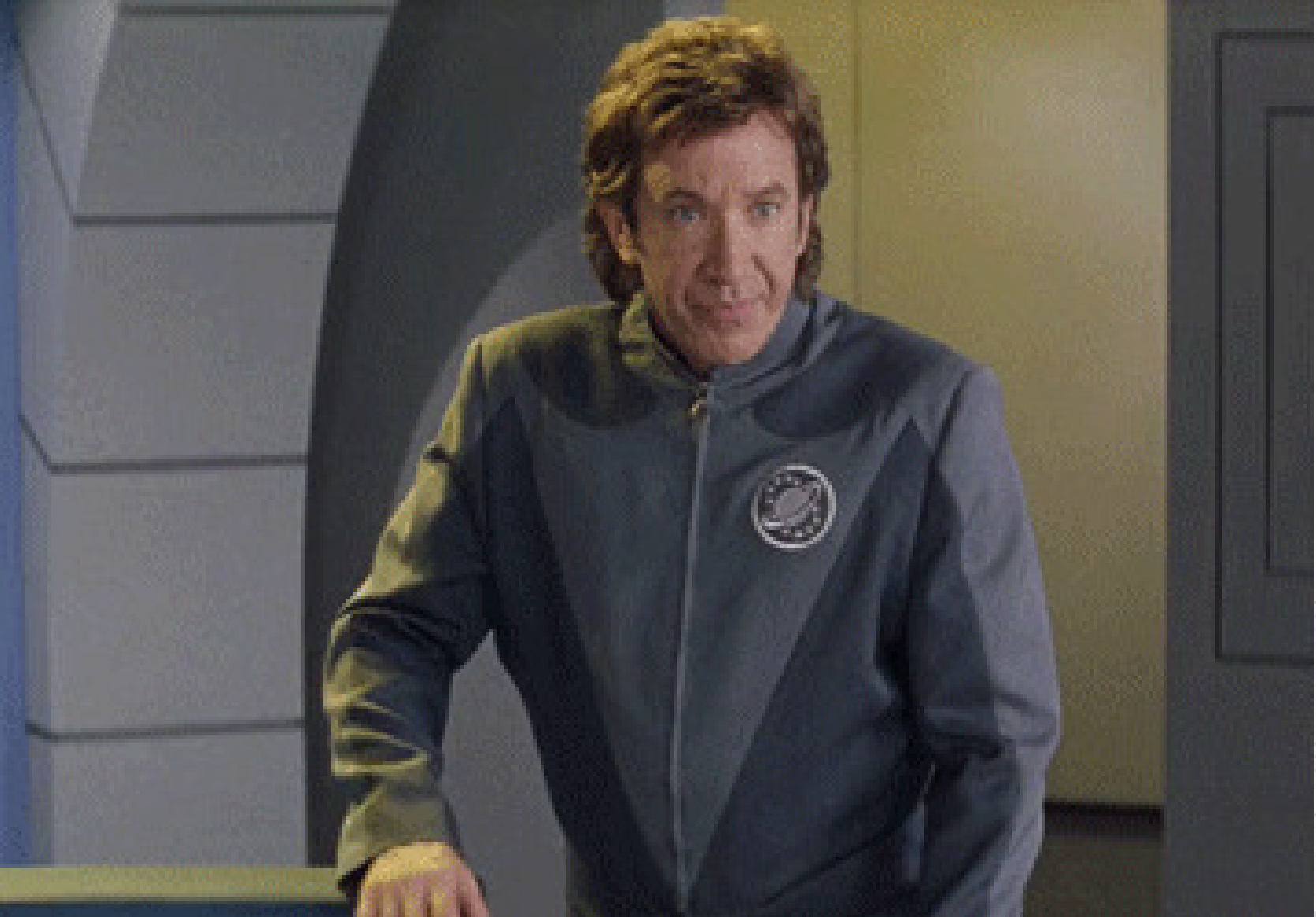

 $0.01111$  $0\;\;0\;\;0\;\;0\;\;0\;\;0\;\;1$  $\label{eq:2.1} \begin{split} \mathbb{E} \otimes \mathbb{E} \otimes \mathbb{E} \otimes \mathbb{E} \otimes \mathbb{E} \otimes \mathbb{E} \otimes \mathbb{E} \otimes \mathbb{E} \otimes \mathbb{E} \otimes \mathbb{E} \otimes \mathbb{E} \end{split}$ ............  $\label{eq:3.1} \begin{array}{lllllllllllllllllllll} \alpha_{11} & \alpha_{22} & \alpha_{33} & \alpha_{44} & \alpha_{55} & \alpha_{66} & \alpha_{67} & \alpha_{68} & \alpha_{68} \\ \alpha_{71} & \alpha_{82} & \alpha_{83} & \alpha_{84} & \alpha_{85} & \alpha_{86} & \alpha_{87} \\ \alpha_{91} & \alpha_{92} & \alpha_{93} & \alpha_{94} & \alpha_{95} & \alpha_{96} & \alpha_{97} \\ \alpha_{10} & \alpha_{93} & \alpha_{94} & \alpha_{95} & \alpha_{96$ ..................................  $\mathcal{N} \otimes \mathcal{N} \otimes \mathcal{$  $1.71177998888888888871$ 

 $\mathcal{H} \equiv \mathcal{H} \otimes \mathcal{H} \otimes \mathcal{H}$ 

## **Let's make a query**

#### ■127.0.0.1:33060  $JS$ ) restaurants.find()

...........  $-0.001$ NO DORES NO ALDE DI A RIPODOLETTA TRESSI NATRE PARTIESE DASSALATATE DE PARTIES ADDETITO DE PORTO DI APRILI CON PARTIESE DE PARTIESE 909000000001111111111111111111111100P .................  $\mathcal{H} \equiv \mathcal{H} \otimes \mathcal{H}$ 

# **Let's make a query**

#### ■127.0.0.1:33060  $JS$ ) restaurants.find()

That's too much records to show in here... let's limit it

........... TATOE COOCORATERRATION \*\*\*\*\*\*\*\*\*\*\*\*\*\*\*\*\*\*\*\*\*\*\*\*\*\*\*\*\*\*\*\*\*\* . P Romans F F F F F F ann din b d d R P P a p s s s s s s s s s s s s m a d d R o D A ........ ..............................  $1 \otimes \cdots \otimes \cdots \otimes$  $1.1.1.1.1.0.0.0.0.0.0.0.0.0.0.1.1$ .................  $\mathcal{H} \equiv \mathcal{H} \otimes \mathcal{H}$ 

```
\text{MySQL} = 127.0.0.1:33060 > JS > restaurants.find().limit(1)
        "_id": "5943c83d1adc26055941640c",
        "\overline{ad}ddress": {
            "building": "351",
            "coord": [-73.985140.7677
             J,
            "street": "West 57 Street",
            "zipcode": "10019"
        },
        "borough": "Manhattan",
        "cuisine": "Irish",
        "grades": [
                "date": "2014-09-06T00:00:00Z",
                "grade": "A",
                 "score": 2\},
                "date": "2013-07-22T00:00:00Z",
                "grade": "A",
                "score": 11
             },
                "date": "2012-07-31T00:00:00Z",
                 "grade": "A",
                 "score": 12
            },
                "date": "2011-12-29T00:00:00Z",
                "grade": "A",
                 "score": 12"name": "Dj Reynolds Pub And Restaurant",<br>"restaurant_id": "30191841"
 document in set (0.08 sec)
```
...........  $\cdots$ .................................... ................................. .......... 9090000000001111111111111111111111100P ................................. .................  $\mathcal{H} \equiv \mathcal{H} \otimes \mathcal{H}$ 

# **Some more examples**

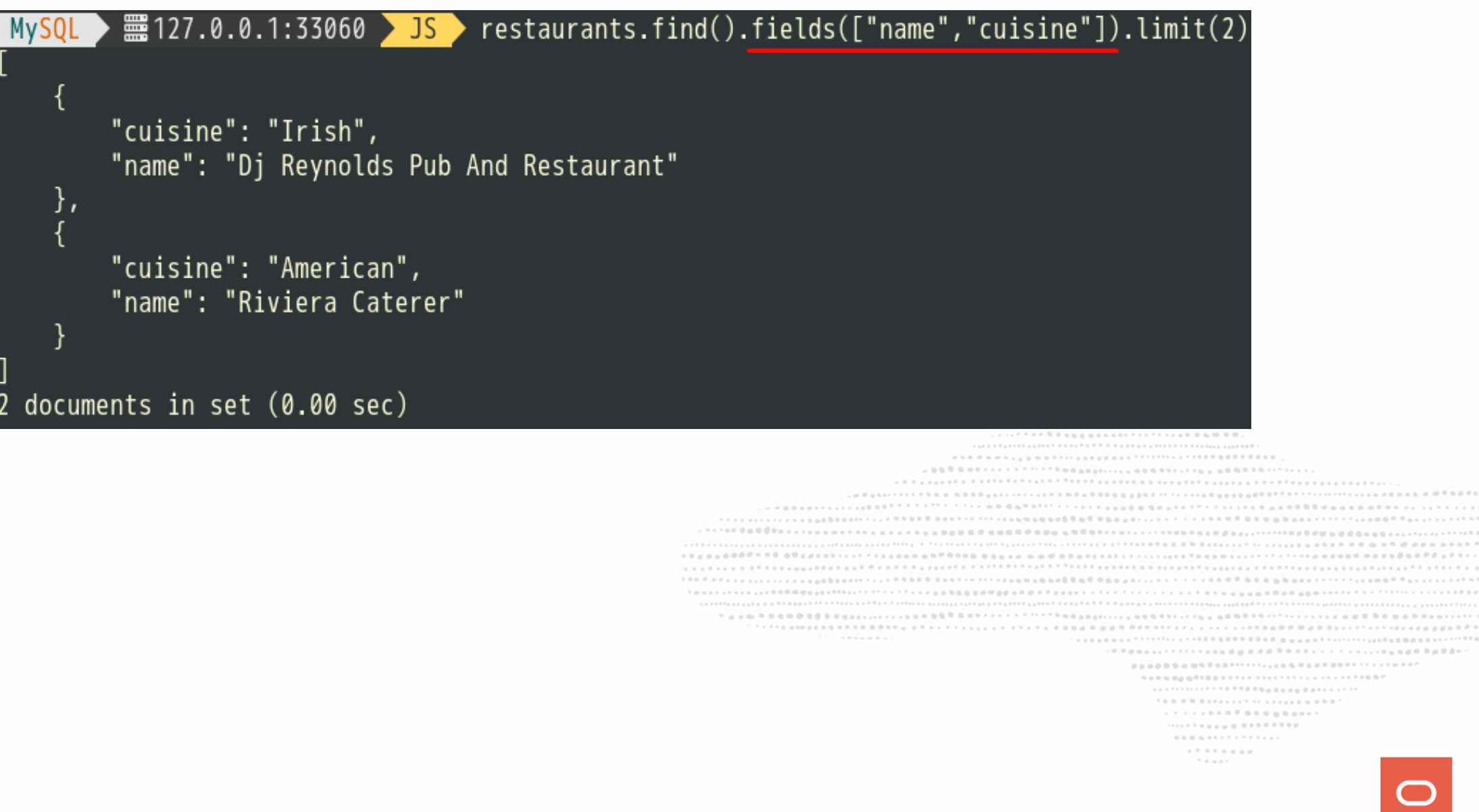

# **Let's add a selection criteria:**

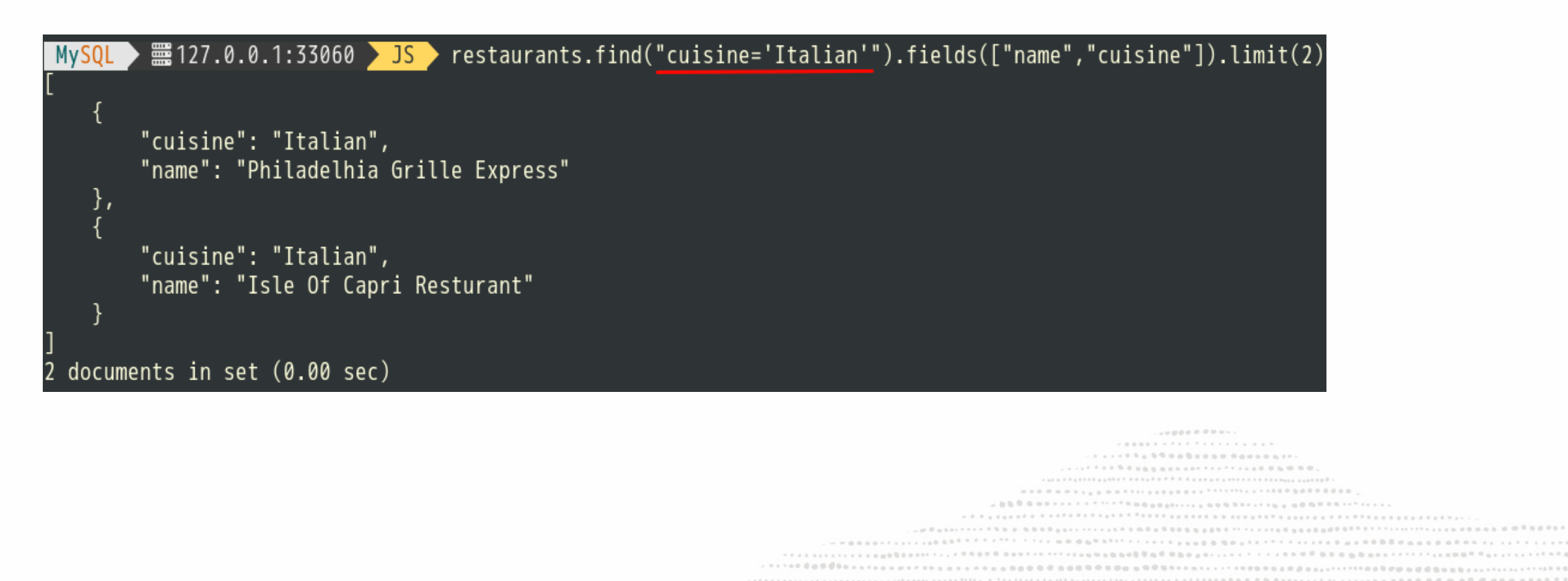

> . . . . . . a . 0 0 0 0 0 0 0 0 0 0 1 1 ..................  $\mathcal{H} \equiv \mathcal{H} \otimes \mathcal{H}$

# **Syntax slightly different than MongoDB**

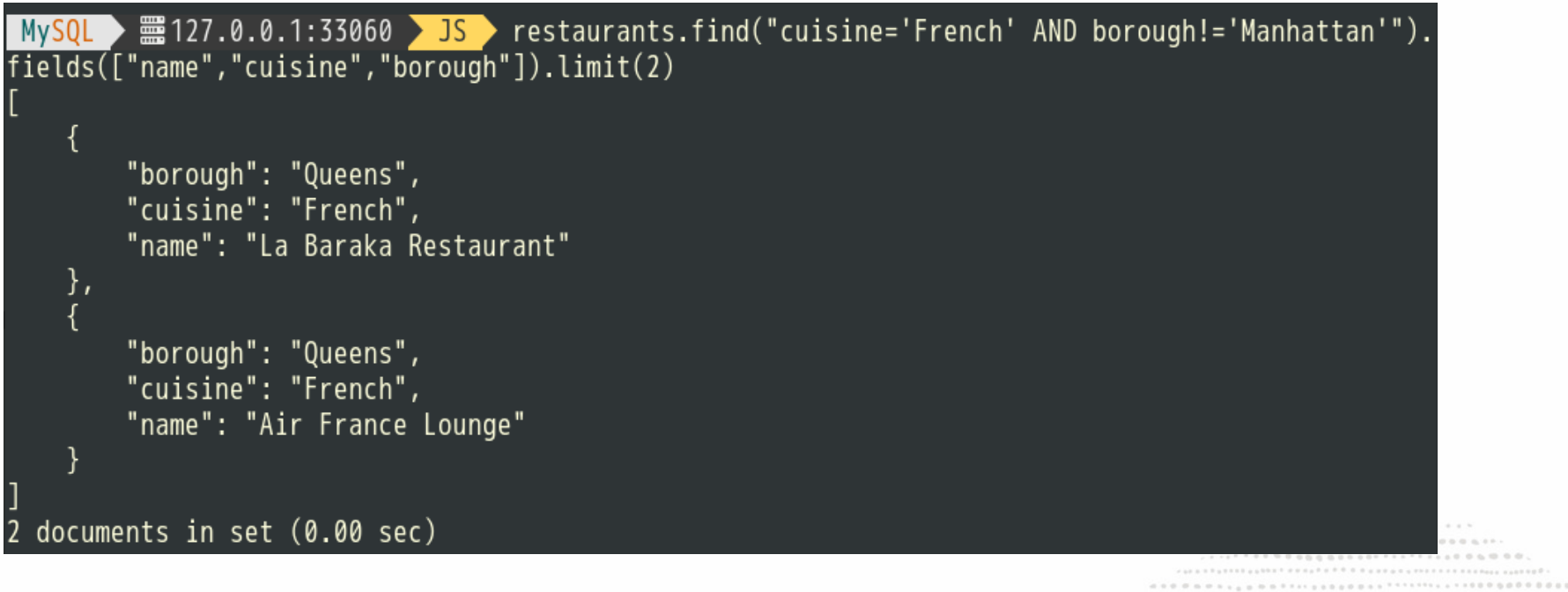

 $1900000111110000011111$ . . . . . . . . . . . . . . . . . . .....<sub>....</sub>.........  $0.0.0.0.077777777777777$  $1.7.8784$  and  $\mathcal{H} \equiv \mathcal{H} \otimes \mathcal{H}$ 

# **Syntax slightly different than MongoDB**

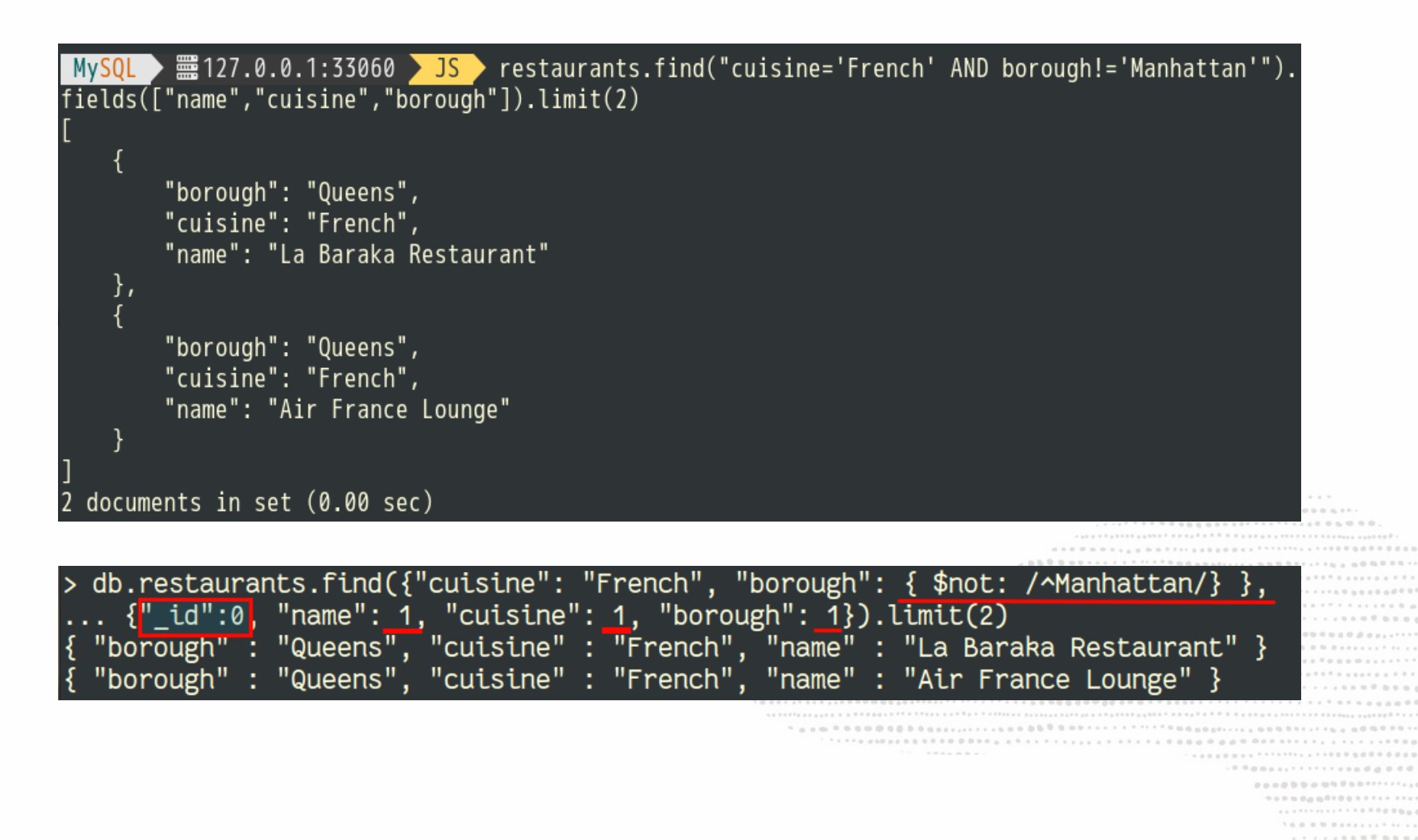

 $0.0.0.0.0777777777777$ . . . . . . . .  $1.111$ 

### $NoSQL + SQL = MySQL 8.0$

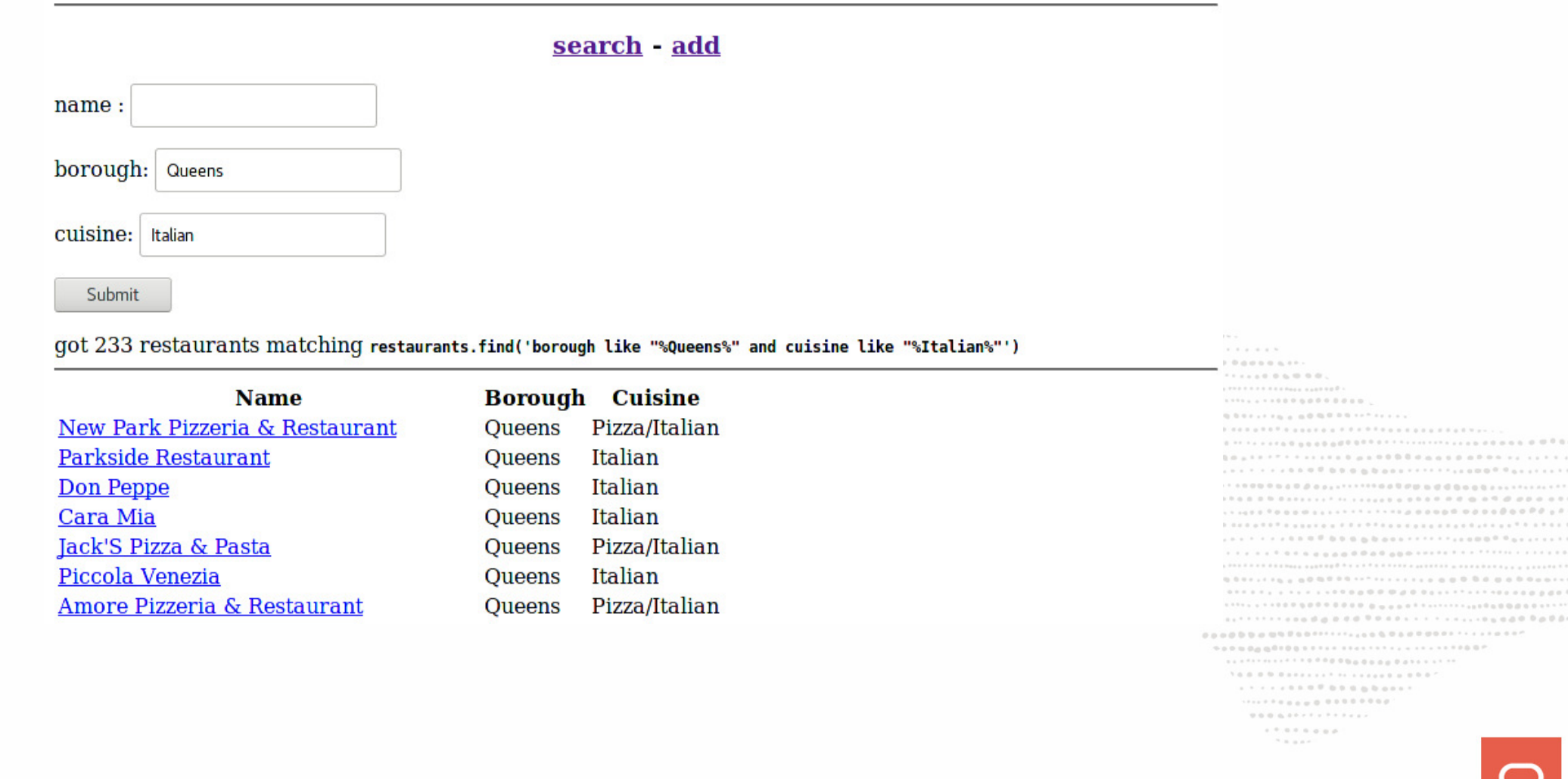

```
$session = mysql_xdevapi\getSession("mysqlx://fred:MyP@ssw0rd%@localhost");
$schema = $session->getSchema("docstore");
$collection = $schema->getCollection("restaurants");
$results = $collection->find($search)->execute()->fetchAll();
...
foreach ($results as $doc) {
   echo "<tr><td><a href='?id=${doc[_id]}'>${doc[name]}</a></td>";
   echo "<td>${doc[borough]}</td><td>${doc[cuisine]}</td></tr>";
}
```
.......... . . . . . . a . 0 0 0 0 0 0 0 0 0 0 1 1 ..................  $1.7.8784$  and  $\mathcal{H} \equiv \mathcal{H} \otimes \mathcal{H}$ 

```
$session = mysql_xdevapi\getSession("mysqlx://fred:MyP@ssw0rd%@localhost");
$schema = $session->getSchema("docstore");
$collection = $schema->getCollection("restaurants");
$results = $colllection->find($search)->execute().>fetchAll();...
foreach ($results as $doc) {
    echo "<tr><td><a href='?id=${doc[_id]}'>${doc[name]}</a></td>";
  echo "<td>${doc[borough]}</td><td>${doc[cuisine]}</td></tr>";
}
```
### **Easy, using only CRUD operations !**

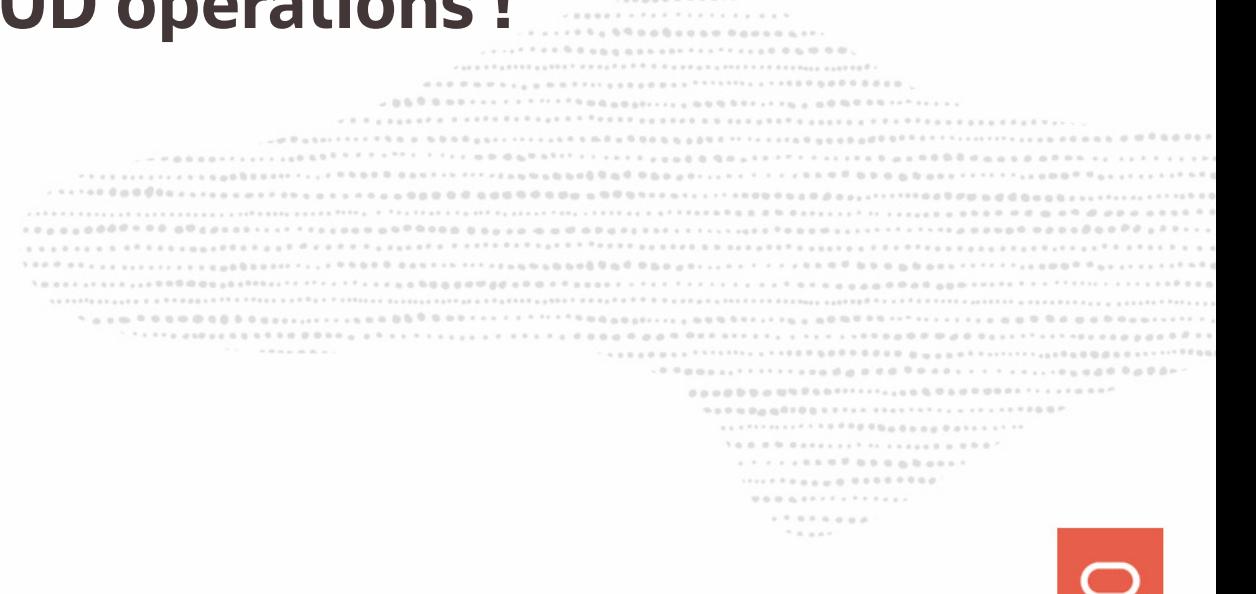

```
$session = mysql_xdevapi\getSession("mysqlx://fred:MyP@ssw0rd%@localhost");
$schema = $session->getSchema("docstore");
$collection = $schema->getCollection("restaurants");
$results = $collection->find($search)->execute()->fetchAll();
...
foreach ($results as $doc) {
    echo "<tr><td><a href='?id=${doc[_id]}'>${doc[name]}</a></td>";
    echo "<td>${doc[borough]}</td><td>${doc[cuisine]}</td></tr>";
}
```
## **Easy, using only CRUD operations ! Not a single SQL statement !**

................  $0.0.0.0.07777777777777$ ........  $\mathcal{H} \equiv \mathcal{H} \equiv \mathcal{H} \mathcal{H}$ 

# **CRUD operations**

```
MySQL ▶ _127.0.0.1:33060 > JS > restaurants.remove("cuisine='French' AND borough!='Manhattan'"
\overline{).limit(2)}Query OK, 2 items affected (0.16 sec)
       MySOL >
\overline{\text{fields}} ["name", "cuisine", "\overline{\text{id}}"]).limit(2)
       "_id": "5943c83e1adc2605594170aa",
       "cuisine": "French",
       "name": "Bar Tabac"
   },
       "_id": "5943c83e1adc260559417255",
                                                                                       1.0 - 10"cuisine": "French",
       "name": "Tournesol"
 documents in set (0.01 sec)
```
- . . . . . . . . . . . . . . . . . . .....<sub>....</sub>. ........
- $0.0.0.0.077777777777777$
- $-1$  . The state of the state of the state of the state of the state of the state of the state of the state of the state of the state of the state of the state of the state of the state of the state of the state of the st

# **CRUD operations for collections Add a document**

```
collection.add({ name: 'fred', age: 42 })
    .add({ name: 'dave', age: 23 })
     .execute()
collection.add([
     { name: 'dimo', age: 50 },
     { name: 'kenny', age: 25 }
]).execute()
```
........... **..........................** .................  $\mathcal{H} \equiv \mathcal{H} \otimes \mathcal{H}$ 

# **CRUD operations for collections Modify a document**

```
collection.modify('name = :name')
     .bind('name', 'fred')
     .set('age', 43)
     .sort('name ASC')
    .limit(1) .execute()
```

```
collection.modify('name = :name') .bind('name', 'fred')
    .path({ { \text{ age}: 43, active: false } }) .sort('name DESC')
    .limit(1) .execute()
```
........... ........................... **AAAABBADSSOOFIIII........................ TARROLLARS** ...................  $\mathcal{H} \equiv \mathcal{H} \otimes \mathcal{H}$ 

# **CRUD operations for collections**

### **Remove a document**

```
collection.remove('name = :name')
     .bind('name', 'fred')
     .sort('age ASC')
    .limit(1) .execute()
```
........... NO DORES NO ALDE DI A RIPODOLETTA TRESSI NATRE PARTIESE DASSALATATE DE PARTIES ADDETITO DE PORTO DI APRILI CON PARTIESE DE PARTIESE ................... 909000000001111111111111111111111100P ..................  $\mathcal{H} \equiv \mathcal{H} \otimes \mathcal{H}$ 

# **MySQL Document Store Objects Summary**

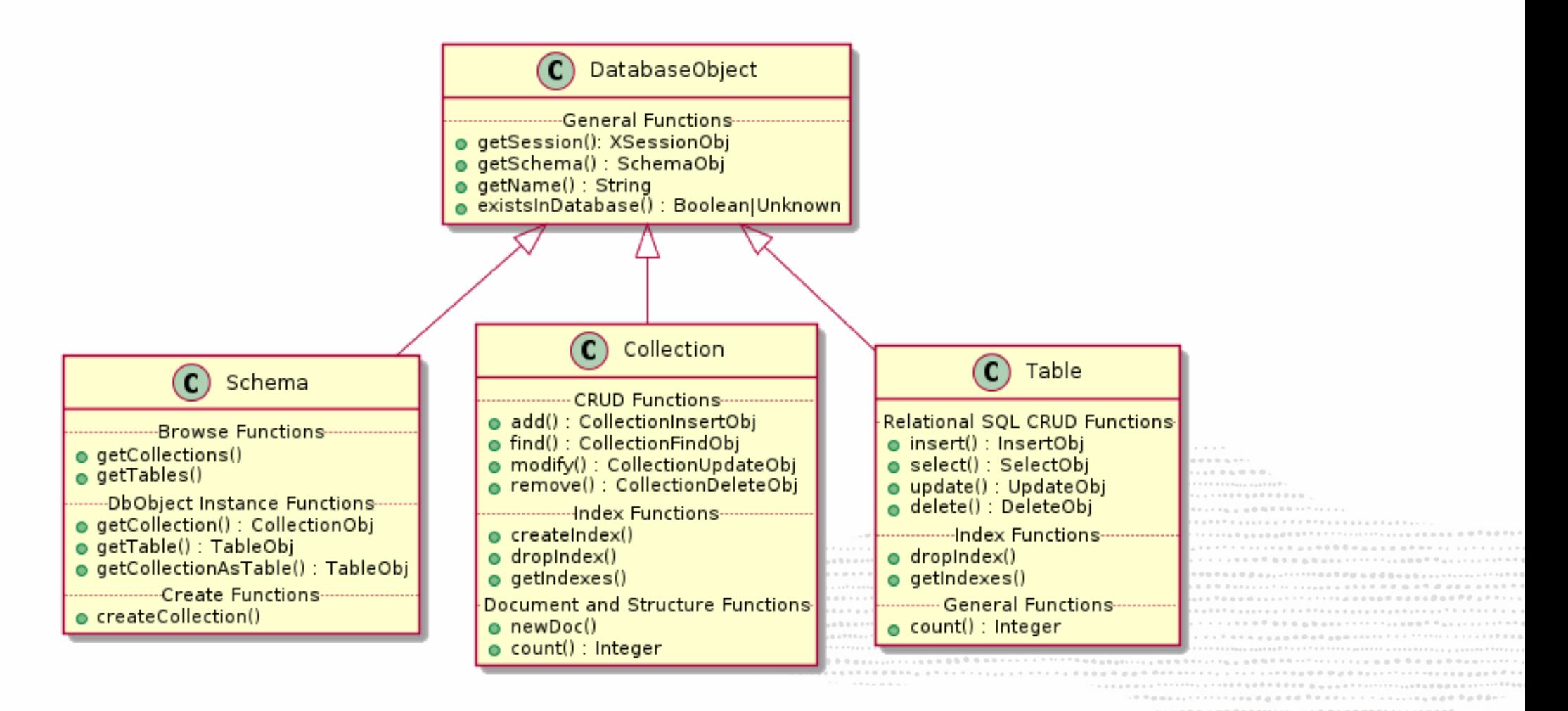

......... ........  $1.11177$ 

### All you need to know is here:

### https://dev.mysql.com/doc/x-devapi-userguide/en/crud-operations-overview.html

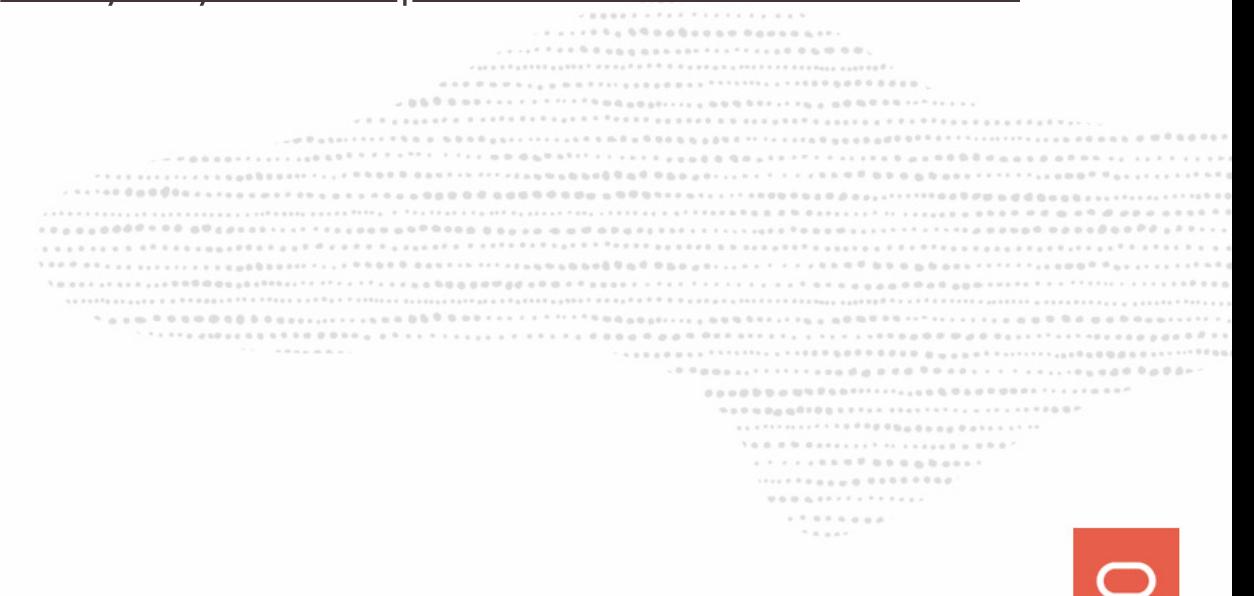

# MySQL Document Store is Full ACID Compliant

we do care about your data

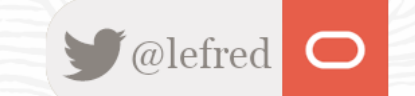

It relies on the proven MySQL InnoDB's strength & robustness:

........... 909000000000111111111111111111111111001  $1.6.8.8.9.8.8.8.8.8.1.1.7.71.1.8.8.8.8.8.0.7$ .................  $\mathcal{H} \equiv \mathcal{H} \otimes \mathcal{H}$ 

It relies on the proven MySQL InnoDB's strength & robustness:

 $\bullet$  innodb\_flush\_log\_at\_trx\_commit = 1

............ **SANAD GOOGGOGAAFRAAAAA** ............................ 5000000000001111111111111111111000P ............................... . . . . . . . . . . . . . . . . . . ..................  $\mathcal{R} \equiv \mathcal{R} \equiv \mathcal{R} \times \mathcal{R}$ 

It relies on the proven MySQL InnoDB's strength & robustness:

- $\bullet$  innodb\_flush\_log\_at\_trx\_commit = 1
- innodb\_doublewrite = ON

........... **SANAD GOOGGOGAAFRAAAA** ............................ . . . . . . . . . . . . . . . 5000000000001111111111111111111000P . . . . . . . . . . . . . . . . . . ..................  $\mathcal{R} \equiv \mathcal{R} \equiv \mathcal{R} \times \mathcal{R}$ 

It relies on the proven MySQL InnoDB's strength & robustness:

- $\bullet$  innodb\_flush\_log\_at\_trx\_commit = 1
- innodb\_doublewrite = ON
- $\bullet$  sync\_binlog = 1

........... ..................... TAXAS GOODSSALARAAAA .............................  $10000000000$ ................................ . . . . . . . . . . . . . . . . . . . . . . . . . . . 

It relies on the proven MySQL InnoDB's strength & robustness:

- $\bullet$  innodb\_flush\_log\_at\_trx\_commit = 1
- innodb\_doublewrite = ON
- $\bullet$  sync\_binlog = 1
- transaction\_isolation = REPEATABLE-READ|READ-COMMITTED|...

..............

...................  $1.7.9.7.0.0.0.0.$ 

It relies on the proven MySQL InnoDB's strength & robustness:

- $\bullet$  innodb\_flush\_log\_at\_trx\_commit = 1
- innodb\_doublewrite = ON
- $\bullet$  sync\_binlog = 1
- transaction\_isolation = REPEATABLE-READ|READ-COMMITTED|...

# **We do care about your data !**

\*\*\*\*\*\*\*\*\*\*\*\*\*\*\*\*\*\*\*\*\*\*\*\*\*\*\*\*\*\*\*\*\*\*\*\*

--------------

 $0.0.0.0.0.1$  $1.7.8760000$  $1.111$ 

# **Full ACID - Transactions support**

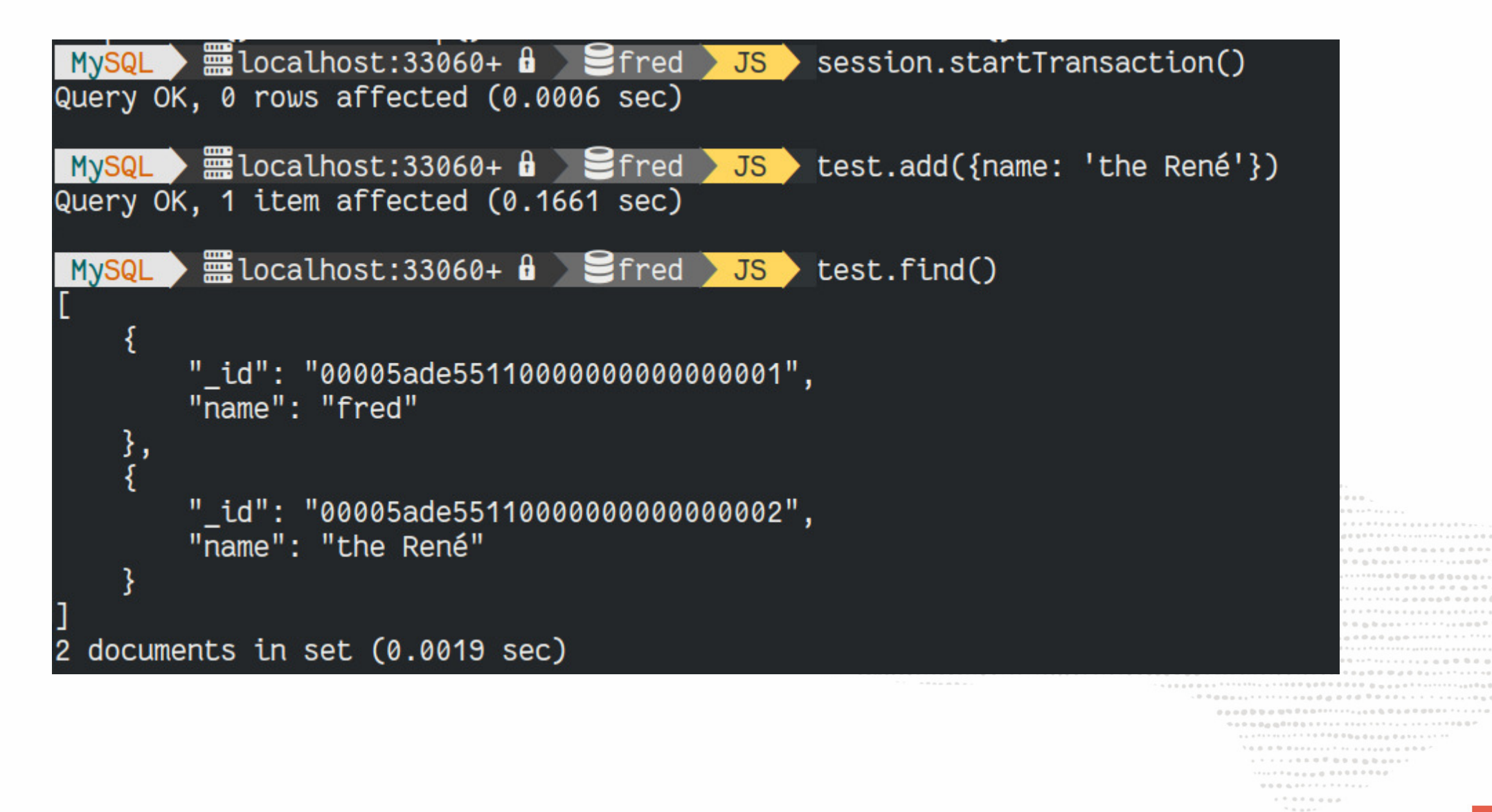

# **Full ACID - Transactions support**

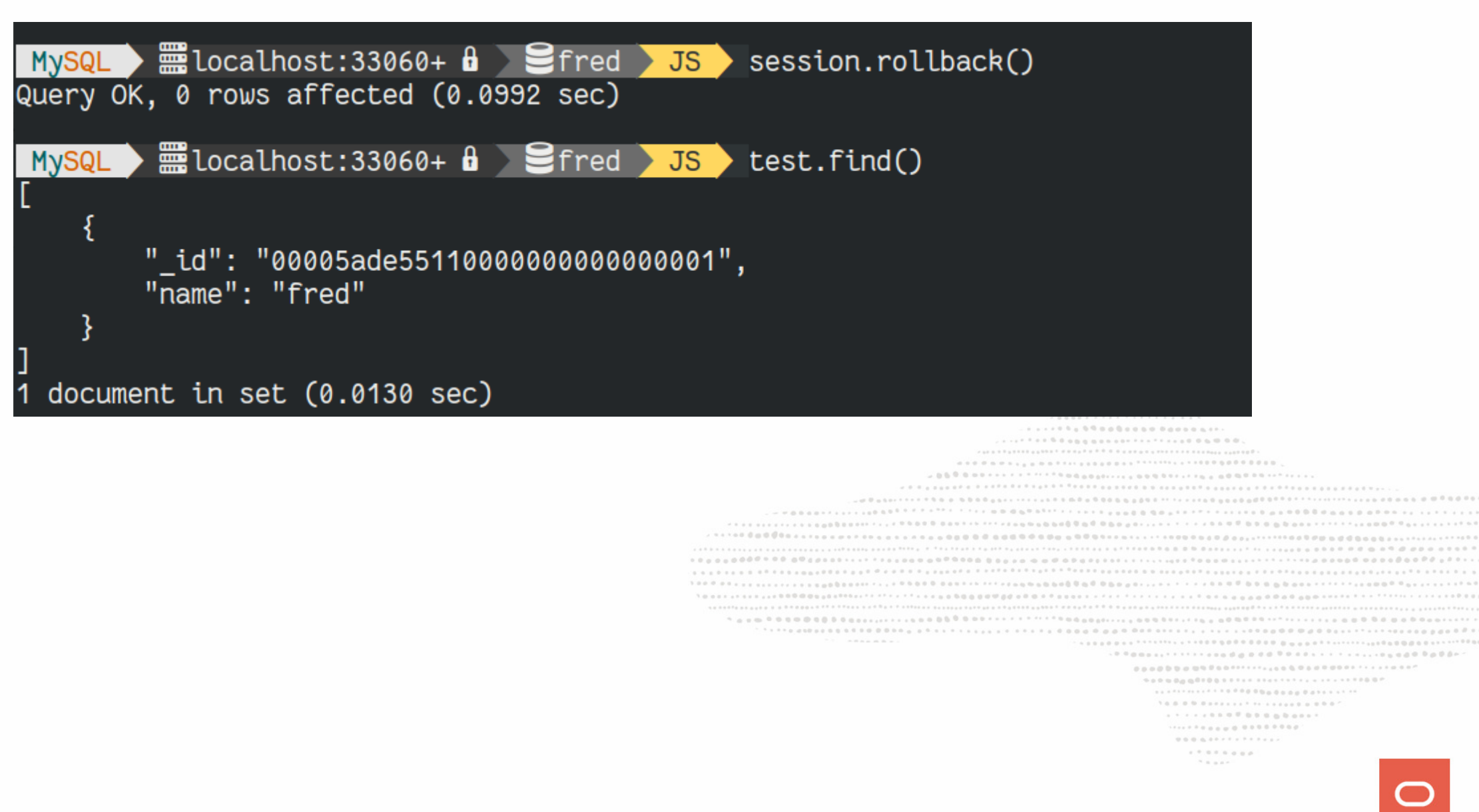

# OK we have Document Store, CRUD and ACID

but what makes MySQL Document Store unique ?

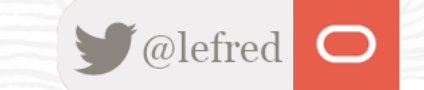

# **Challenge: list the best restaurant of each type of food** and show the top 10, with the best one first !

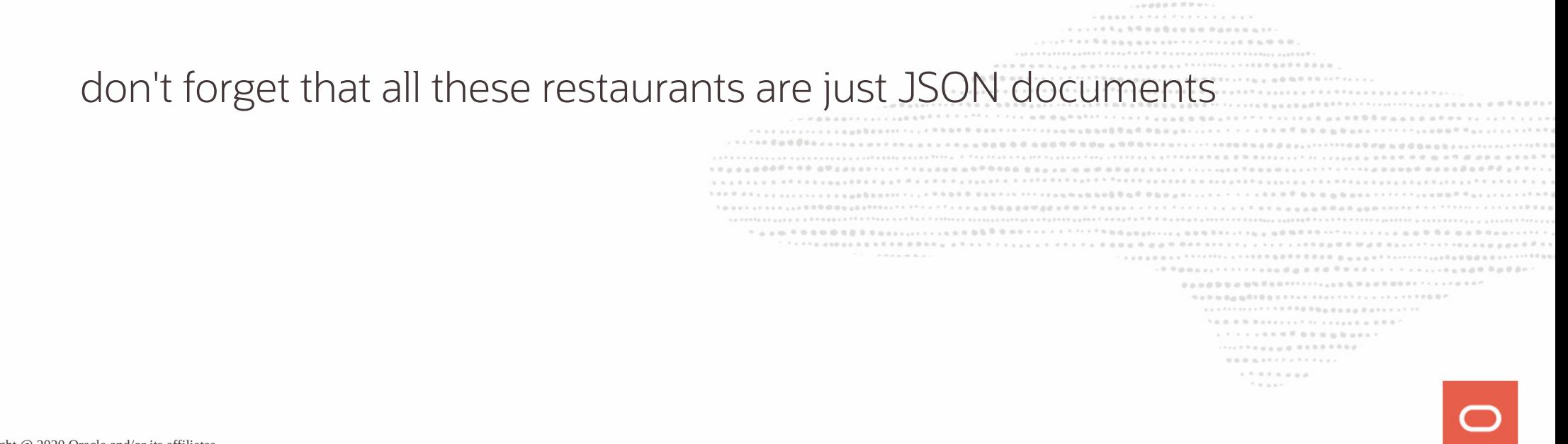

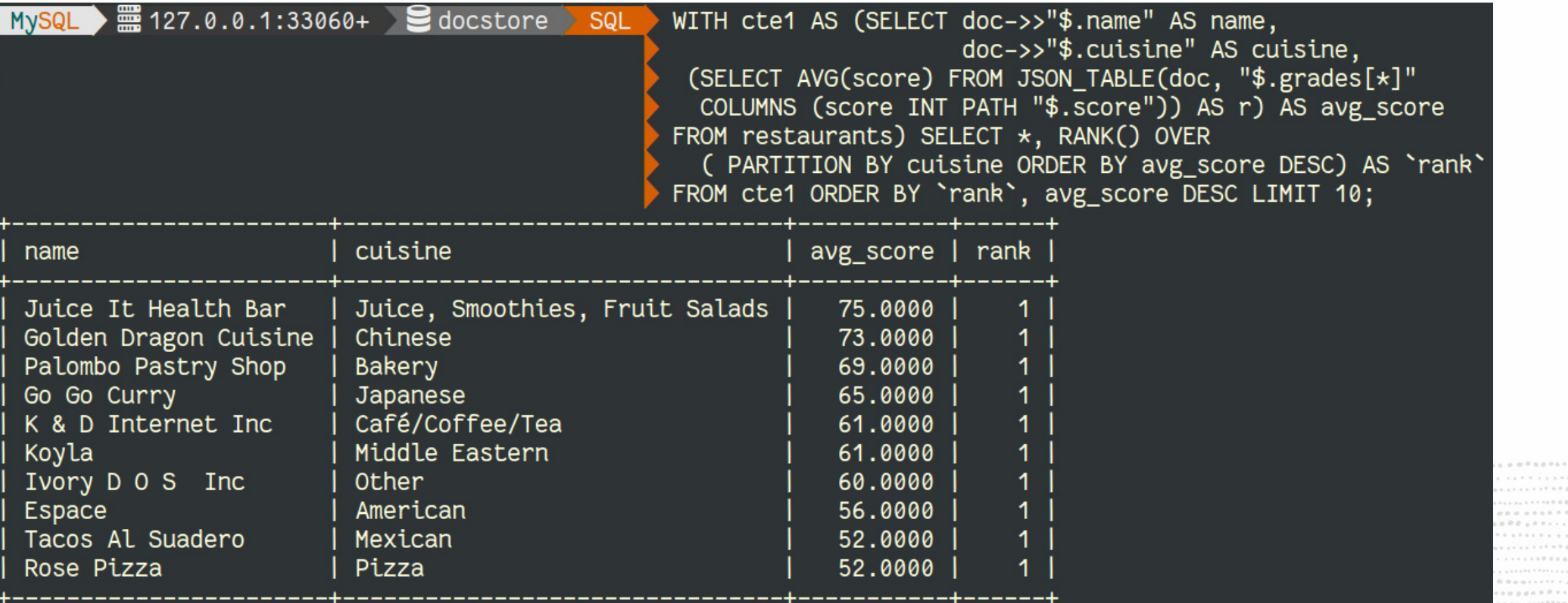

 $0.0000$  $\mathcal{N} \otimes \mathcal{N} \otimes \mathcal{N} \otimes \mathcal{N} \otimes \mathcal{N} \otimes \mathcal{N} \otimes \mathcal{N} \rightarrow \mathcal{N} \otimes \mathcal{N} \otimes \mathcal{N$ 

 $0.00000000$ ........ . . . . . . . . .

.........

. . . . . . . . . . . .

 $\label{eq:3.1} 0.17\ \ 0.17\ \ 0.16\ \ 0.06\ \ 0.07$  $\mathcal{N} \equiv \mathcal{N} \equiv \mathcal{N} \mathcal{N}$ 

61 Copyright @ 2020 Oracle and/or its affiliates.

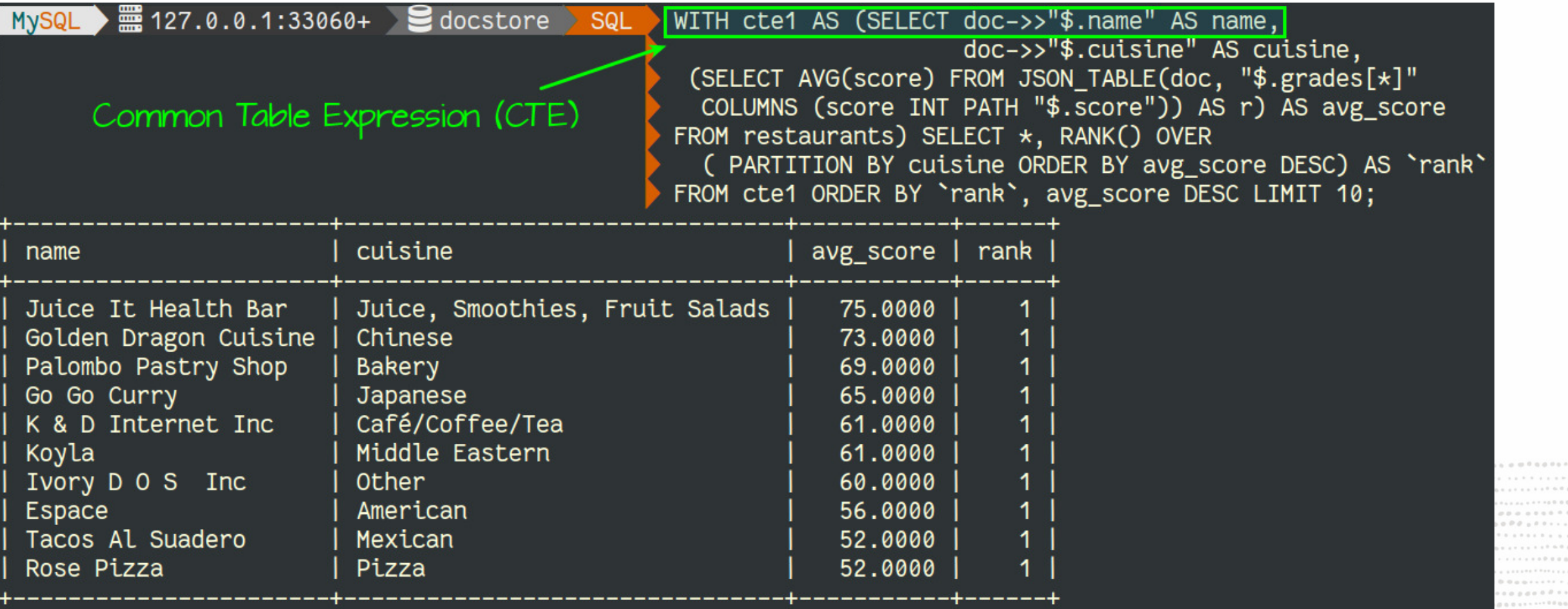

 $0.0000 \mathcal{N} \otimes \mathcal{N} \otimes \mathcal{N} \otimes \mathcal{N} \otimes \mathcal{N} \otimes \mathcal{N} \otimes \mathcal{N} \rightarrow \mathcal{N} \otimes \mathcal{N} \otimes \mathcal{N$ 

 $\label{eq:3.1} 0.17\ \ 0.17\ \ 0.16\ \ 0.06\ \ 0.07$  $\mathcal{N} \equiv \mathcal{N} \equiv \mathcal{N} \mathcal{N}$ 

........ . . . . . . . . .

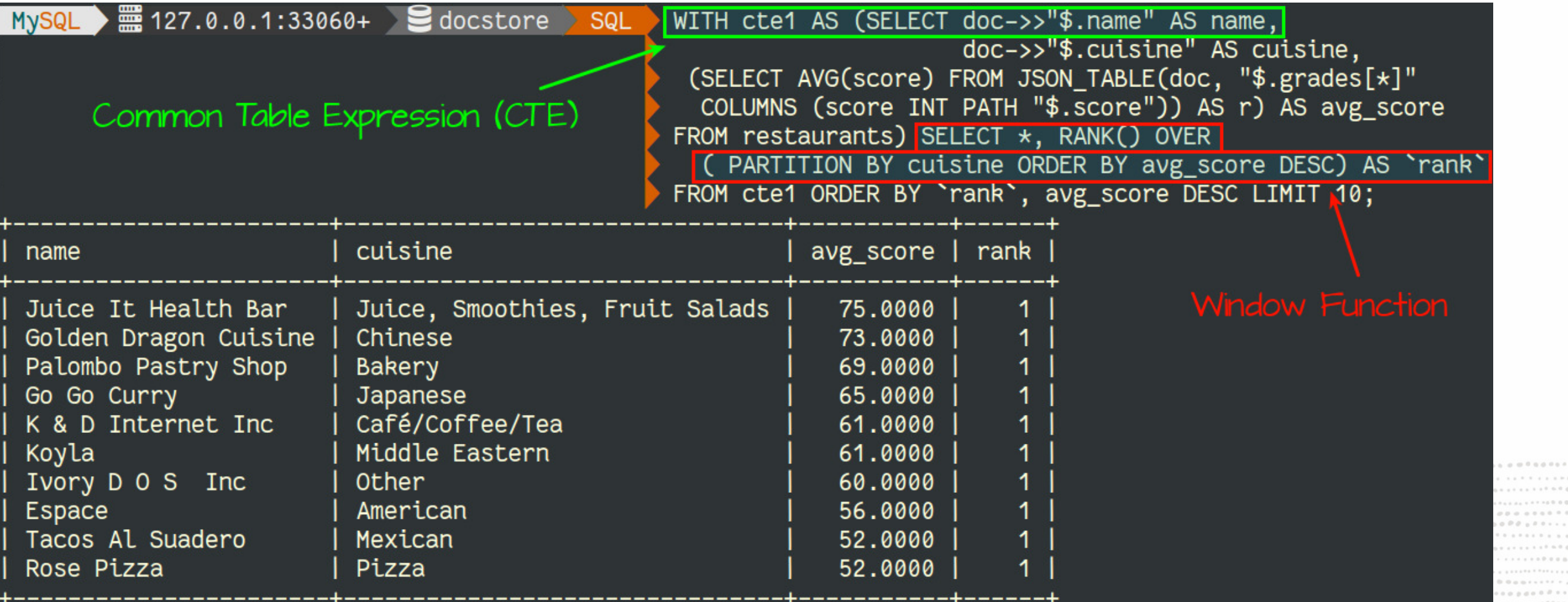

..........  $0.0000 \mathcal{N} \otimes \mathcal{N} \otimes \mathcal{N} \otimes \mathcal{N} \otimes \mathcal{N} \otimes \mathcal{N} \otimes \mathcal{N} \rightarrow \mathcal{N} \otimes \mathcal{N} \otimes \mathcal{N$  $\label{eq:3.1} 0.17\ \ 0.17\ \ 0.16\ \ 0.06\ \ 0.07$ 

 $\mathcal{N} \equiv \mathcal{N} \equiv \mathcal{N} \mathcal{N}$ 

. . . . . . . . . . . . . . . .

.........

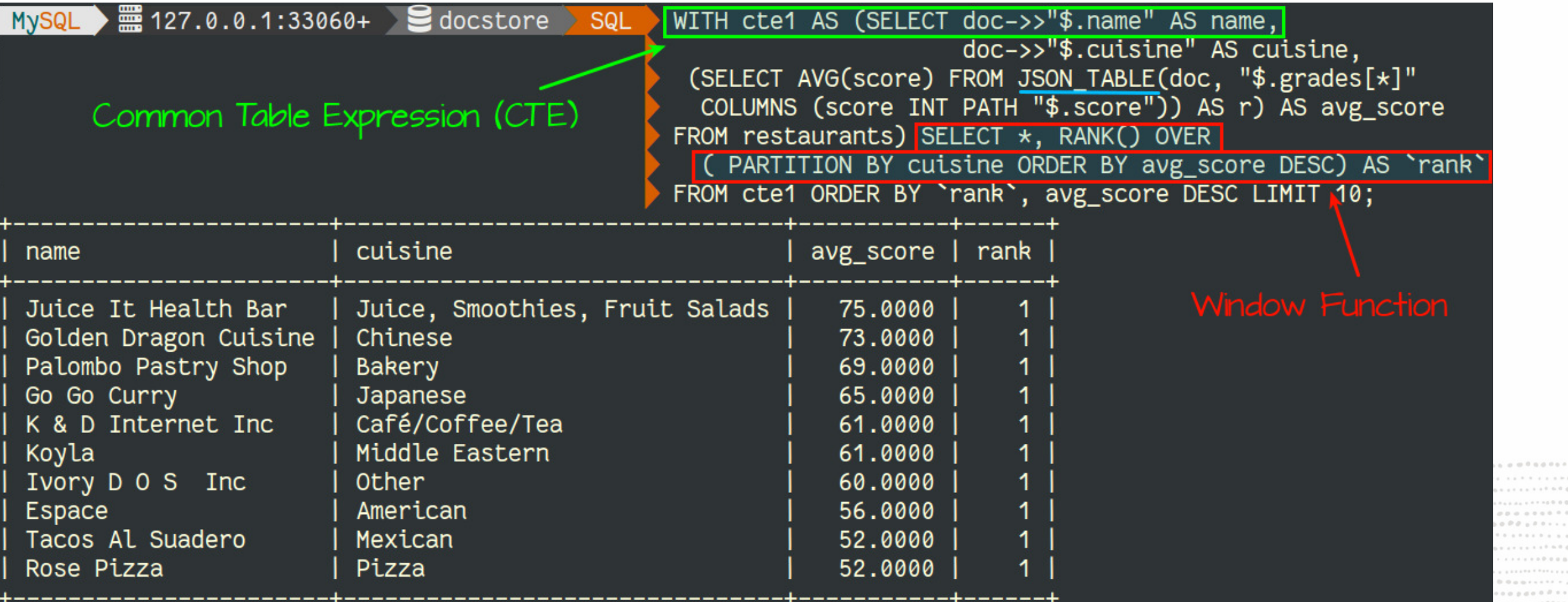

..........  $0.0000 \mathcal{N} \otimes \mathcal{N} \otimes \mathcal{N} \otimes \mathcal{N} \otimes \mathcal{N} \otimes \mathcal{N} \otimes \mathcal{N} \rightarrow \mathcal{N} \otimes \mathcal{N} \otimes \mathcal{N$  $\label{eq:3.1} 0.17\ \ 0.17\ \ 0.16\ \ 0.06\ \ 0.07$ 

 $\mathcal{N} \equiv \mathcal{N} \equiv \mathcal{N} \mathcal{N}$ 

. . . . . . . . . . . . . . . .

.........

# **NoSQL or SQL**

You have the possibility to write clean and neat code:

........... 1998年10月10日10日10月10日10日10日10日10日1日,1月中午在中华省委会长大区长大区区区的总局区区10月10日10月10日,1月1日上午,1月1日开发"华华县"区区区区区区长大区  $\mathcal{N}\otimes\mathcal{N}\otimes\mathcal{N}\otimes\mathcal{N}\otimes\mathcal{N}\otimes\mathcal{N}\otimes\mathcal{N}\otimes\mathcal{N}\rightarrow\mathcal{N}\otimes\mathcal{N}\otimes\mathcal{N}\otimes\mathcal{N}\otimes\mathcal{N}\otimes\mathcal{N}$  $\mathcal{R} \equiv \mathcal{R} \equiv \mathcal{R} \times \mathcal{R}$ 

# **NoSQL or SQL**

You have the possibility to write clean and neat code:

\$results = \$collection->find('cuisine like "italian"')->execute()->fetchAll();

........... ............................. ................................  $1.1.1.10 \leq \alpha \leq 0.000$ ................................. . . . . . . . . . . . . . . . . . . .  $\mathcal{R} \equiv \mathcal{R} \equiv \mathcal{R} \times \mathcal{R}$ 

# **NoSQL or SQL**

You have the possibility to write clean and neat code:

\$results = \$collection->find('cuisine like "italian"')->execute()->fetchAll();

Or use SQL only when it's really needed:

...........  $1.100001$ . . . . . . . . . . . . . . . . . . ...................  $\mathcal{H} \equiv \mathcal{H} \otimes \mathcal{H} \otimes \mathcal{H}$
## **NoSQL or SQL**

You have the possibility to write clean and neat code:

\$results = \$collection->nd('cuisine like "italian"')->execute()->fetchAll();

Or use SQL only when it's really needed:

 \$results = \$session->sql('WITH cte1 AS (SELECT doc->>"\$.name" AS name, doc->>"\$.cuisine" AS cuisine, (SELECT AVG(score) FROM JSON\_TABLE(doc, "\$.grades[\*]" COLUMNS (score INT PATH "\$.score")) AS r) AS avg score FROM docstore.restaurants) SELECT \*, RANK() OVER ( PARTITION BY cuisine ORDER BY avg\_score) AS `rank` FROM cte1 ORDER BY `rank`, avg\_score DESC LIMIT 10;')->execute();

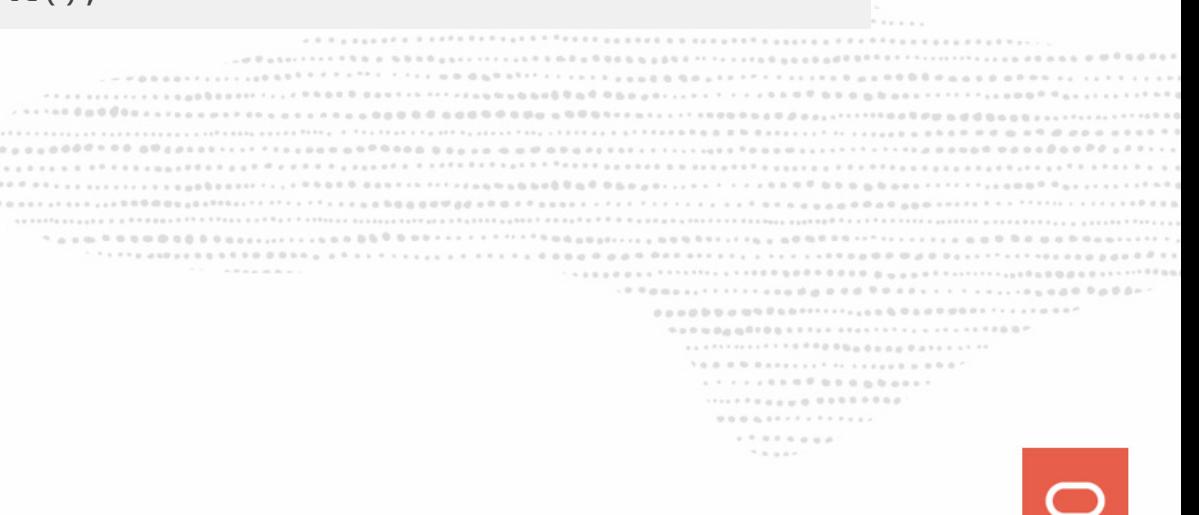

## **NoSQL or SQL**

You have the possibility to write clean and neat code:

 $$results = $colllection->find('cuisine like "italian"')->execute()->fetchAll();$ 

Or use SQL only when it's really needed:

 \$results = \$session->sql('WITH cte1 AS (SELECT doc->>"\$.name" AS name, doc->>"\$.cuisine" AS cuisine, (SELECT AVG(score) FROM JSON\_TABLE(doc, "\$.grades[\*]" COLUMNS (score INT PATH "\$.score")) AS r) AS avg score FROM docstore.restaurants) SELECT \*, RANK() OVER ( PARTITION BY cuisine ORDER BY avg\_score) AS `rank` FROM cte1 ORDER BY `rank`, avg score DESC LIMIT 10;')->execute();

#### **All in the same MySQL X Session !**

 $0.0.0.0.0.1$  $1.7.9.7.9.0.0.0.$ 

#### **You can mix NoSQL & SQL as you want**

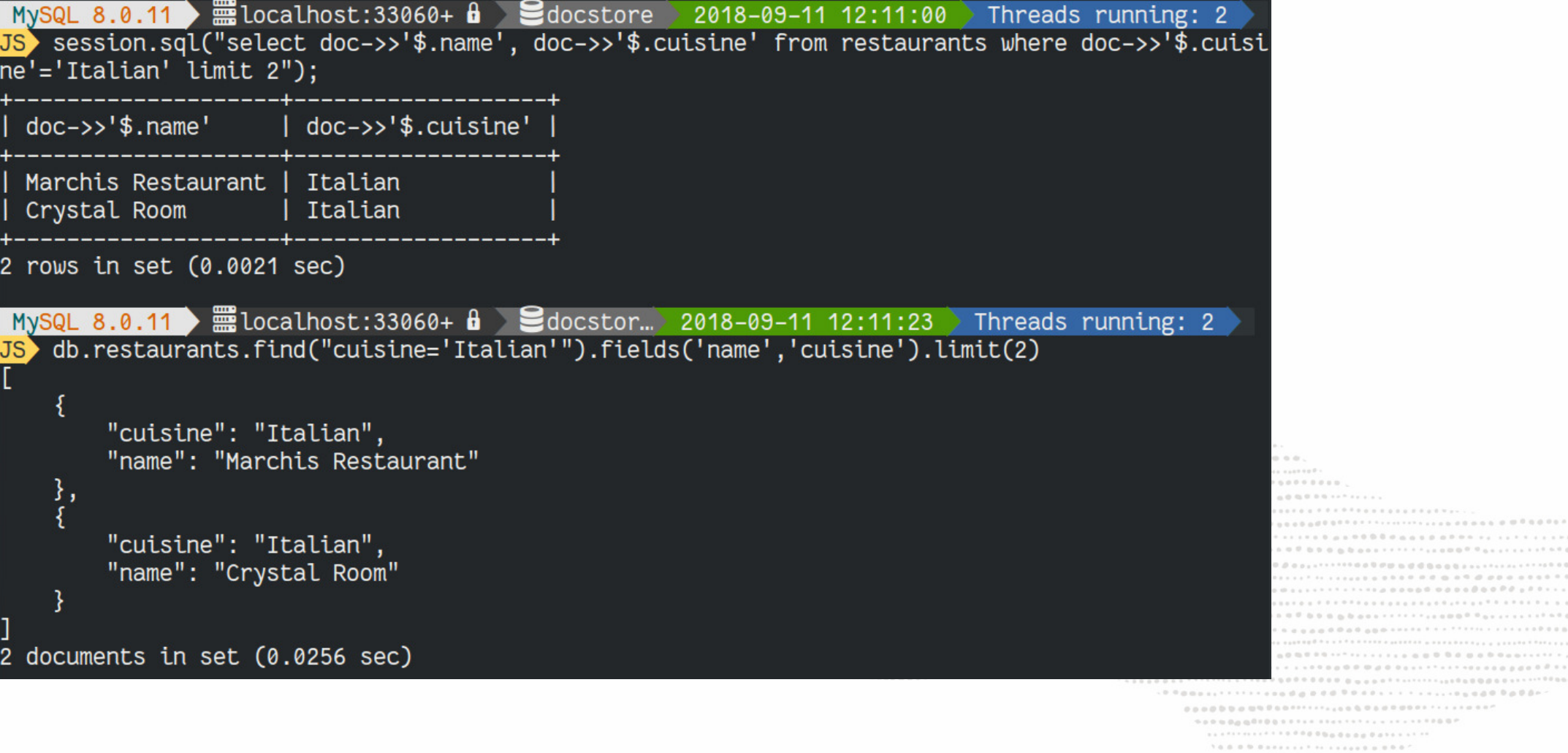

 $\mathcal{H} \equiv \mathcal{H} \otimes \mathcal{H}$ 

#### **Best of Both Worlds: JSON\_TABLE**

What are the maximum 10 ratings ever given to a restaurant?

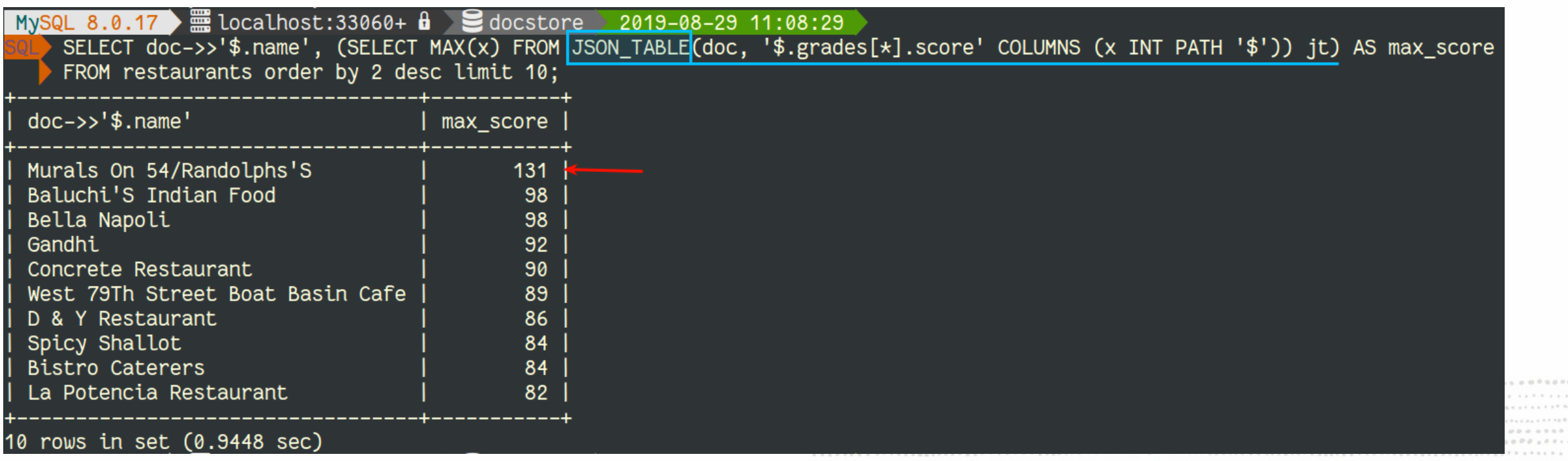

..............

........................... . . *. .* . . . . . . . . . . . . . .

..............

.................................  $\mathcal{N}$  is a  $\alpha$  -

 $. 0.0.0.0.0.$ 

#### **Best of Both Worlds: JSON\_TABLE**

What are the maximum 10 ratings ever given to a restaurant?

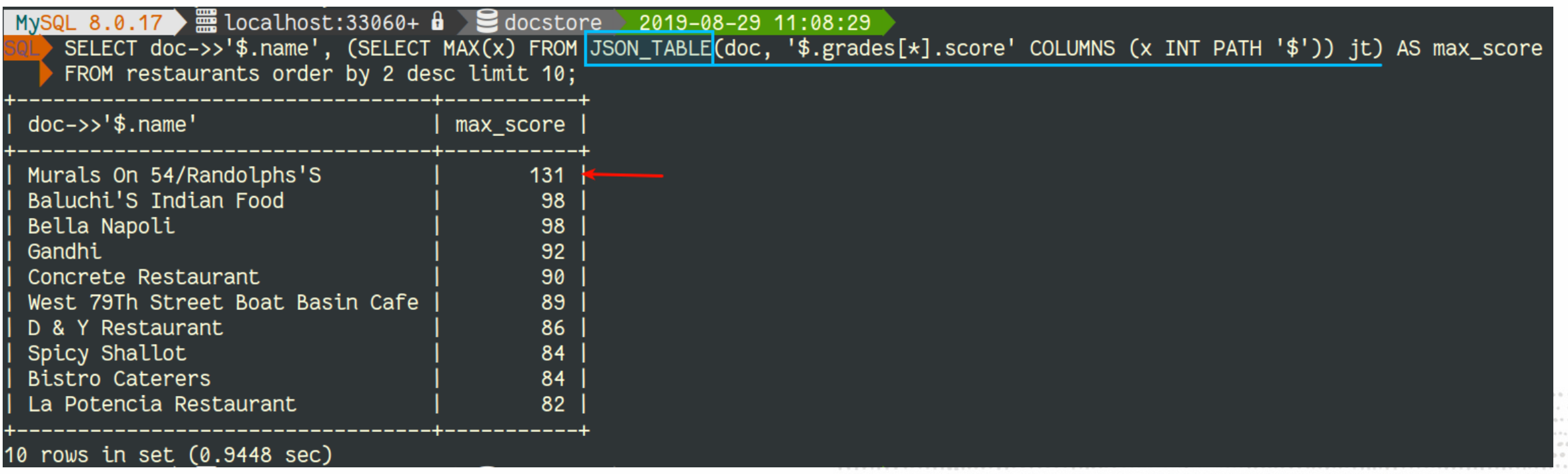

. . . . . . . . . . . . . . ....................  $\mathcal{H} \equiv \mathcal{H} \otimes \mathcal{H} \otimes \mathcal{H}$ 

Cool... but my app only processes JSON !

#### **Best of Both Worlds: JSON\_TABLE (2)**

#### With JSON output:

MySQL 8.0.17  $\equiv$  localhost:33060+  $\frac{1}{2}$  docstore 2019-08-29 11:12:44 SELECT JSON\_OBJECT("name",doc->>'\$.name',"max", (SELECT MAX(x) FROM JSON\_TABLE(doc, '\$.grades[\*].score' COLUMNS (x INT PATH '\$')) jt)) FROM restaurants order by (SELECT MAX(x) FROM JSON TABLE(doc, '\$.grades[\*].score' COLUMNS (x INT PATH '\$')) jt) desc limit 10; JSON\_OBJECT("name",doc->>'\$.name',"max", (SELECT MAX(x) FROM JSON\_TABLE(doc, '\$.grades[\*].score' COLUMNS (x INT PATH '\$')) jt)) {"max": 131, "name": "Murals On 54/Randolphs'S"} {"max": 98, "name": "Bella Napoli"} {"max": 98, "name": "Baluchi'S Indian Food"} {"max": 92, "name": "Gandhi"} {"max": 90, "name": "Concrete Restaurant"} {"max": 89, "name": "West 79Th Street Boat Basin Cafe"} {"max": 86, "name": "D & Y Restaurant"} {"max": 84, "name": "Spicy Shallot"} {"max": 84, "name": "Bistro Caterers"} {"max": 82, "name": "Cafe R"}

10 rows in set (0.0571 sec)

68 Copyright @ 2020 Oracle and/or its affiliates.

................. 

# And the DBA ?

MySQL Document Store

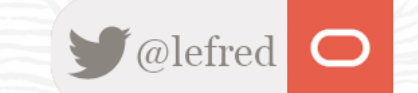

#### **Role of the MySQL Document Store DBA ?**

............  $\omega \otimes \mathbb{S}^{(2)} \otimes \cdots \otimes \cdots \otimes \cdots \otimes \cdots \otimes \mathbb{S}^{(n)} \otimes \mathbb{S}^{(n)} \otimes \cdots \otimes \mathbb{S}^{(n)} \otimes \mathbb{S}^{(n)} \otimes \cdots \otimes \mathbb{S}^{(n)} \otimes \cdots \otimes \mathbb{S}^{(n)} \otimes \cdots \otimes \mathbb{S}^{(n)} \otimes \cdots \otimes \mathbb{S}^{(n)} \otimes \cdots \otimes \mathbb{S}^{(n)} \otimes \cdots \otimes \mathbb{S}^{(n)} \otimes \cdots \otimes$ 1998年10月10日,10日10日10日10日10日10日,1月1日开发中华华国际1月1日,1月1日,1月1日的日本新闻10月1日,1月1日,1月1日,1日,1日,1日,1日,1日,1日,1日,1日 

#### **Role of the MySQL Document Store DBA ?**

- find the non optimal lookups
- create the necessary indexes based on the results

# DATABASE ADMINISTRATOR

 $194100$ 

. . . . . . . . . . . . . . . . . . ....................  $1.7.5.7.6.6.0.0.$ 

#### **Role of the MySQL Document Store DBA Looking for full table scans:**

SELECT schema\_name, sum\_rows\_examined, (sum\_rows\_examined/exec\_count) avg\_rows\_call, format time(total latency) tot lat, exec count, format\_time(total\_latency/exec\_count) AS latency\_per\_call, query\_sample\_text FROM sys.x\$statements\_with\_full\_table\_scans AS t1 JOIN performance\_schema.events\_statements\_summary\_by\_digest AS t2 ON t2.digest=t1.digest WHERE schema\_name = "docstore" AND query\_sample\_text LIKE '%select%' ORDER BY (total\_latency/exec\_count) desc\G

> .......... **.....** ................... . . . . . . . . . . . . . . . . . . .......... ........  $-1$  . The state of the state of the state of the state of the state of the state of the state of the state of the state of the state of the state of the state of the state of the state of the state of the state of the st  $\mathcal{R} = \mathcal{R} \otimes \mathcal{R} \times \mathcal{R}$

#### **Role of the MySQL Document Store DBA Looking for full table scans:**

SELECT schema\_name, sum\_rows\_examined, (sum\_rows\_examined/exec\_count) avg\_rows\_call, format time(total latency) tot lat, exec count, format\_time(total\_latency/exec\_count) AS latency\_per\_call, query\_sample\_text FROM sys.x\$statements\_with\_full\_table\_scans AS t1 JOIN performance\_schema.events\_statements\_summary\_by\_digest AS t2 ON t2.digest=t1.digest WHERE schema\_name = "docstore" AND query\_sample\_text LIKE '%select%' ORDER BY (total\_latency/exec\_count) desc\G

More info at https://lefred.be/content/mysql-8-0-if-i-should-optimize-only-one-queryon-my-application-which-one-should-it-be/ ----------....................

.......0000000000000000 ................................... **. . . . . . . . . . . . . . . . .** ................  $-1$  . The state of the state of the state of the state of the state of the state of the state of the state of the state of the state of the state of the state of the state of the state of the state of the state of the st 

#### **Role of the MySQL Document Store DBA (2)**

```
MySQL 8.0.17 \bullet = localhost:33060+ \bullet \bullet sys > 2019-08-28 18:24:36
    SELECT schema name, sum rows examined, (sum rows examined/exec count) avg rows call, format time(total latency) tot lat, exec count,
          format time(total latency/exec count) AS latency per call, query sample text
    FROM sys.x$statements with full table scans AS t1 JOIN performance schema.events statements summary by digest AS t2
     ON t2.digest=t1.digest WHERE schema name = "docstore" and query sample text like '%select%' ORDER BY (total latency/exec count) desc\G
schema name: docstore
sum rows examined: 169550
   avg rows call: 169550.0000
        tot lat: 1.46 sexec count: 1
latency per call: 1.46 s
query sample text: with cte1 AS (select doc->>"$.name" AS nam, doc->>"$.cuisine" as cuisine, (SELECT avg(score) from JSON TABLE(doc, "$.grades
[*]"
COLUMNS (score INT PATH "$.score")) AS r) AS avg score FROM restaurants) SELECT *, RANK() OVER ( PARTITION BY cuisine ORDER BY
avg score DESC) AS 'rank' FROM cte1 ORDER BY 'rank', avg score DESC LIMIT 10
schema name: docstore
sum rows examined: 50935
   avg rows call: 8489.1667
        tot lat: 1.97 s
      exec_count: 6
latency per call: 327.64 ms
query_sample_text: SELECT JSON_OBJECT('name', JSON_EXTRACT(doc,'$.name'),'cuisine', JSON_EXTRACT(doc,'$.cuisine')) AS doc FROM `docstore`.`res
taurants` WHERE (JSON UNQUOTE(JSON EXTRACT(doc,'$.cuisine')) IN ('Belgian','Chineese')) LIMIT 0, 2
```
THERE AND NO RESIDENCE AND RESIDENCE.

......... ........ . . . . . . . .  $1.111$ 

#### **Role of the MySQL Document Store DBA (3) Getting the Query Execution Plan:**

MySQL 8.0.17 ■ localhost:33060+ d = docstore > 2019-08-28 18:27:13 EXPLAIN SELECT JSON\_OBJECT('name', JSON\_EXTRACT(doc,'\$.name'),'cuisine', JSON\_EXTRACT(doc,'\$.cuisine')) AS doc FROM `docstore`.`restauran ts' WHERE (JSON\_UNQUOTE(JSON\_EXTRACT(doc,'\$.cuisine')) IN ('Belgian','Chineese')) LIMIT 0, 2\G id: 1 select\_type: SIMPLE table: restaurants partitions: NULL type: ALL possible keys: NULL key: NULL key\_len: NULL ref: NULL rows: 24026 filtered: 100 Extra: Using where DOOD D GODT IN FIT FEAR DAD AGO DAY DAY ARTISTS 

.............................. . . . . . . a . 0 0 0 0 0 0 0 0 0 0 1 1 .....<sub>....</sub>......... ........  $\mathcal{H} \equiv \mathcal{H} \equiv \mathcal{H} \mathcal{H}$ 

#### **Role of the MySQL Document Store DBA (3) Getting the Query Execution Plan:**

MySQL 8.0.17 ■ localhost:33060+ d = docstore > 2019-08-28 18:27:13 EXPLAIN SELECT JSON\_OBJECT('name', JSON\_EXTRACT(doc,'\$.name'),'cuisine', JSON\_EXTRACT(doc,'\$.cuisine')) AS doc FROM `docstore`.`restauran ts' WHERE (JSON UNQUOTE(JSON EXTRACT(doc,'\$.cuisine')) IN ('Belgian','Chineese')) LIMIT 0, 2\G id: 1 select\_type: SIMPLE table: restaurants partitions: NULL type: ALL possible keys: NULL key: NULL key\_len: NULL ref: NULL rows: 24026 filtered: 100 Extra: Using where It's indeed a full table scar ................. 

- . . . . . . . . 0 0 0 0 0 0 0 0 0 0 1 1 .....<sub>....</sub>.........
- . . . . . . . .
- $1.111$

#### **Role of the MySQL Document Store DBA (4) MySQL supports also** EXPLAIN ANALYZE **!!**

MySQL  $\triangleright$   $\equiv$  localhost:33060+  $\frac{1}{2}$   $\ge$  docstore 2020-06-08 14:14:12 SQL explain analyze SELECT JSON\_OBJECT('name', JSON\_EXTRACT(doc,'\$.name'),'cuisine', JSON\_EXTRACT(doc,'\$.cuisi ne')) AS doc FROM docstore.restaurants WHERE (JSON\_UNQUOTE(JSON\_EXTRACT(doc,'\$.cuisine')) IN ('Belgian','Chineese  $'$ )) LIMIT 0.2\G EXPLAIN:  $\rightarrow$  Limit: 2 row(s) (actual time=22.021..22.021 rows=0 loops=1) -> Filter: (json\_unquote(json\_extract(restaurants.doc,'\$.cuisine')) in ('Belgian','Chineese')) (cost=3559.30 rows=24353) (actual time=22.019..22.019 rows=0 loops=1) -> Table scan on restaurants (cost=3559.30 rows=24353) (actual time=0.049..13.195 rows=25357 loops=1)

1 row in set (0.0229 sec)

.......... ..................... . . . . . . . . 0 0 0 0 0 0 n b a s . . .....<sub>....</sub>......... . . . . . . . .  $1.111$ 

#### **Role of the MySQL Document Store DBA (5) Create Indexes:**

Query OK, 0 rows affected (3.0933 sec)

> .......... ..........................  $1.1.1.1.1.0.0.0.0.0.0.0.0.0.0.0.1$ ..................  $\mathcal{H} \equiv \mathcal{H} \otimes \mathcal{H}$

#### **Role of the MySQL Document Store DBA (5) Create Indexes:**

MySQL 8.0.17  $\equiv$  localhost:33060+  $\frac{1}{2}$  docstore 2019-08-28 19:58:01 restaurants.createIndex('cuisine\_idx',{"fields": {"field": "\$.cuisine", "required": true, type:"text(20)"}}) Query OK, 0 rows affected (3.0933 sec)

For the "old" experienced MySQL DBAs, you can instead use:

ALTER TABLE restaurants ADD COLUMN cuisine text GENERATED ALWAYS AS (doc->>"\$.cuisine") VIRTUAL NOT NULL, ADD INDEX cuisine\_idx(cuisine(20)); Query OK, 0 rows affected (0.7199 sec)

Records: 0 Duplicates: 0 Warnings: 0

.................................... \*\*\*\*\*\*\*\*\*\*\*\*\*\*\*\*\*\*\*\*\*\*\*\*\*\*\*\*\*\*\*\*\*\*\*\* . . . . . . . . . . . . . . . . . . . .....<sub>....</sub>. ........ . . . . . . . .  $1.111$ 

#### **INFO: JSON Notation Shortcut**

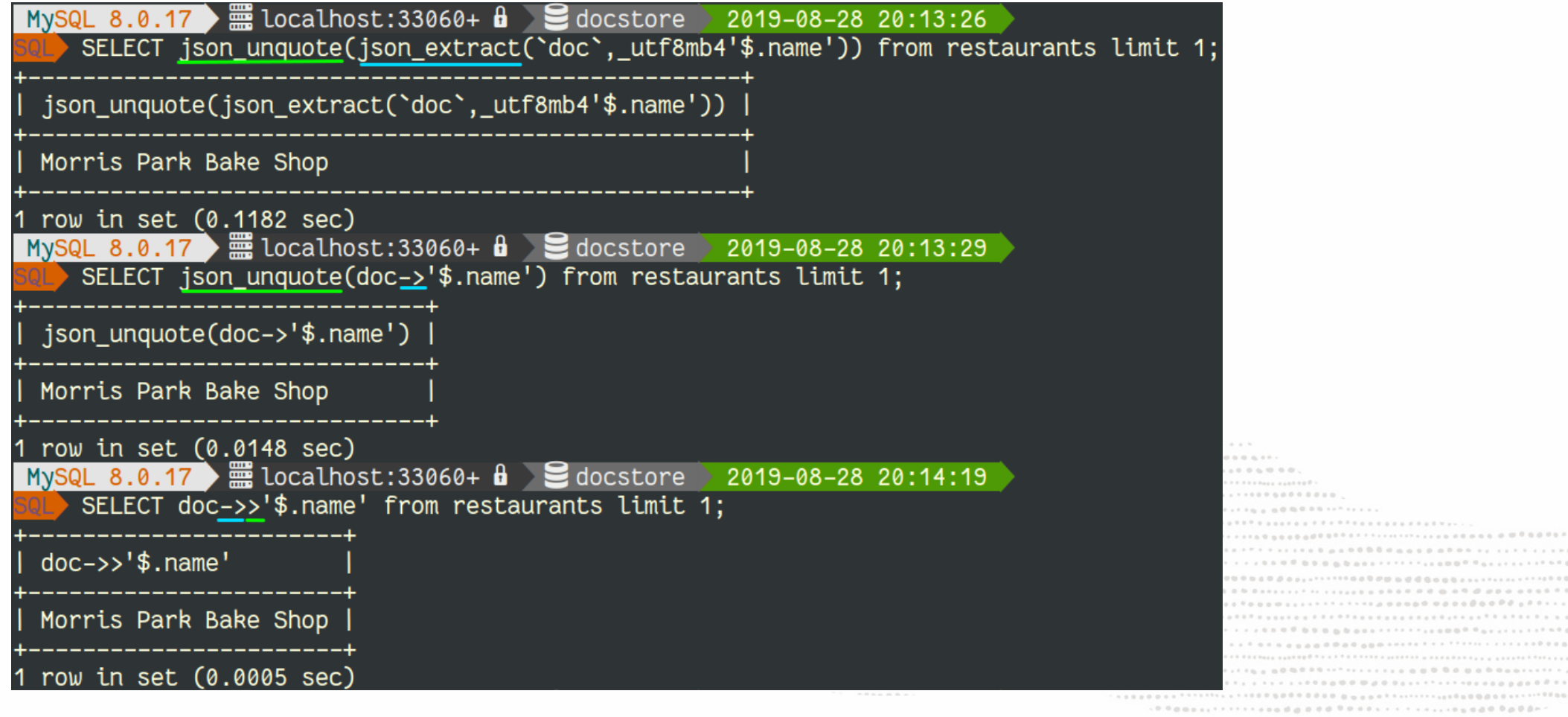

, which is the dimensional field a subsequent in the  $\sigma$   $\sigma$ . . . . . . . . . . . . . . . . . . . ..................  $\mathcal{H} \equiv \mathcal{H} \otimes \mathcal{H} \otimes \mathcal{H}$ 

#### **Role of the MySQL Document Store DBA (6) Result:**

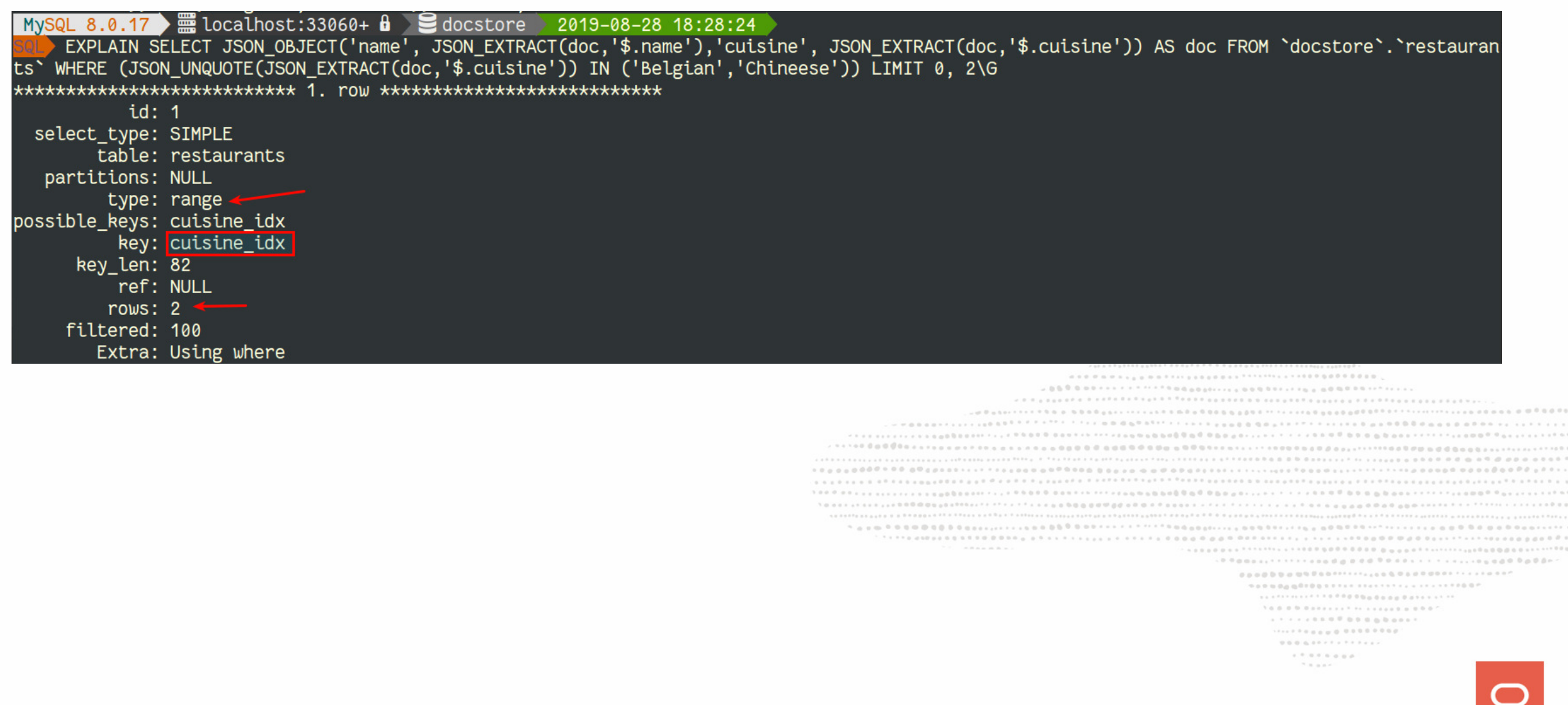

#### **For the curious: a collection in SQL:**

MySQL 8.0.17  $\overline{m}$  localhost:33060+  $\overline{u}$   $\overline{u}$  docstore 2019-08-28 20:14:55 SHOW CREATE TABLE restaurants\G Table: restaurants Create Table: CREATE TABLE `restaurants` ( bdoc's json DEFAULT NULL, `\_id`<mark>|varbinary(32) GENERATED ALWAYS AS (json\_unquote(json\_extract(`doc`,\_utf8mb4'\$.\_id'))) STORED NOT NULL,</mark> `cuisine` text GENERATED ALWAYS AS (json\_unquote(json\_extract(`doc`,\_utf8mb4'\$.cuisine'))) VIRTUAL NOT NULL, PRIMARY KEY (' id'), KEY `cuisine\_idx` (`cuisine`(20)) ENGINE=InnoDB DEFAULT CHARSET=utf8mb4 COLLATE=utf8mb4\_0900\_ai\_ci

> .......... .................... . . . . . . a . 0 0 0 0 0 0 0 0 0 0 1 1 ......<sub>....</sub>.........  $0.0.0.0.077777777777777$ . . . . . . . .  $1.111$

## **Since MySQL 8.0.17**

- JSON Array Indexes
- JSON Schema
	- JSON\_SCHEMA\_VALID(<json schema>,<json doc>)
	- JSON\_SCHEMA\_VALIDATION\_REPORT(<json schema>,<json doc>)

```
...........
                            + \  \, + \  \, + \  \,  \, 1 \  \, 0 \  \, 0 \  \, 0 \  \, 0 \  \, 0 \  \, 0 \  \, 0 \  \, 0 \  \, 0 \  \, 0 \  \, 0 \  \, 0 \  \, 0 \  \, 0 \  \, 0 \  \, 0 \  \, 0 \  \, 0 \  \, 0 \  \, 01.7 \pm 1.111 \pm 1.1111 \pm 1.0111 \pm 1.0111 \pm 1.0111 \pm 1.0111 \pm 1.0111 \pm 1.0111 \pm 1.0111 \pm 1.0111 \pm 1.0111 \pm 1.0111 \pm 1.0111 \pm 1.0111 \pm 1.0111 \pm 1.0111 \pm 1.0111 \pm 1.0111 \pm 1.0111 \pm 1.0111 \pm 1.0111 \pm 1.0111 \pm 1.0111 \pm 1.0111 \pm50000000000000011111111111111111111000
                                    .............................
                                    1 \otimes \cdots \otimes \otimes \otimes \otimes \cdots \otimes \otimes \cdots \otimes \otimes \cdots \otimes \otimes \cdots \otimes \otimes \otimes \cdots \otimes \otimes \otimes \cdots..................
                                      \mathcal{H} \equiv \mathcal{H} \equiv \mathcal{H} \mathcal{H}
```
# **JSON Array Indexes**

- Index of a JSON array
	- A functional index over a JSON expression
	- The expression evaluates to an array
- Several index entries per row
	- One index entry per array element
	- General mechanism, currently used for JSON arrays
- Used to speed up array lookups
	- JSON\_CONTAINS(...)
	- JSON\_OVERLAPS(...)
	- $\circ$  MEMBER OF  $(\ldots)$

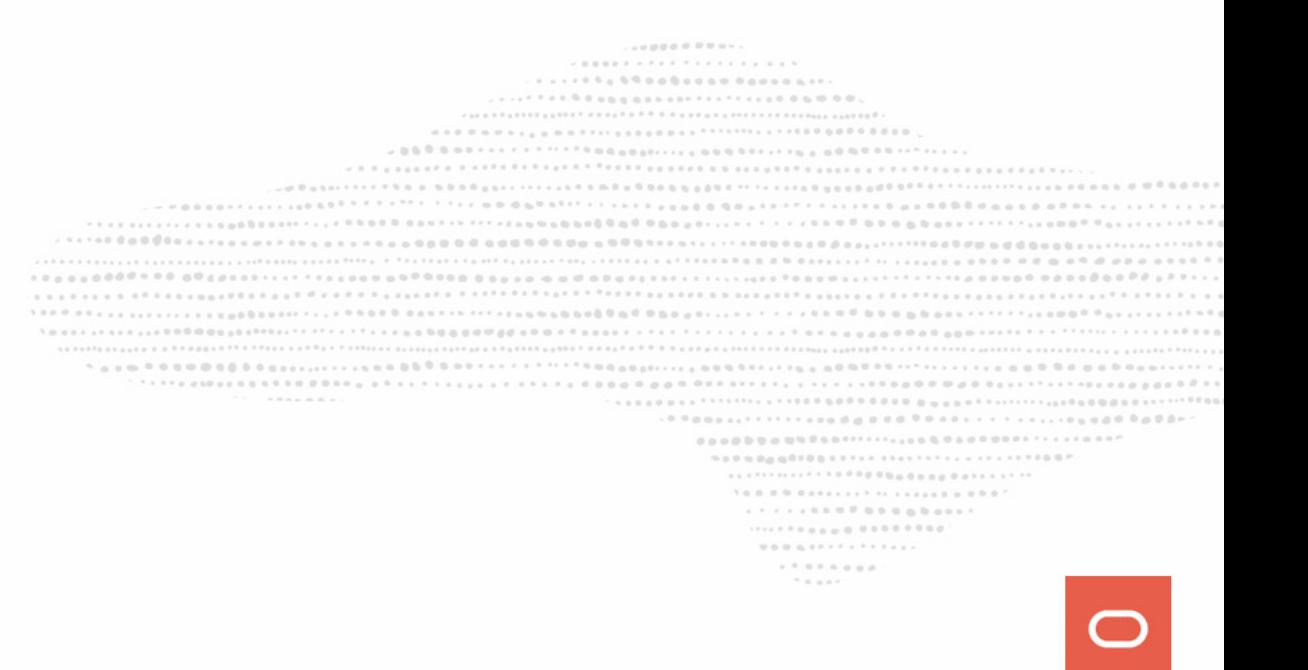

#### **JSON Array Indexes**

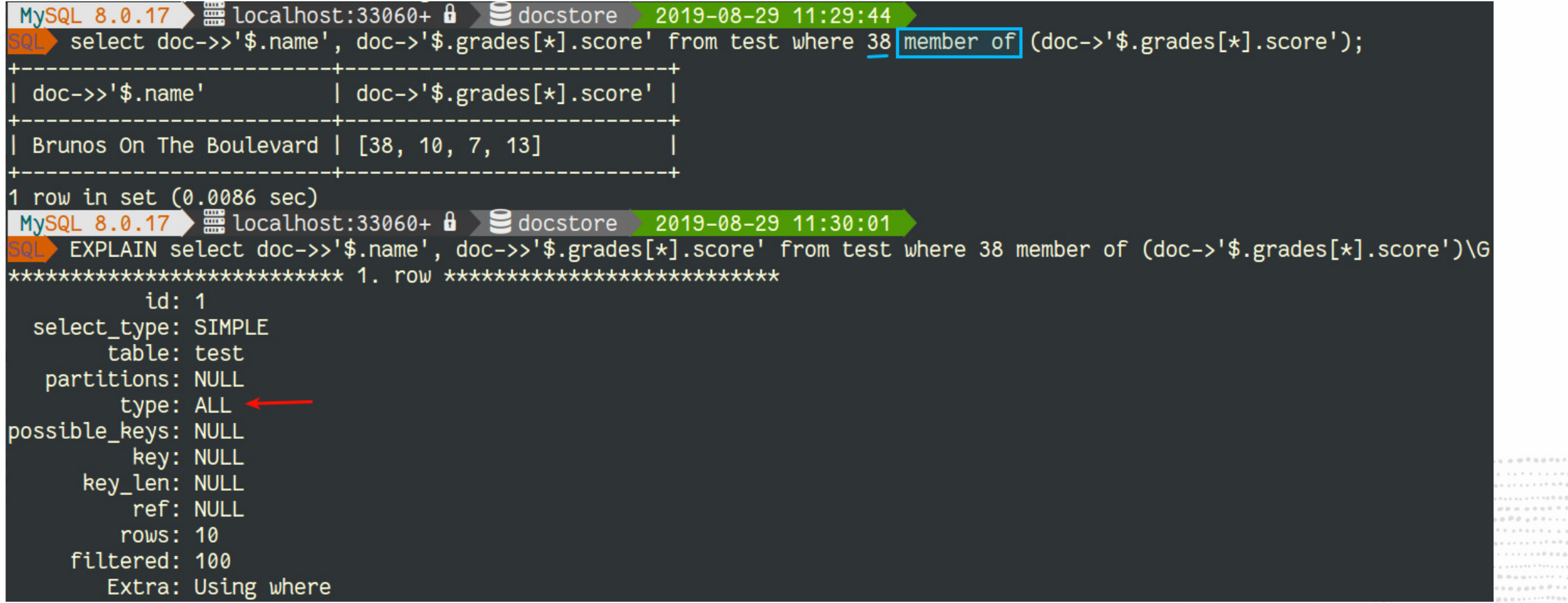

 $\label{eq:2.1} \mathcal{N} \otimes \mathcal{N} \otimes \mathcal{N} \otimes \mathcal{N} \otimes \mathcal{N} \otimes \mathcal{N} \otimes \mathcal{N} \otimes \mathcal{N} \rightarrow \mathcal{N} \otimes \mathcal{N} \otimes \mathcal{N$  $\mathcal{H} \equiv \mathcal{H} \otimes \mathcal{H}$ 

## **JSON Array Indexes (2)**

MySQL 8.0.17  $\equiv$  localhost:33060+  $\frac{1}{2}$  docstore 2019-08-29 11:30:06 ALTER TABLE test ADD INDEX score\_idx((CAST(doc->'\$.grades[\*].score' AS SIGNED ARRAY ))); Query OK, 0 rows affected (0.1210 sec) Records: 0 Duplicates: 0 Warnings: 0 MySQL 8.0.17 | | localhost:33060+ d | docstore 2019-08-29 11:30:52 EXPLAIN select doc->>'\$.name', doc->>'\$.grades[\*].score' from test where 38 member of (doc->'\$.grades[\*].score')\G \*\*\*\*\*\*\*\*\*\*\*\*\*\*\*\*\*\*\*\*\*\*\*\*\*\*\*\* 1. row \*\*\*\*\*\*\*\*\*\*\*\*\*\*\*\*\*\*\*\*\*\*\*\*\*\*\*  $id: 1$ select\_type: SIMPLE table: test partitions: NULL type: ref possible keys: score idx key: score idx key len: 9 ref: const rows: 1 filtered: 100 Extra: Using where row in set, 1 warning (0.0007 sec)

........................

. . . . . . . . 0 0 0 0 0 0 n b a s . . ......<sub>....</sub>.........  $-1$  . The state of the state of the state of the state of the state of the state of the state of the state of the state of the state of the state of the state of the state of the state of the state of the state of the st  $\mathcal{R} = \mathcal{R} \otimes \mathcal{R} \times \mathcal{R}$ 

# **JSON\_VALUE (since 8.0.21)**

This function is described in SQL 2016, chapter 6.27.

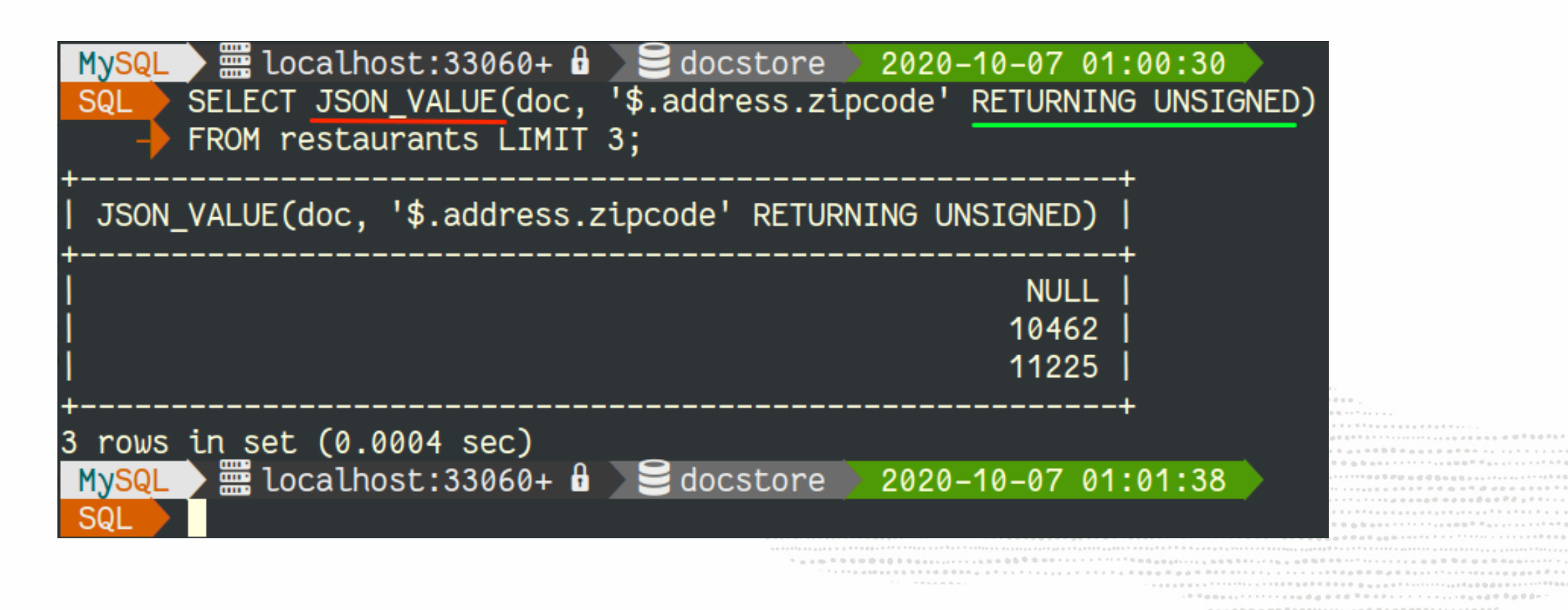

......... ........  $0.0.0.0.07777777777777$ ........ 

# **CHECK CONSTRAINTS**

#### MySQL 8.0 supports Check Constraints:

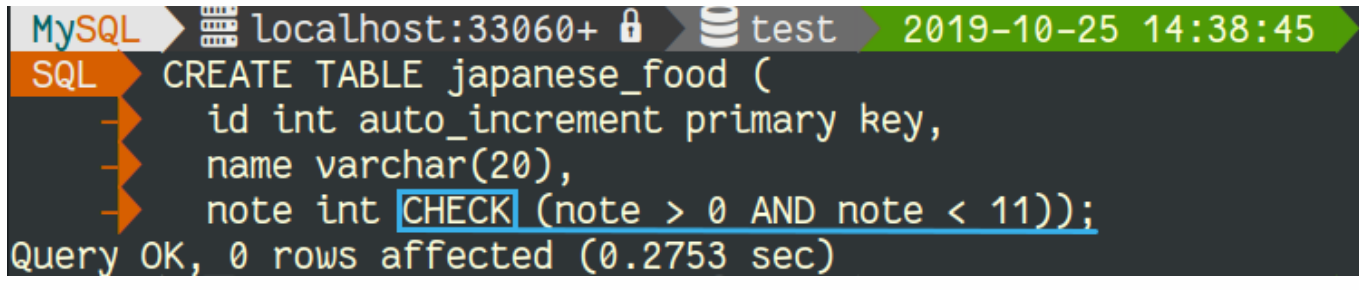

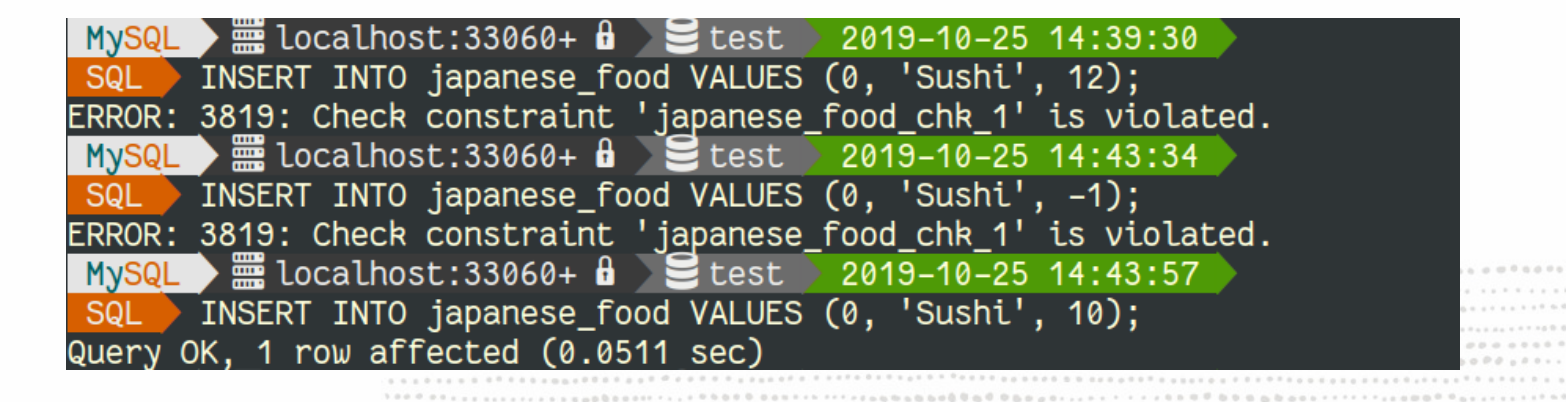

. . . . . . . . . . . . . . . . . ......<sub>....</sub>.........  $1.7.8784$  and  $\mathcal{H} \equiv \mathcal{H} \equiv \mathcal{H} \mathcal{H}$ 

\*\*\*\*\*\*\*\*\*\*\*\*\*\*\*\*\*\*\*\*\*\*\*\*\*\*\*\*\*\*\*\*\*\*\*\*\*

#### **JSON Schema Validation**

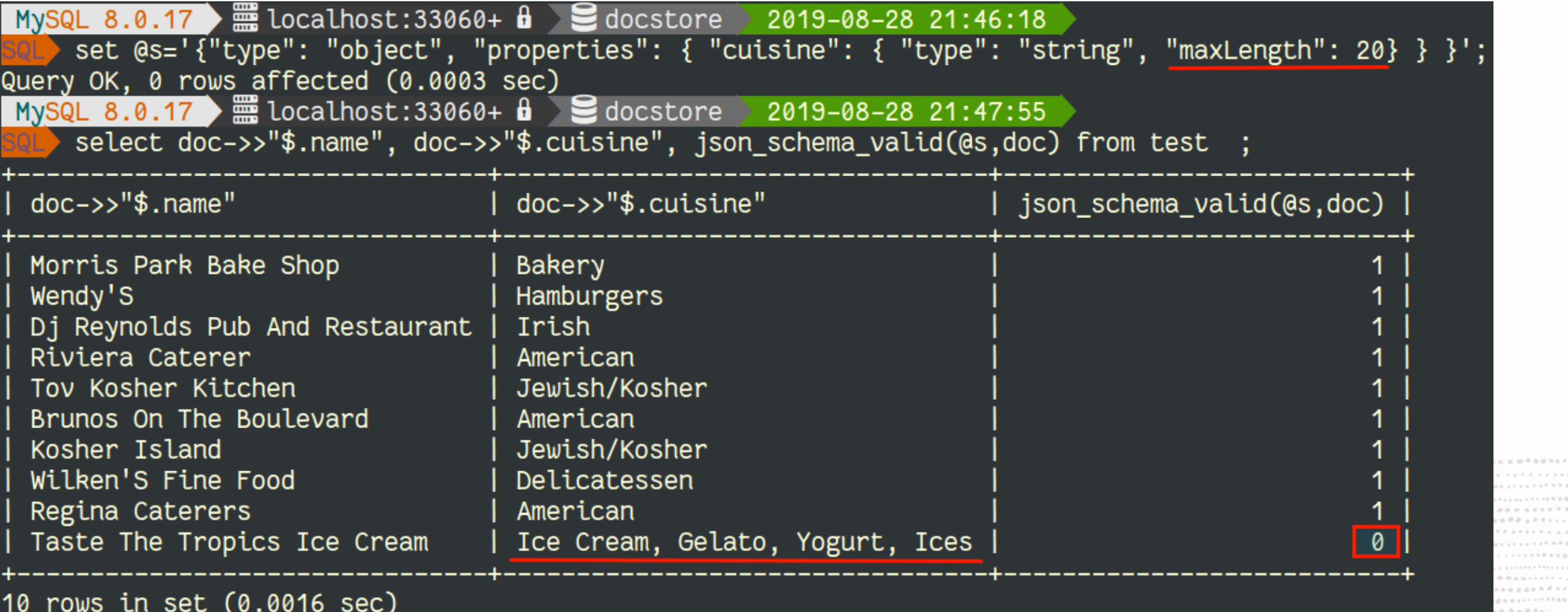

 $\mathcal{N} \otimes \mathcal{N} \otimes \mathcal{N} \otimes \mathcal{N} \otimes \mathcal{N} \otimes \mathcal{N} \times \mathcal{N} \otimes \mathcal{N} \times \mathcal{N} \otimes \mathcal{N} \otimes \mathcal{N} \otimes \mathcal{N} \otimes \mathcal{N} \times \mathcal{N} \otimes \mathcal{N} \otimes \mathcal{N} \times \mathcal{N} \otimes \mathcal{N} \otimes \mathcal{N} \otimes \mathcal{N} \otimes \mathcal{N} \otimes \mathcal{N} \otimes \mathcal{N} \otimes \mathcal{N} \otimes \mathcal{N} \ot$ . . . . . . . . . . . . . . . . . . . ..................  $\mathcal{H} \equiv \mathcal{H} \otimes \mathcal{H} \otimes \mathcal{H}$ 

 $0.0000 -$ 

#### **JSON Schema Validation (2)**

MySQL 8.0.17 篇 localhost:33060+ d <br>2019-08-28 21:51:31 select doc->>"\$.name", doc->>"\$.cuisine", json\_pretty(json\_schema\_validation\_report(@s,doc)) from test where json\_schema\_valid(@s,doc)=0\G doc->>"\$.name": Taste The Tropics Ice Cream doc->>"\$.cuisine": Ice Cream, Gelato, Yogurt, Ices json\_pretty(json\_schema\_validation\_report(@s,doc)): { "valid": false, "reason": "The JSON document location '#/cuisine' failed requirement 'maxLength' at JSON Schema location '#/properties/cuisine'", "schema-location": "#/properties/cuisine", "document-location": "#/cuisine", "schema-failed-keyword": "maxLength"

> .......... **.....** ................... . . . . . . . . 0 0 0 0 0 0 n b a s . . ......<sub>....</sub>.........  $-1$  . The state of the state of the state of the state of the state of the state of the state of the state of the state of the state of the state of the state of the state of the state of the state of the state of the st  $\mathcal{H} \equiv \mathcal{H} \equiv \mathcal{H} \mathcal{H}$

# **JSON Schema Validation (3)**

And the best of both worlds:

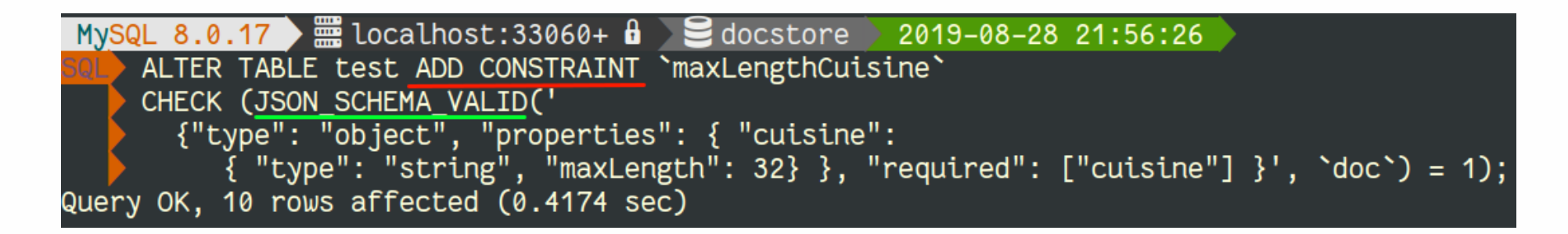

.......... \*\*\*\*\*\*\*\*\*\*\*\*\*\*\*\*\*\*\*\*\*\*\*\*\*\*\*\*\*\* . . . . . . . . . . . . . . . . . . . . . . . . . a . 0 0 0 0 0 0 0 0 0 0 1 1 .....<sub>....</sub>.........  $\mathcal{H} \equiv \mathcal{H} \equiv \mathcal{H} \mathcal{H}$ 

# **JSON Schema Validation (3)**

And the best of both worlds:

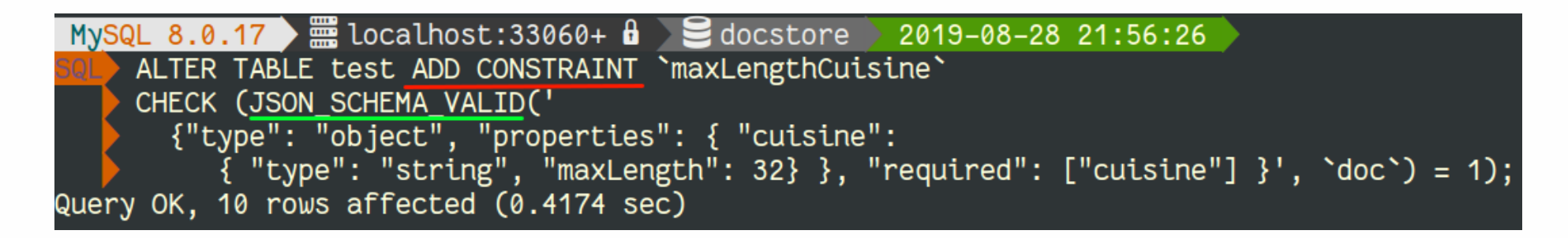

And the result in action:

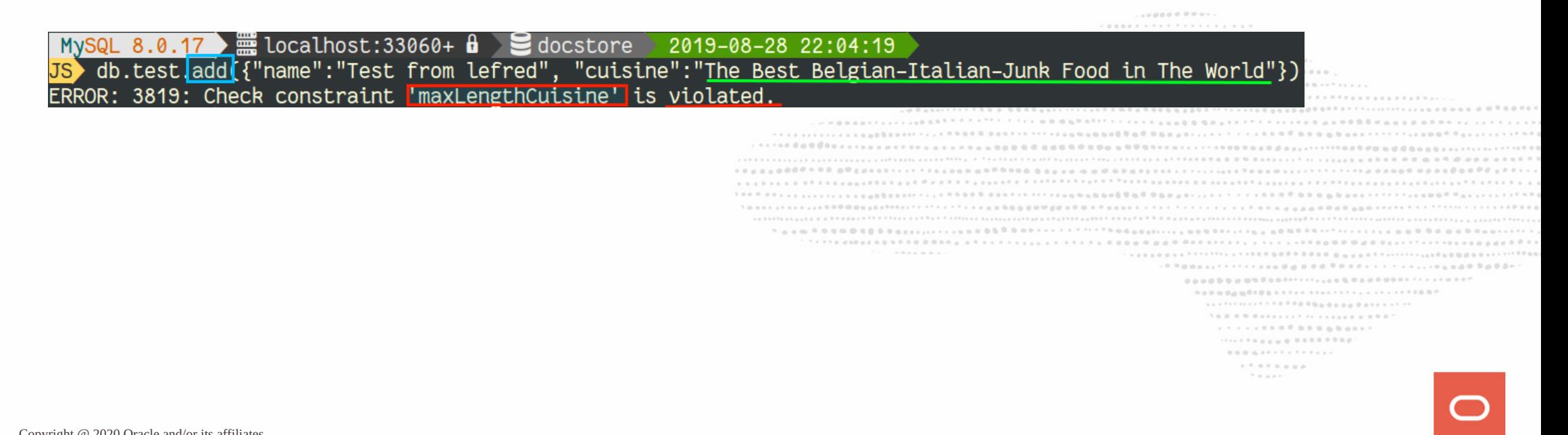

# **JSON Schema Validation (3)**

And the best of both worlds:

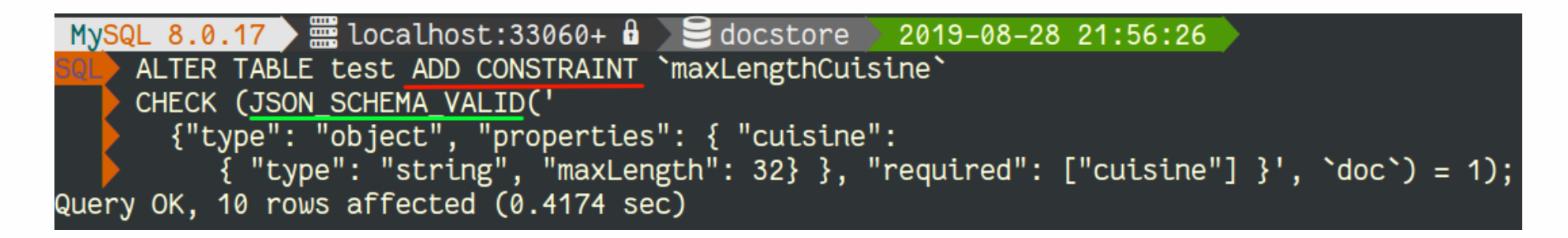

And the result in action:

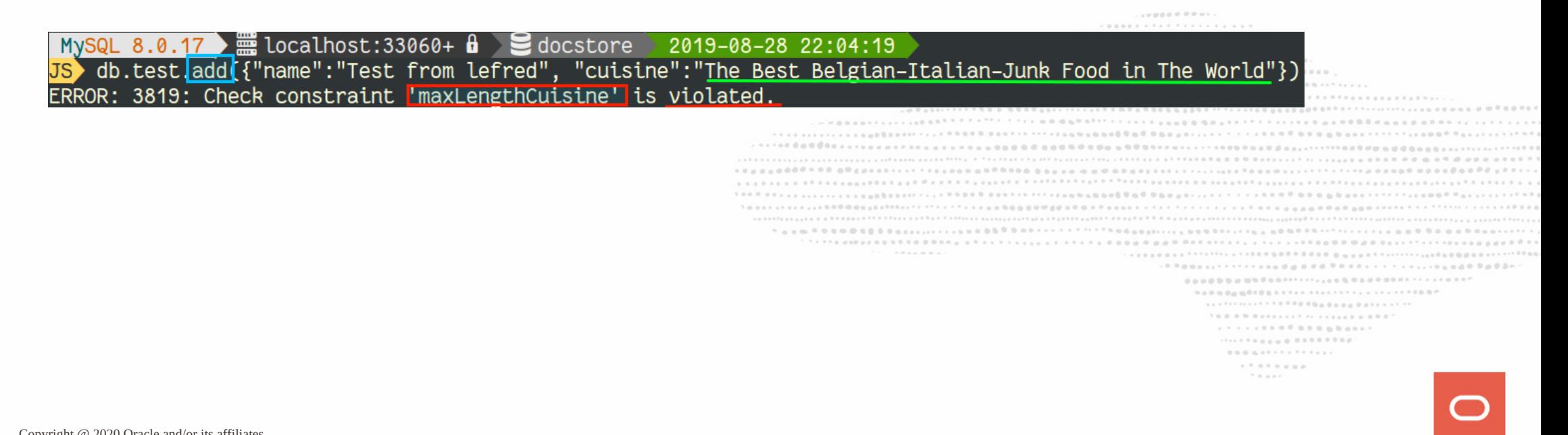

# Conclusion

what do I gain?

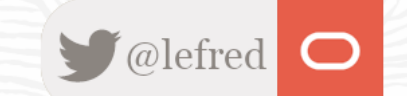

# **Conclusion**

This is the best of the two worlds in one product !

- Data integrity
- ACID Compliant
- Transactions
- SQL

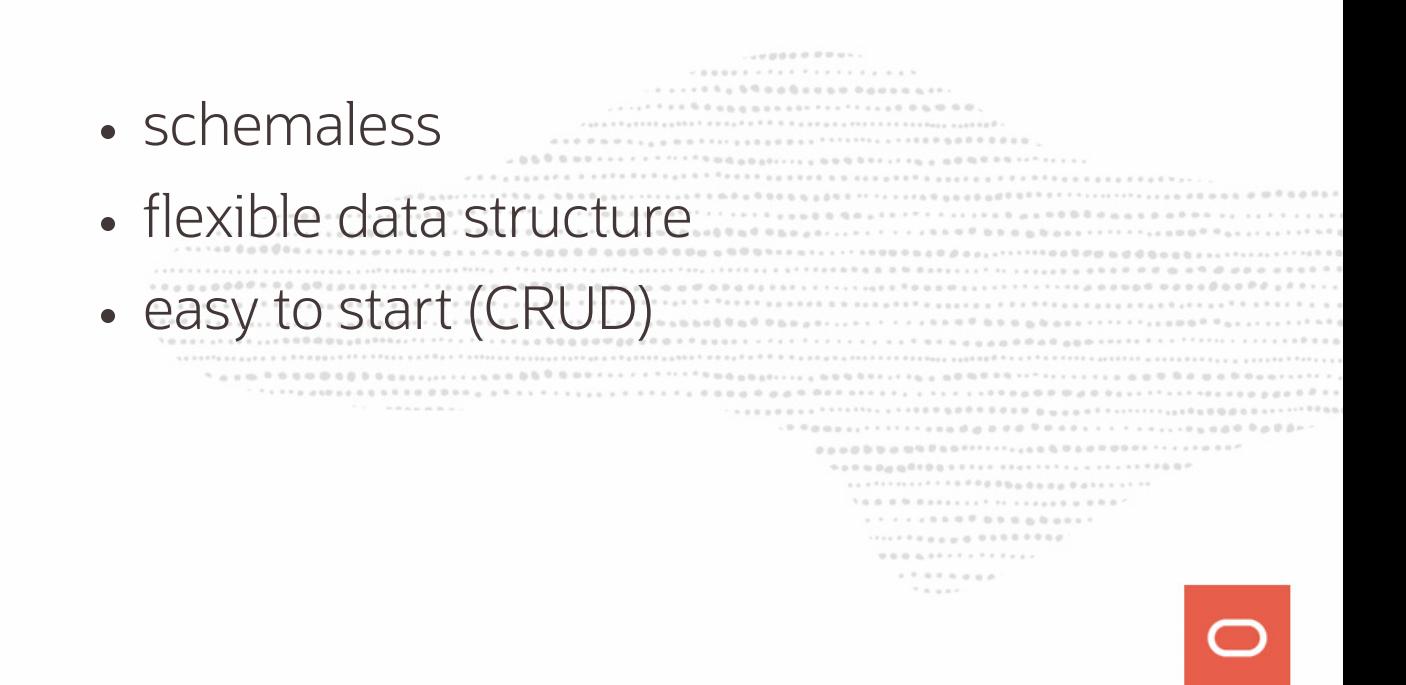

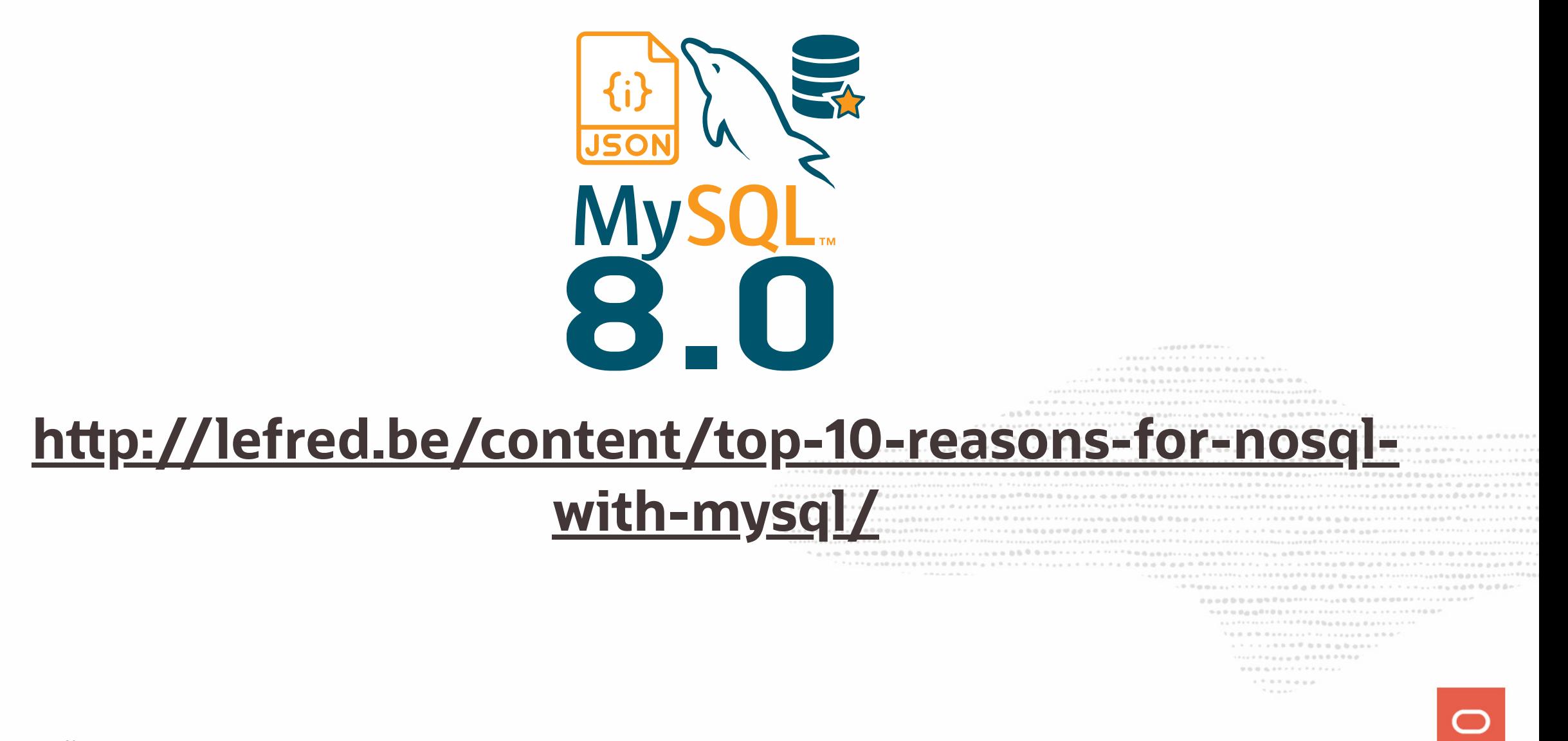

# **Q & A**

...........  $\label{eq:3.1} \begin{smallmatrix} \mathcal{L} & \mathcal{R} & \mathcal{R} & \mathcal{R} & \mathcal{R} & \mathcal{R} & \mathcal{R} & \mathcal{R} & \mathcal{R} & \mathcal{R} & \mathcal{R} & \mathcal{R} & \mathcal{R} & \mathcal{R} & \mathcal{R} \\ \mathcal{R} & \mathcal{R} & \mathcal{R} & \mathcal{R} & \mathcal{R} & \mathcal{R} & \mathcal{R} & \mathcal{R} & \mathcal{R} & \mathcal{R} & \mathcal{R} & \mathcal{R} \\ \mathcal{R} & \mathcal{R} & \math$ 1. 2021年12月12日至2月20日午1月12日至1月2日年1月1日至1日至2月20日至2月20日至2月20日至2月20日至2月20日至2月  $\mathcal{N}\otimes\mathcal{B}\otimes\mathcal{B}\otimes\mathcal{B}$  and  $\mathcal{B}\otimes\mathcal{B}$  is a set of the contract of  $\mathcal{B}\otimes\mathcal{B}$  $1.1.1.1.1.1.0.0.0.0.0.0.0.0.0.0.1.$ .................  $\mathcal{H} \equiv \mathcal{H} \otimes \mathcal{H}$